Élaboration d'une méthodologie d'identification des ruptures de continuités écologiques terrestres vis-à-vis des infrastructures linéaires de transport existantes en Midi-Pyrénées

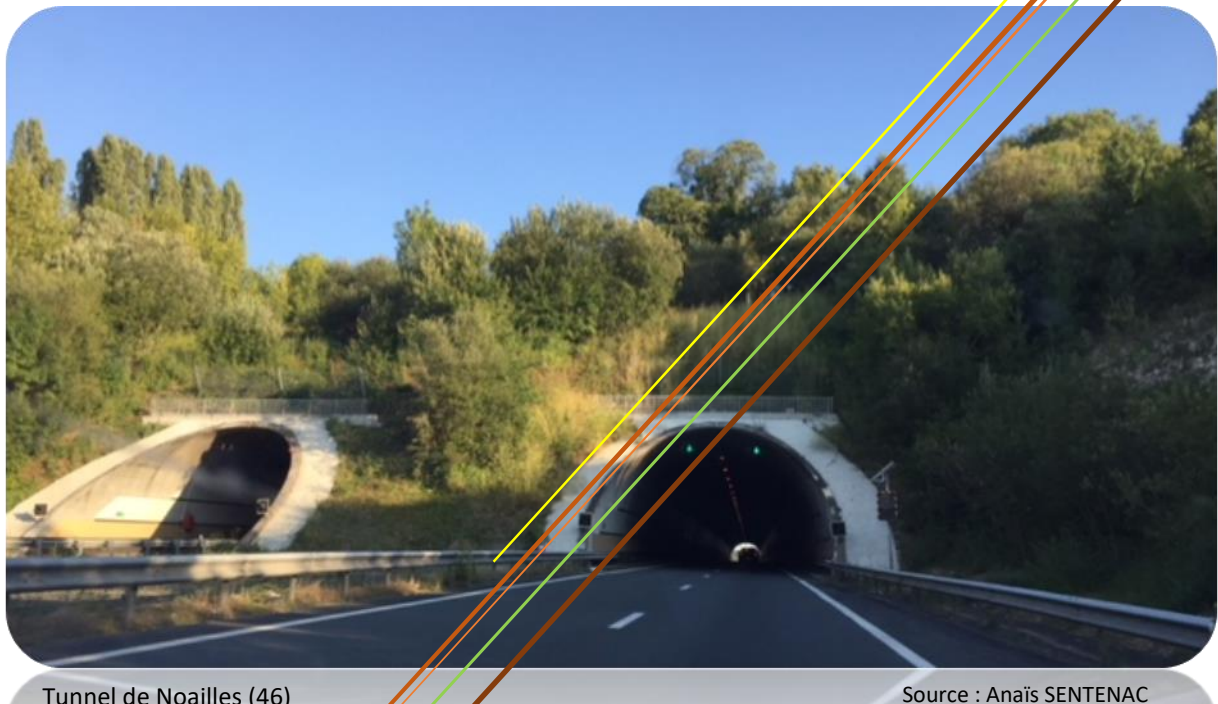

Tunnel de Noailles (46)

**Auteur** : Anaïs SENTENAC

**Maitre de stage** : Johan ROY

**Tuteur académique** : Valérie LE DANTEC

**Lieu de stage** : Fédération Régionale des Chasseurs d'Occitanie

**Période de stage** : 5 Mars au 31 Aout 2018

**Diplôme** : Master 2 Aménagement du Territoire et Télédétection

**Date de soutenance** : 18 Septembre 2018

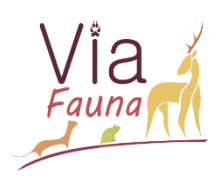

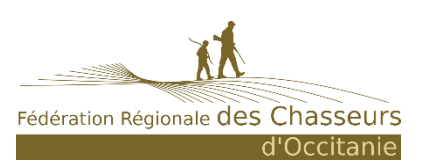

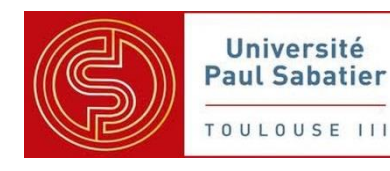

"*La carte n'est pas le territoire qu'elle représente*"

Alfred Korzybski (1879 – 1950)

# **REMERCIEMENTS**

Je tiens à remercier toutes les personnes qui ont contribué, de près ou de loin, à la réussite de mon stage ou à la rédaction de ce mémoire, et plus particulièrement :

**M. Johan ROY**, chargé de mission à la Fédération Départementale des Chasseurs de Haute-Garonne (FRC 31), pour son accueil, son aide ainsi que pour la confiance qu'il a su m'accordée lors de la réalisation de ce stage.

**Mme Karine SAINTE-HILAIRE**, directrice de la Fédération Régionale des Chasseurs d'Occitanie (FRCO) et **M. Antoine BERCEAUX**, chef de projet Système d'Information Géographique, pour leurs conseils et écoute tout au long du stage.

Un grand merci à mes collègues du bureau, notamment Sébastien, pour l'ambiance de travail bienveillante qu'ils ont su instaurer et pour leur grand sens de l'humour à tout instant. Ainsi qu'à tous les collègues de la Fédération pour leurs aides et bonne humeur.

**Mme Valérie DEMAREZ**, **Mme Valérie LE DANTEC** et **M. Patrick MORDELET**, responsables et enseignants du Master 2 Aménagement du Territoire et Télédétection (ATT) de Toulouse, pour m'avoir permis d'acquérir des connaissances en aménagement du territoire et outils de spatialisation informatique de par la qualité de la formation proposée.

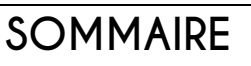

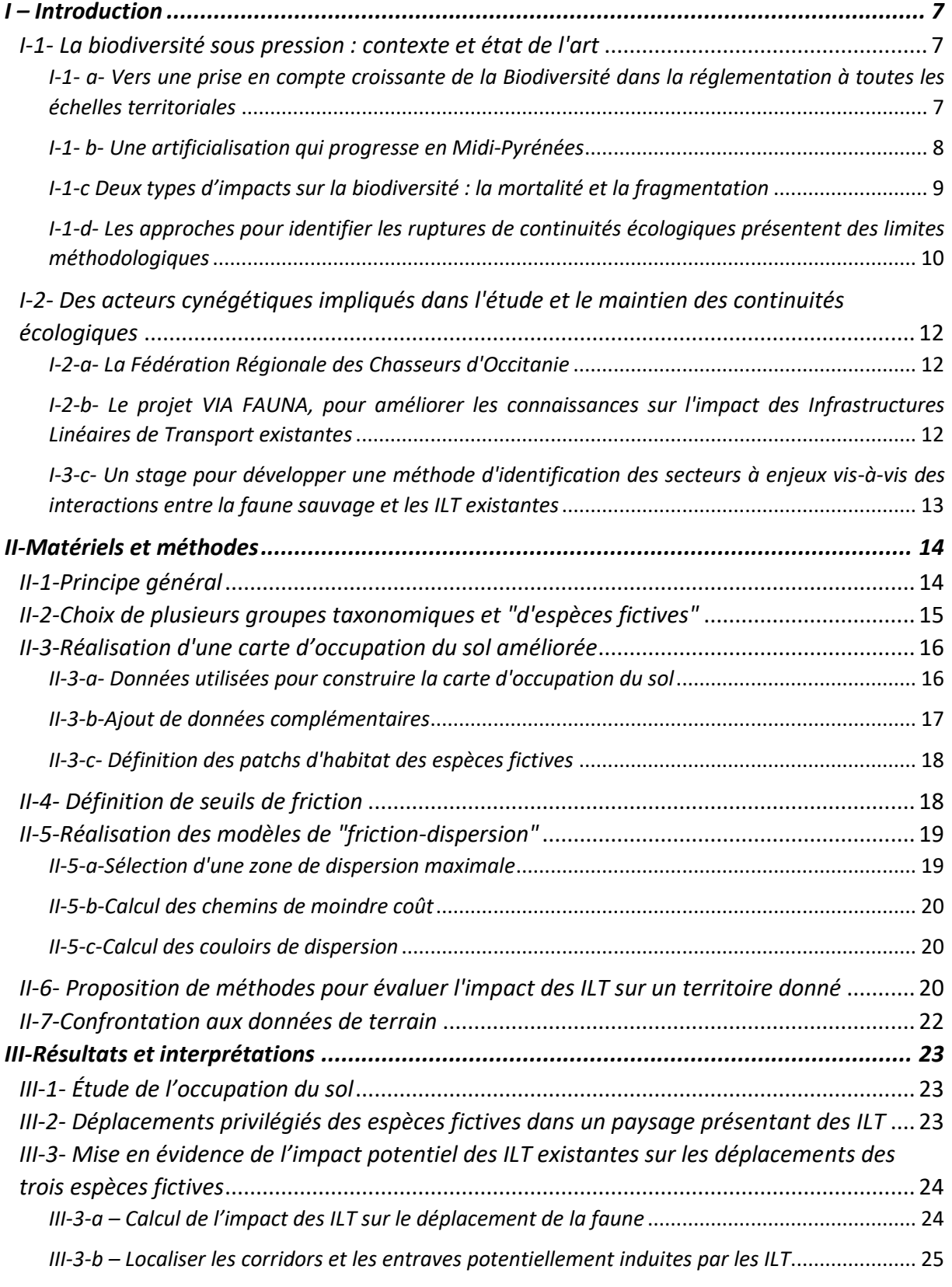

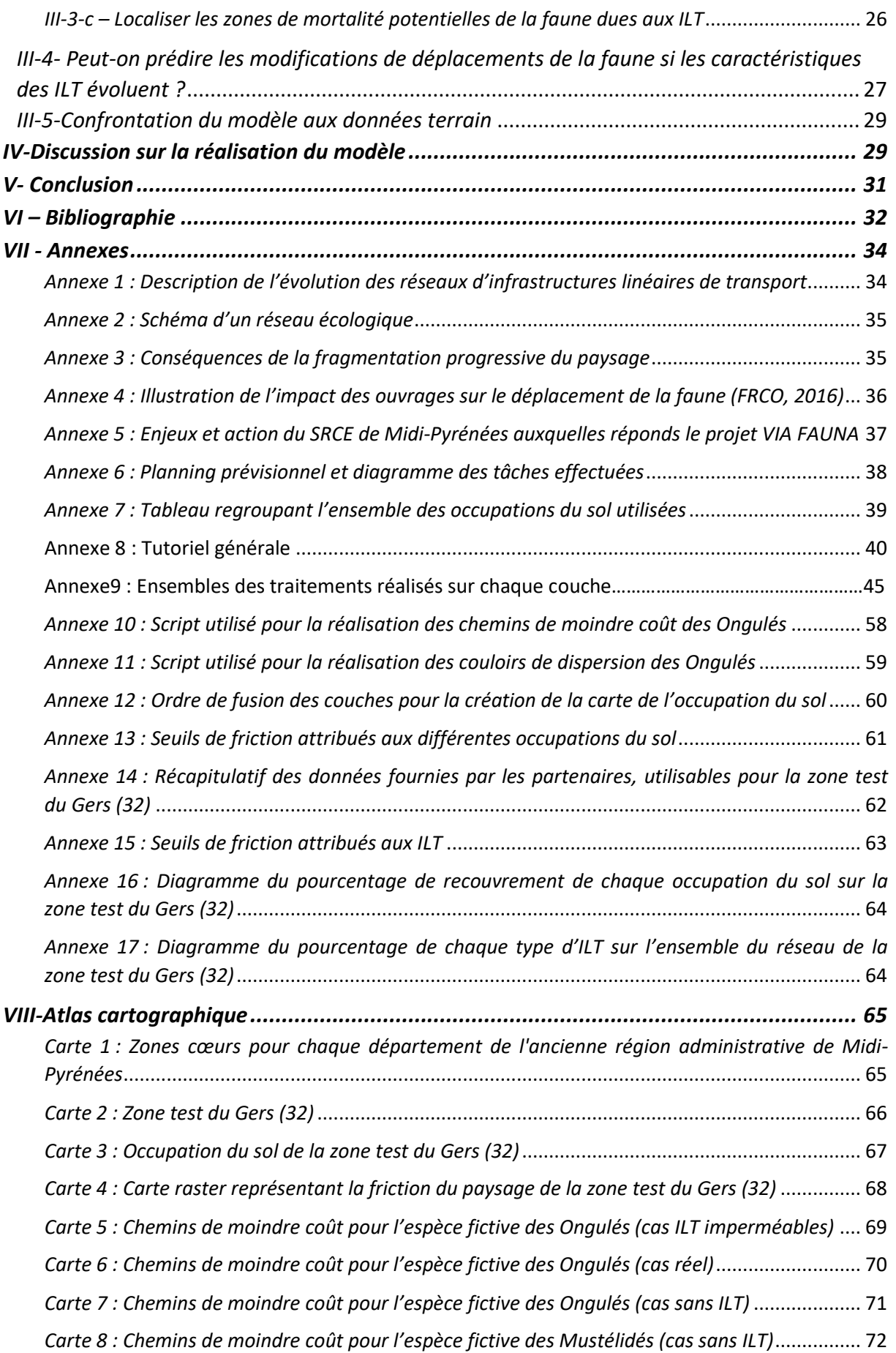

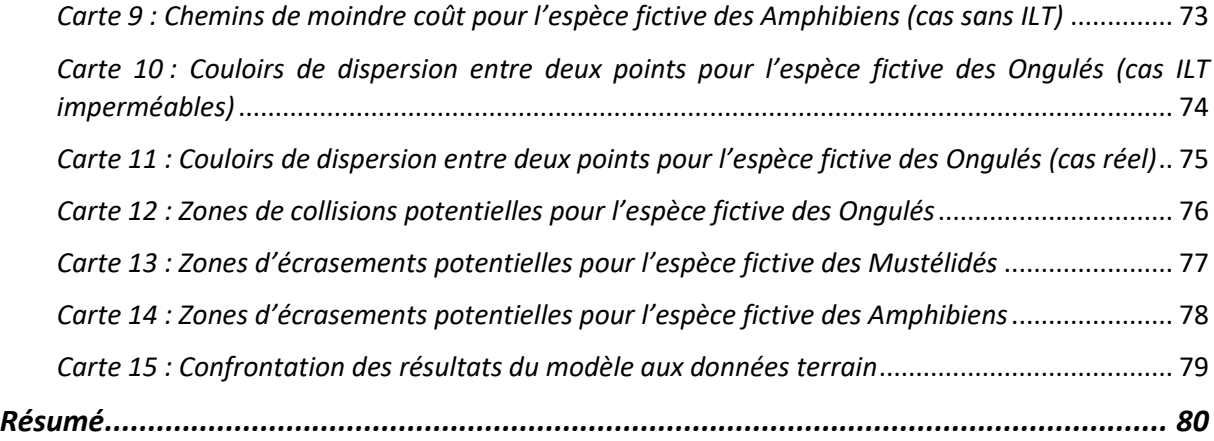

#### *Table des figures*

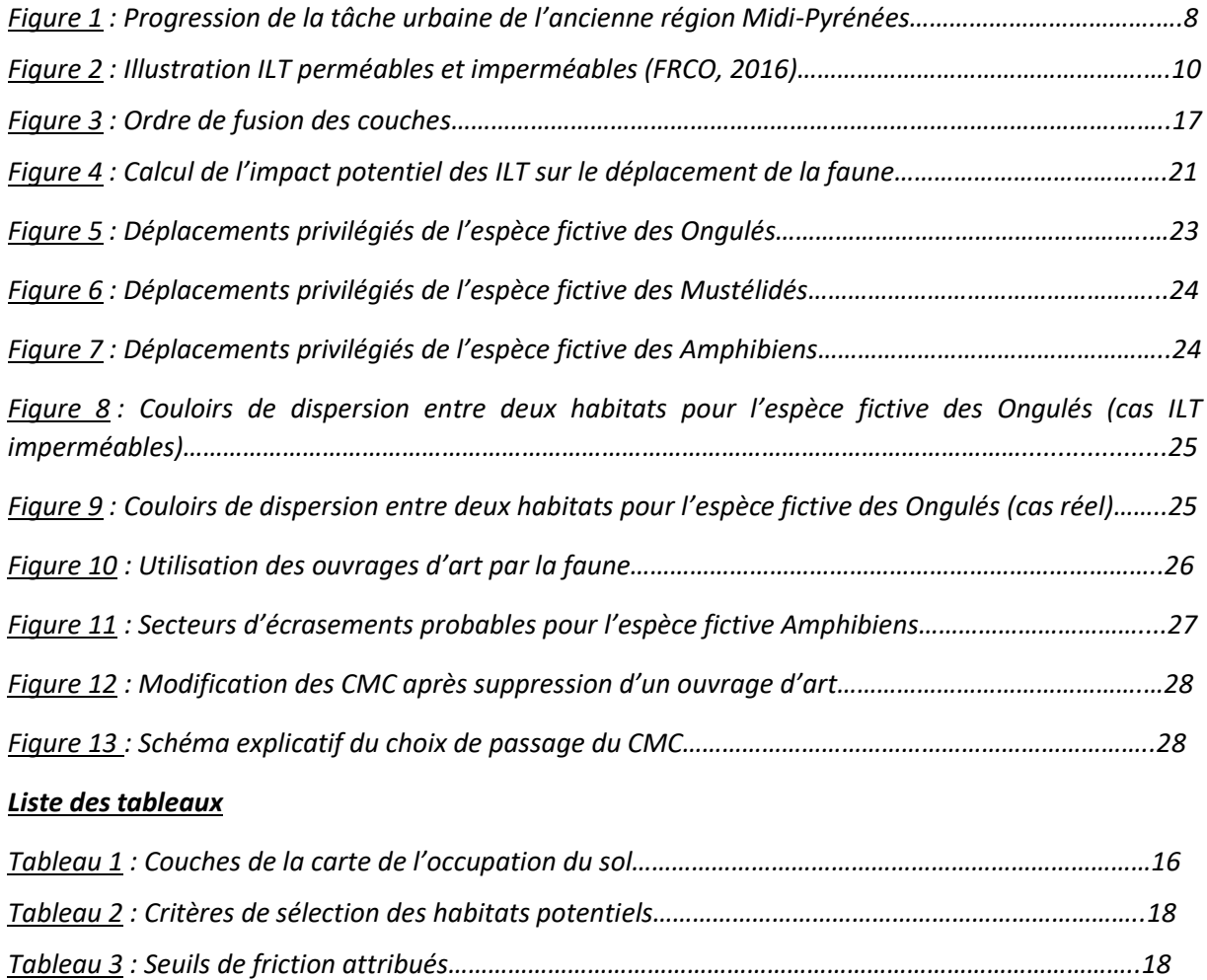

## **GLOSSAIRE**

- **ACCA** : Association Communale de Chasse Agréée
- **ATT** : Aménagement du territoire et Télédétection
- **CDB** : Convention sur la diversité biologique
- **CDD** : Couloir de dispersion
- **CEFS** : Comportement et Ecologie de la Faune Sauvage
- **CMC** : Chemin de moindre coût
- **CRTVB** : Comité Régional Trame Verte et Bleue
- **FRC 31** : Fédération des Chasseurs de Haute-Garonne
- **FRCO** : Fédération des Chasseurs d'Occitanie
- **ILT** : Infrastructures Linéaires de Transport
- **INSEE** : Institut National de la Statistique et des Études Économiques
- **INRA** : Institut national de la recherche agronomique
- **Loi NOTRe** : Loi sur la Nouvelle Organisation Territoriale de la République
- **OA** : Ouvrage d'art
- **ONCFS :** Office Nationale de la Chasse et de la Faune Sauvage
- **OS** : Occupation du sol
- **PLU** : Plans Locaux d'Urbanisme
- **PNP** : Parc National des Pyrénées
- **SNB** : Stratégie Nationale pour la Biodiversité
- **SRCE** : Schéma Régional de Cohérence Territoriale
- **SRADDET** : Schéma Régional d'Aménagement, de Développement Durable et d'Egalité des Territoires
- **SCoT** : Schéma de Cohérence Territoriale
- **TVB** : Trame Verte et Bleue
- **US** : Usage du sol

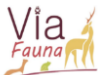

## <span id="page-7-1"></span><span id="page-7-0"></span>I – Introduction

### <span id="page-7-2"></span>I-1- La biodiversité sous pression : contexte et état de l'art

## I-1- a- Vers une prise en compte croissante de la Biodiversité dans la réglementation à toutes les échelles territoriales

Les paysages actuels résultent d'une coévolution entre le développement anthropique et les processus naturels. L'intensité et la rapidité des modifications opérées par l'Homme sur le milieu naturel, entrainent de profonds changements sur le fonctionnement des écosystèmes. En effet, l'Homme aménage le territoire en fonction ses différents besoins, qui concernent principalement le logement, l'alimentation, l'économie et le transport. Les modifications du territoire, en réponse à ces différents besoins, ont une incidence sur les paysages, sur les milieux naturels et sur les espèces sauvages, en modifiant les occupations du sol.

L'homogénéisation des occupations du sol, ainsi que la fragmentation des éléments paysagers sont les deux principales résultantes de ces modifications sur les écosystèmes. La fragmentation générée par les éléments anthropiques, tels que le réseau routier ou bien l'urbanisation, induit un isolement des populations de faune et de flore et donc une fragilisation des espèces, y compris pour celles dites "ordinaires". D'après la Convention de Rio sur la diversité biologique de 1992, ce processus est considéré comme l'une des causes majeures de l'érosion de la biodiversité et, par ses effets, impacte les services écosystémiques rendus à l'Homme (MALJEAN-DUBOIS, 2016).

A l'échelle mondiale, la Convention sur la Diversité Biologique de 2010 à Nagoya a abouti au Plan Stratégique pour la Biodiversité. Il fixe 20 objectifs pour enrayer la perte de biodiversité et l'amélioration du fonctionnement des écosystèmes d'ici 2020 (Secrétariat de la convention sur la diversité biologique, 2012). Au niveau national, la France a fixé une Stratégie Nationale pour la Biodiversité (SNB) en 2004. Cette stratégie fixe plusieurs lignes directrices dont les principaux objectifs sont la préservation de la biodiversité, l'usage durable de la nature, l'amélioration des connaissances et la mise en place de politiques cohérentes et coordonnées (MEDDE, 2012).

La SNB donne un premier cadre politique à la Trame Verte et Bleue (TVB) comme outil de préservation de la biodiversité dans les projets d'aménagement. Cet outil vise à maintenir les déplacements des espèces nécessaires à leur adaptation aux changements climatiques, ainsi qu'au maintien de la biodiversité et de la fonctionnalité des écosystèmes (MTSE, 2017 ; MTES, 2014). Elle a pour cadre législatif la loi Grenelle 1 (2009), la loi Grenelle 2 (2010), la loi NOTRe (2015) et la loi pour la reconquête de la biodiversité, de la nature et des paysages (2016). La TVB est présente dans le Code de l'Environnement et le Code de l'Urbanisme, sa prise en compte est donc obligatoire dans tous les projets de planification et d'aménagement du territoire.

Au niveau régional, ce sont les Schémas Régionaux de Cohérence Écologique (SRCE) qui fixent les lignes directrices de la prise en compte de la TVB. En 2019, ils seront remplacés par les Schémas Régionaux d'Aménagement, de Développement Durable et d'Égalité des Territoires (SRADDET). Ces documents devront être pris en compte dans tous les projets d'aménagement de l'échelle régionale à l'échelle locale, tels que les Schémas de Cohérence Territoriale (SCoT) et les documents locaux d'urbanisme (PLU intercommunaux, PLU, cartes communales). Les principaux enjeux du SRCE de Midi-Pyrénées, mis en place en 2014, sont le maintien des continuités écologiques et des déplacements d'espèces, ainsi que la conservation des réservoirs de biodiversité (SRCE, 2014).

#### I-1- b- Une artificialisation qui progresse en Midi-Pyrénées

<span id="page-8-0"></span>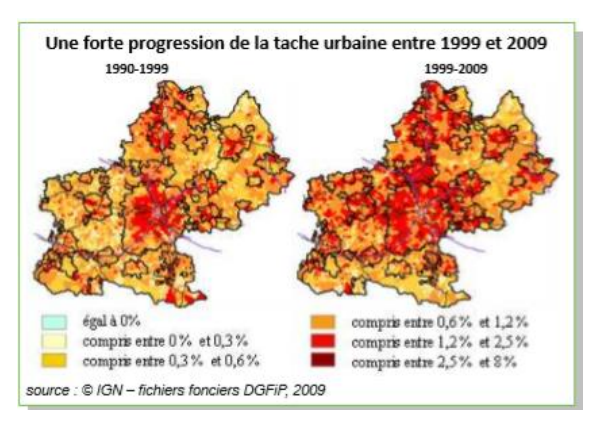

Figure 1: Progression de la tâche urbaine de l'ancienne région Midi-Pyrénées

D'après l'Institut National de la Statistique et des Études Économiques (INSEE), il est à constater une augmentation du nombre d'habitants de 1,2% sur le territoire de l'ancienne région Midi-Pyrénées, entre 1990 et 2009 (INSEE Dossier Midi-Pyrénées, 2015). Cette progression s'accompagne nécessairement d'une adaptation du territoire afin de répondre aux besoins de cette population.

#### Dans le même temps, l'INSEE rapporte une

augmentation de l'artificialisation du territoire régional à hauteur de 5,5 % sur la même période (Figure 1). L'artificialisation qui résulte de l'adaptation du territoire est donc plus importante que l'accroissement de population. Cette artificialisation est caractérisée par l'augmentation des surfaces urbanisées en périphérie des centres urbains, sous la forme de quartiers résidentiels ou bien de zones industrielles (PULLIAT, 2007).

La différence d'accroissement entre l'artificialisation et la démographie peut être due à la forme que prend l'urbanisation, qui pose par endroit de nombreuses questions. Le phénomène de mitage du tissu urbain en périphérie des villes et le long des infrastructures de transport est en développement, notamment sous la forme d'habitat individuel, qui représentait 64 % des logements de Midi-Pyrénées en 2009. La résultante de ce développement est l'augmentation des infrastructures linéaires de transport (réseaux routier, voies ferrées) qui permettent la connexion entre les différentes zones urbanisées (DREAL Midi-Pyrénées, 2012).

Depuis 1990, ce type d'habitat, ainsi qu'une demande croissante de mobilité, ont contraint à une augmentation de la connectivité entre les zones urbanisées, ce qui a engendré le développement du réseau routier. Deux types d'évolutions ont impacté les infrastructures de transport. Une évolution à l'échelle locale, notamment liée aux trajets quotidiens des habitants, et une évolution à l'échelle nationale, correspondant aux trajets de longue distance. Entre 1990 et 2014, au niveau national, les routes de proximité ce sont ainsi beaucoup développées, tout comme le réseau autoroutier, les réseaux ferrés de transport urbain et les lignes ferroviaires à grande vitesse (SOeS, 2016). A l'inverse, les autres types de réseaux ferrés et les voies navigables ont régressés (Annexe 1). On constate également, une augmentation du trafic routier sur l'ensemble des grands axes à l'échelle de l'ancienne région Midi-Pyrénées, à hauteur d'environ 2% sur les autoroutes et les grands axes nationaux entre 2003 et 2013 (DREAL Midi-Pyrénées, 2014).

#### I-1-c Deux types d'impacts sur la biodiversité : la mortalité et la fragmentation

<span id="page-9-0"></span>Le bon fonctionnement des écosystèmes va dépendre de la capacité de la faune et de la flore à se déplacer au sein des occupations du sol du paysage. Au sens de la TVB, ces déplacements sont possibles grâce à un réseau écologique qui est composé de deux éléments principaux : les réservoirs de biodiversité, qui sont les habitats considérés comme les plus favorables aux espèces, et les corridors écologiques, correspondant à une succession d'occupations du sol plus ou moins favorables entre ces réservoirs (ADEUS, 2013) (Annexe 2). La connectivité écologique d'un territoire dépend donc des éléments constituant le paysage et pouvant faciliter ou contraindre le mouvement des espèces (Taylor & al., 1993).

L'artificialisation du territoire qui résulte de l'urbanisation et du développement des infrastructures de transport, peut donc impacter les espaces vitaux de la faune, ainsi que ses corridors écologiques, en modifiant les occupations du sol et en créant des obstacles (THOMPSON, J.D. 2008). Cette fragmentation diminue les surfaces d'habitats potentielles et peut les isoler géographiquement (Annexe3). Afin d'appréhender la complexité de ces concepts, de nouvelles disciplines sont apparues. C'est notamment le cas de l'Ecologie du paysage qui a pour vocation d'étudier l'impact des activités humaines sur la biodiversité, par l'étude du paysage et notamment des milieux naturels et des espaces anthropisés (CHOUQUER, 2003).

Elaboration d'une méthodologie d'identification des ruptures de continuités écologiques terrestres vis-à-vis des infrastructures linéaires de transport existantes en Midi-Pyrénées

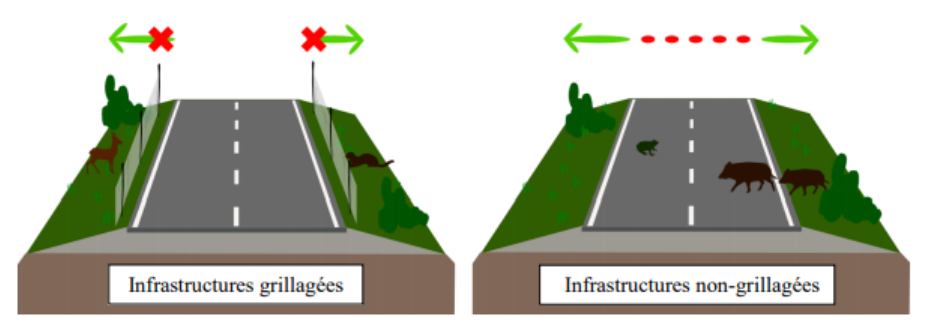

Des obstacles peuvent donc altérer les déplacements de la faune. Ils peuvent être plus ou moins franchissables en fonction des groupes

Figure 2 : Illustration ILT perméables et imperméables (FRCO, 2016)

taxonomiques étudiés et des caractéristiques de ces ILT (type, dimension, trafic, etc.) (SETRA, 2007). Si l'obstacle reste franchissable pour le passage des espèces, des "zones de conflits" peuvent apparaître entre la faune et les usagers des ILT. Elles s'illustrent par exemple par une mortalité de faune (collisions routières et noyades). Si l'obstacle est infranchissable, il peut aboutir à l'isolement de certaines populations et donc à une perte de diversité génétique, et pourrait avoir des conséquences sur la dynamique des populations (Figure2).

Dans le but d'augmenter la sécurité du réseau pour les usagers et de réduire les nuisances pour les riverains, des clôtures et des murs anti-bruit peuvent être installés le long de certaines ILT, notamment pour les infrastructures à forte fréquentation, telles que les autoroutes ou les voies rapides. Si ces équipements diminuent les accidents routiers liés à la grande faune de 80 à 90% (Vignon, V. & Barbarreau, H. 2008), ils affectent la perméabilité du paysage en augmentant le pouvoir de fragmentation des ILT concernées (DEVILLEGER C. & al. 2010). Dans d'autres cas, les ILT peuvent favoriser l'urbanisation qui se développe générale le long des réseaux existants, avec un résultat probablement analogue sur les continuités écologiques.

### I-1-d- Les approches pour identifier les ruptures de continuités écologiques présentent des limites méthodologiques

#### *I-1-d-a- Approche par l'étude de la mortalité*

<span id="page-10-0"></span>Comme vu précédemment, il existe un lien entre les ruptures de continuités écologiques et les zones de mortalité de faune (collisions routières et noyades). Dans le cas de la grande faune, les problématiques de sécurité routière et d'entretien des canaux sont des préoccupations majeures pour les gestionnaires de ces ILT (Annexe 4). De nombreux travaux et procédures ont été réalisés pour recenser la mortalité et mettre en avant les secteurs à enjeux. En France en 2008, les collisions routières avec la faune sauvage auraient ainsi provoqué près de 43 000 sinistres recensés, dus pour l'essentiel à des collisions avec des ongulés sauvages (Sangliers : 40 %, Chevreuils : 36 %, Cerfs : 8 %) (DEVILLEGER & al., 2010). Ces travaux permettent de sensibiliser les gestionnaires à la prise en compte des ruptures de continuités écologiques, voire d'évaluer l'impact de certaines ILT, mais ils présentent des limites méthodologiques et techniques non négligeables (BILLON & al., 2015 ; CETE SO, 2007).

En effet, les zones de collisions dépendent également des occupations du sol aux abords des ILT, ainsi que de l'effectif des populations présentes. L'analyse de la mortalité est donc rendue compliquée car elle suppose que les niveaux de population des espèces concernées soient préalablement connus.

De plus, les grands mammifères ne sont pas les seuls groupes taxonomiques à être victimes de cette mortalité. La petite et moyenne faune est aussi concernée par les problématiques d'écrasements, mais ces collisions ayant moins d'impact au niveau matériel et corporel, les recensements sont généralement plus faibles et peu pris en compte dans les statistiques. Par ailleurs, l'inventaire de la mortalité des espèces de petite taille peut être rendu particulièrement compliqué, en raison du charognage et de la difficulté à détecter les cadavres sur les bermes. (CONRUYT-ROGEON & GIRARDET, 2012).

#### *I-1-d-b- Approche par modélisation*

Afin d'appréhender des concepts écologiques complexes, et pour des raisons techniques et financières, la modélisation est souvent utilisée. Cette approche vise à rendre compte d'une réalité de terrain via l'outil informatique. Les documents de planification ou d'orientation, qui ne peuvent pas toujours mettre en œuvre des prospections de terrain, utilisent souvent la modélisation pour élaborer les Trames Vertes et Bleues : c'est par exemple le cas du SRCE de Midi-Pyrénées. D'autres projets pionniers en France utilisent aussi ces approches. Par exemple, le projet « Couloirs de Vie » dans le département de l'Isère (MICHELOT & CROYAL A.S, 2014), et le projet « Adap'Ter », mené par Parc National des Pyrénées (PNP), qui vise à identifier les continuités écologiques et les points de ruptures de continuité sur le territoire du PNP (CEREMA, 2017).

Si la modélisation présente des atouts certains de mise en œuvre, elle se base néanmoins sur des données plus ou moins complètes, ainsi que sur des concepts plus ou moins vérifiés. Ces limites sont précisées dans la note méthodologique relative à l'élaboration du SRCE de Midi-Pyrénées (ECOTONE, 2012). Il faut donc garder à l'esprit que le phénomène représenté est simplifié et qu'il ne décrit pas exactement la réalité de terrain.

# <span id="page-12-0"></span>I-2- Des acteurs cynégétiques impliqués dans l'étude et le maintien des continuités écologiques

#### I-2-a- La Fédération Régionale des Chasseurs d'Occitanie

<span id="page-12-1"></span>Le stage a été réalisé au sein de la Fédération Régionale des Chasseurs d'Occitanie (FRCO). La FRCO est une association de loi 1901 agréée au titre de la Protection de la Nature, dont les statuts sont définis par arrêté ministériel et les missions codifiées dans le Code l'Environnement (L.421-13).

Elle regroupe les 13 Fédérations Départementales des Chasseurs (FDC) d'Occitanie, qui assurent des missions de services publics, qu'elle représente au niveau régional. La politique de la FRCO est de conserver une dynamique de projets multi-partenariaux, de mettre à disposition les connaissances et les compétences techniques des acteurs du réseau cynégétique pour des projets régionaux et de contribuer au maintien et au développement d'une chasse durable sur les territoires d'Occitanie.

Les missions de la FRCO consistent principalement en l'animation du réseau des FDC et en la coordination des actions pour la valorisation du patrimoine cynégétique. Les missions réalisées ont pour but la protection et la gestion de la faune sauvage et de ses habitats, ainsi que la promotion et la défense des pratiques cynégétiques. Elle représente la chasse et les FDC dans différentes groupes de travail régionaux, tels que le Comité Régional Trame Verte et Bleue (CRTVB) ou l'élaboration du SRCE de Midi-Pyrénées. Depuis 2012, la FRC et les FDC d'Occitanie se sont engagées dans le diagnostic et l'étude des continuités écologiques de la biodiversité ordinaire pour les collectivités locales.

<span id="page-12-2"></span>Son équipe est constituée de 8 personnes dont les compétences vont de l'écologie à la planification territoriale en passant par l'agriculture et la conduite de projets en géomatique.

## I-2-b- Le projet VIA FAUNA, pour améliorer les connaissances sur l'impact des Infrastructures Linéaires de Transport existantes

Suite à la mise en place du SRCE de Midi-Pyrénées, la Région Occitanie qui est gestionnaire des fonds européens, a lancé en 2015 un appel à projets dans l'objectif d'améliorer et de valoriser les connaissances sur la biodiversité de Midi-Pyrénées. Cet appel à projet avait pour but de développer ou améliorer certaines actions du SRCE.

La FRCO a identifié que le SRCE comptabilisait plus de 14 000 obstacles aux continuités écologiques terrestres de différents types : linéaires et ponctuels avec les ILT, surfacique avec les zones urbaines. L'exploitation cartographique à l'échelle locale restait difficile de par l'échelle de la

modélisation (1/100 000), ainsi que par un manque de données sur les infrastructures existantes (éléments imperméabilisants et perméabilisants).

Le projet VIA FAUNA concerne les 8 départements de l'ancienne région Midi-Pyrénées. Le projet a pour principal objectif l'amélioration et la valorisation des connaissances sur les interactions entre les continuités écologiques terrestres et les ILT existantes, en initiant une dynamique régionale et départementale basée sur le partage de données factuelles entre les acteurs concernés. Par ces objectifs le projet répond à différents enjeux et actions du SRCE de Midi-Pyrénées (Annexe 5).

À terme, le but est d'obtenir des rendus cartographiques qui mettront en évidences les secteurs à enjeux, où les potentielles ruptures de continuités écologiques et les secteurs plus perméables aux déplacements de la faune sauvage terrestre seront constatés.

# I-3-c- Un stage pour développer une méthode d'identification des secteurs à enjeux vis-à-vis des interactions entre la faune sauvage et les ILT existantes

<span id="page-13-0"></span>Pour répondre aux objectifs cités précédemment, le projet propose d'élaborer une méthode d'identification des ruptures de continuités écologiques terrestres vis-à-vis des ILT existantes. Le stage a visé à développer cette méthodologie, en prenant en compte les besoins, les attentes, mais aussi les limites, de la FRCO et de ses partenaires.

Des ateliers départementaux, qui ont réunis les partenaires du projet (Fédérations Départementales des Chasseurs, gestionnaires d'ILT, associations naturalistes…), avaient pour objectif de déterminer des zones tests d'une dizaine de communes dans chaque département. Les zones tests ont généralement été choisies en fonction du nombre d'ILT constituant un enjeu et du nombre de gestionnaires de ces ILT présents sur la zone. Ces zones ont été utilisées durant le stage pour développer et tester la méthode (Carte 1).

La collecte des données existantes auprès des partenaires du projet (gestionnaires d'ILT, institutions et associations naturalistes) sur des zones élargies a été réalisée pour limiter les effets de marge. En complément, d'autres données ont été collectées sous forme de science participative auprès des maires et des présidents d'Association Communale de Chasse Agréée (ACCA) pour mettre en évidence le fonctionnement écologique des territoires (habitats d'espèces, déplacements et zones de collisions).

Ces données ont visé à enrichir la partie méthodologique, dont l'objectif était de mettre en évidence les secteurs à enjeux pour les déplacements de la faune vis-à-vis des ILT et les éventuelles ruptures de continuités écologiques associées. Quatre problématiques principales ont été dégagées du sujet, auxquelles la méthode réalisée a tenté de répondre :

- Identifier les déplacements privilégiés de la faune sauvage dans un paysage présentant des ILT ;
- Évaluer si les ILT existantes ont un impact sur les déplacements de la faune sauvage ;
- Dégager les secteurs à enjeux à l'échelle d'un territoire pour le déplacement de la faune ;
- Prédire les modifications de déplacements de la faune si les caractéristiques des ILT ou du paysage évoluent.

Pour répondre à ces problématiques, le stage s'est déroulé en trois temps. Tout d'abord une recherche bibliographique a été effectuée, afin de prendre connaissance des différentes méthodes et étapes existantes pour modéliser les déplacements de la faune et identifier des ruptures de continuités écologiques. Elle a permis de dégager les données pertinentes à collecter et de proposer plusieurs possibilités méthodologiques potentiellement adaptées aux limites techniques et méthodologiques de la FRCO et de ses partenaires.

Dans un deuxième temps, la méthode choisie a été testée, afin de mieux en appréhender les avantages et les inconvénients. Par la suite, elle a été présentée et discutée par l'ensemble des experts techniques partenaires du projet, lors d'un Comité Technique et Scientifique qui a eu lieu le 18 juin 2018 à Toulouse. L'objectif a été de préciser les enjeux, les moyens et les données à disposition, ainsi que de prendre en compte les remarques et les conseils des différentes structures présentes.

La troisième et dernière étape du stage a consisté en une automatisation du processus et a son application sur une zone test préalablement déterminée. (Annexe 6)

## <span id="page-14-0"></span>II-Matériels et méthodes

### <span id="page-14-1"></span>II-1-Principe général

La méthode mise en place, dite de « friction-dispersion », se base sur des raisonnements analogues à ceux généralement utilisés dans la cadre de l'élaboration des Trames Vertes et Bleues. La plus-value du projet VIA FAUNA consiste en une étude centrée sur les ILT et une tentative d'ajout d'informations précises et complémentaires concernant leurs typologies et certains ouvrages d'art (OA) annexes. Parmi ces derniers, des éléments sont considérés comme favorisant les déplacements de la faune (éléments de perméabilités : ponts ou buses), alors que d'autres comme les entravant (éléments d'entraves : grillages, murs, etc.).

Si à l'origine, le rendu cartographique devait concerner l'ensemble des départements de Midi-Pyrénées, il a était toutefois réduit à l'échelle de quelques communes, pour des raisons d'ordre technique. A l'issue du stage, le process élaboré doit être réalisable sur les zones cœurs d'une dizaine de communes des 8 départements de l'ancienne région Midi-Pyrénées (Carte 1).

Les logiciels utilisés pour réaliser la méthode sont QGIS (2.14.19), GRASS (7.2.1), SAGA (2.3.2) pour les traitements et Python (2.7) pour l'automatisation. La méthode et l'ensemble des scripts python réalisés au cours du stage sont présentés de l'annexe 8 à 11.

### <span id="page-15-0"></span>II-2-Choix de plusieurs groupes taxonomiques et "d'espèces fictives"

Le choix de trois groupes taxonomiques a été effectué pour rendre compte de la majorité des problématiques de déplacements liées aux ILT : les Ongulés, les Mustélidés et les Amphibiens. Le choix de ces groupes se base sur l'étude bibliographique réalisée en début de stage, sur les données et informations disponibles, ainsi que sur un critère de taille vis-à-vis des contraintes de déplacement de la faune. La taille de l'espèce et sa mobilité sont des facteurs déterminants qui conditionnent le franchissement ou non des infrastructures de transport et l'utilisation ou non des ouvrages d'art.

Le nombre d'espèce concerné par cette problématique étant important, le choix d'une démarche plus généraliste a été faite en définissant une "espèce fictive" pour chacun des trois groupes. L'espèce fictive doit rendre compte des exigences écologiques moyennes du groupe qu'elle représente. Les exigences écologiques de ces espèces fictives ont été choisies après des recherches bibliographiques et après des entretiens avec des experts naturalistes (Nature Midi-Pyrénées, INRA-CEFS et FDC).

Il est ainsi posé que l'espèce fictive "Ongulés", est un individu strictement terrestre avec une forte capacité de dispersion, de l'ordre de plusieurs dizaines de kilomètres. Il peut éventuellement traverser les surfaces en eau lors de ses déplacements. Son habitat est assimilé aux peuplements forestiers d'une superficie supérieure ou égale à 20 hectares. Ses déplacements sont favorisés par les linéaires boisés ou arborés et sont peu contraints par les espaces agricoles. Les zones grillagées et les secteurs urbanisés représentent des entraves à ses déplacements (FNC & ONCFS, 2008).

Il est posé que l'espèce fictive "Mustélidés", est strictement terrestre avec pour habitat les peuplements forestiers d'une superficie supérieure ou égale à 10 hectares. Sa capacité de dispersion maximale est de 5 kilomètres et il ne peut traverser les surfaces en eau. Ses déplacements sont favorisés par les linéaires herbacés et arborés et sont peu contraints par les milieux agricoles. Sa capacité à franchir les réseaux routiers et ferrés dépend principalement du trafic, du fait de la faible entrave que représentent les grillages et les secteurs urbanisés (JACQUOT, 2011 ; LAUTIER, 2012).

Il est posé que l'espèce fictive "Amphibiens", est à la fois aquatique et terrestre avec une faible capacité de dispersion, de l'ordre de 500 mètres. Le seul habitat considéré dans cette étude est celui de reproduction et de développement des larves, c'est-à-dire les mares et les points d'eau. Les éléments boisés, les linéaires herbacés et les cours d'eau favorisent son déplacement, alors que les espaces de grandes cultures et les réseaux ferrés le contraignent. Les contraintes de déplacement liées aux ILT pour cette espèce fictive sont identiques à l'espèce fictive des mustélidés (POTTIER & al., 2008 ; ANGOT, 2015).

### <span id="page-16-0"></span>II-3-Réalisation d'une carte d'occupation du sol améliorée

La première étape de la méthode utilisée est la réalisation d'une carte d'occupation du sol, sur laquelle se sont basés tous les traitements suivants. Sa précision typologique et spatiale a donc été un élément déterminant pour la pertinence des résultats obtenus. Le principe général a consisté à utiliser une base de données d'occupation du sol, auxquelles ont été ajoutées successivement d'autres données afin d'améliorer et préciser les données de base.

L'OCcupation du Sol à Grande Échelle (OCSGE) de l'IGN a été choisie comme couche de base pour la construction de la carte, après comparaison de plusieurs autres bases de données d'occupation du sol (Corine Land Cover, OSO Cesbio), du fait de sa précision spatiale et typologique, ainsi que de sa disponibilité à l'échelle de Midi-Pyrénées.

### <span id="page-16-1"></span>II-3-a- Données utilisées pour construire la carte d'occupation du sol

Les différentes couches utilisées et les informations qu'elles apportent à la carte de l'occupation du sol sont répertoriées dans le tableau suivant (Tableau 1) :

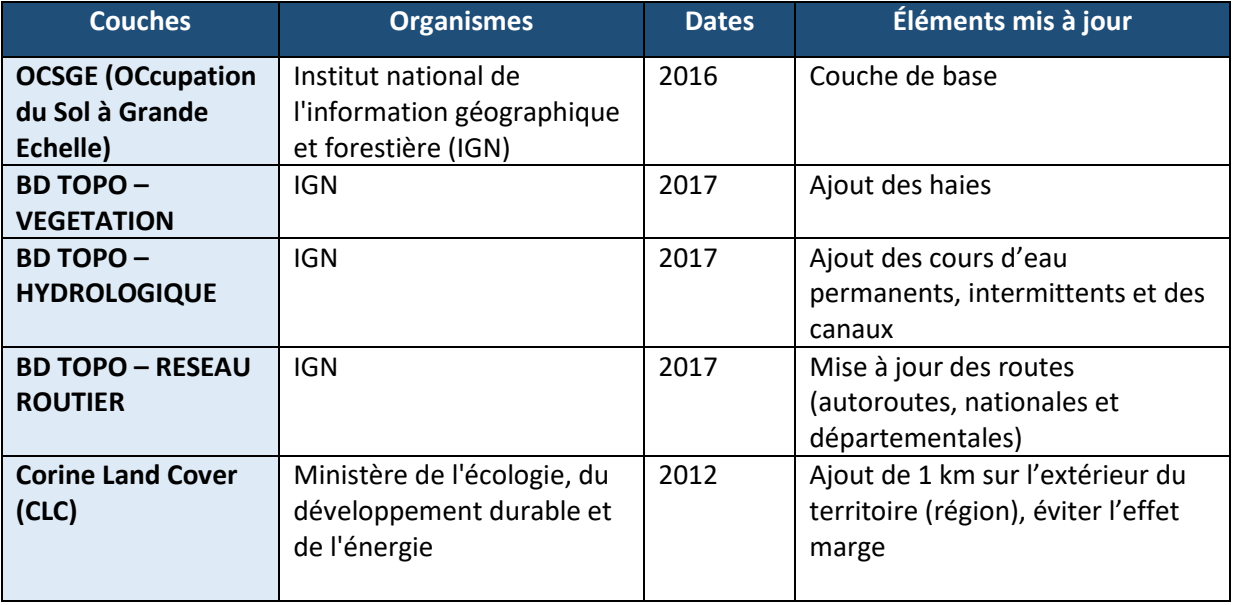

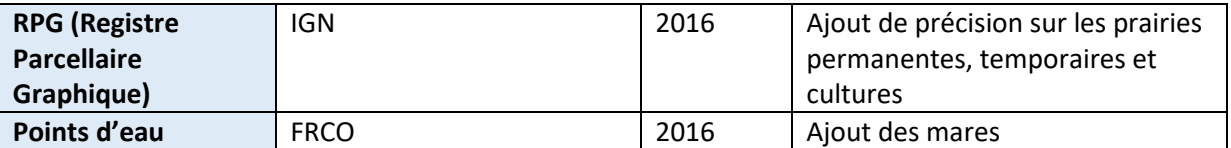

Tableau 1 : Couches de la carte de l'occupation du sol

#### <span id="page-17-0"></span>II-3-b-Ajout de données complémentaires

L'OCSGE est composées de deux informations : l'occupation des sols (OS) et l'usage des sols (US). Ces informations ont représenté un gain en précision non négligeable sur les occupations du sol. Un traitement a permis de déterminer l'ensemble des combinaisons possibles d'OS et d'US à l'échelle de la région. Il a été considéré que ces combinaisons représentent les classes d'occupations du sol qui ont été utilisées par la suite.

Une étude par photo-interprétation de ces différentes classes a permis le regroupement de certaines d'entre elles, tout en tenant compte des besoins du projet. Ce processus a par exemple permis de réduire de 101 à 16 le nombre d'OS différentes de l'OCSGE sur la région MP. Après ajout des données complémentaires, la carte d'occupation du sol a été constituée sur la base de 28 classes d'OS (Annexe 7). Pour les besoins du traitement, chacune de ces occupations du sol a dû être enregistrée en tant que couche SIG à part entière et a dû subir plusieurs traitements (Annexe 8). L'ensemble de ces couches a dû être fusionnée pour aboutir à la carte finale d'OS (Carte 3). L'ordre de fusion des couches a dû être minutieusement choisi, afin de rendre compte autant que possible de la réalité terrain (Annexe 12). Néanmoins, cette carte demeure un document en deux dimensions qui tente de traduire une réalité en trois dimensions. La figure 3 illustre l'ordre de fusion des couches.

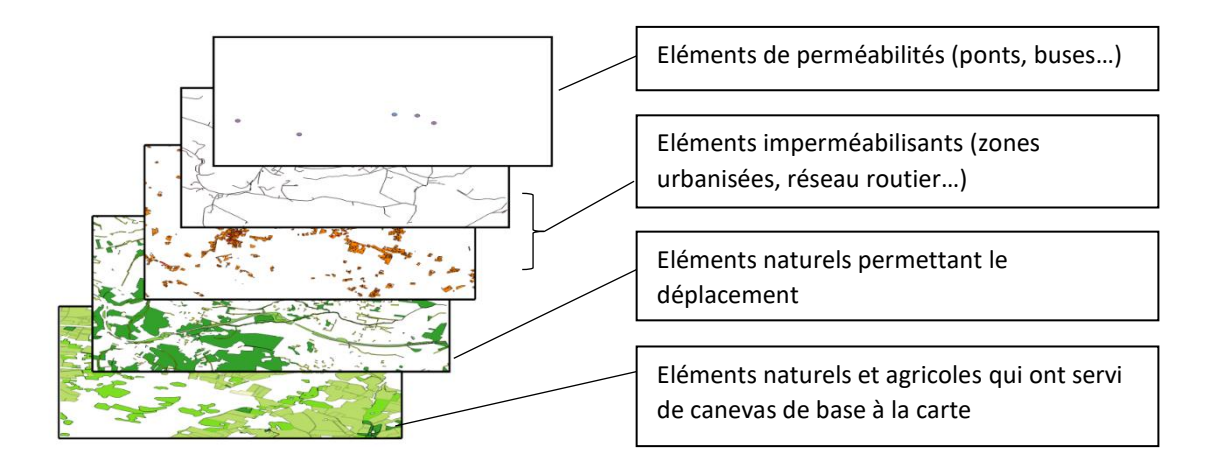

Figure 3 : Ordre de fusion des couches

#### II-3-c- Définition des patchs d'habitat des espèces fictives

<span id="page-18-0"></span>Les patchs d'habitats représentent les habitats potentiels de chaque espèce fictive selon les critères fixés au III-2. Ces patchs ont été utilisés comme points de départs et d'arrivées lors des traitements visant à modéliser les trajets de moindre coût (Tableau 2).

Pour éviter de considérer comme des patchs d'habitats des éléments qui ne correspondraient pas à des habitats potentiels, comme par exemple les importants réseaux de haies ou les ripisylves pour les espèces fictives des Ongulés et Mustélidés, ainsi que les cours d'eau pour l'espèce fictive des Amphibiens, une étude de la compacité a été réalisée. La compacité est le rapport entre le périmètre et l'aire d'une surface : plus le résultat est proche de 0 plus le polygone est proche d'un cercle (Boisements / points d'eau) et inversement plus il est proche de la valeur 1 et plus le polygone est proche d'une ligne (Haies / ripisylves / cours d'eau). Les seuils de compacité (C) ont été fixés empiriquement pour sélectionner les éléments qui ont semblé les plus pertinents.

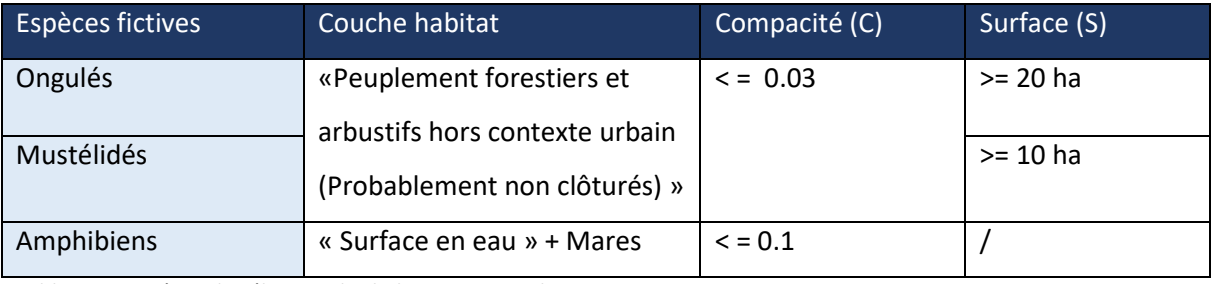

Tableau 2 : Critères de sélection des habitats potentiels

Par la suite, une fonction QGIS a permis de placer un point à l'intérieur de chaque polygone considéré comme un patch d'habitat. Pour terminer, les points ont été dissociés en une couche vecteur à part entière, cette étape est nécessaire pour le bon fonctionnement des traitements suivants.

### <span id="page-18-1"></span>II-4- Définition de seuils de friction

Le seuil de friction est une note représentant la difficulté d'une espèce à traverser une occupation du sol donnée. Cette note dépend fortement des connaissances existantes sur l'écologie des espèces et des experts qui attribuent cette note. En effet, le recours aux dires d'experts est

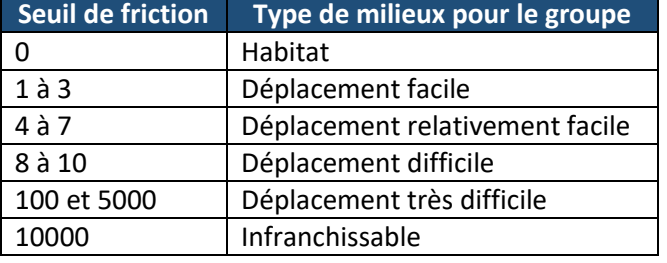

souvent nécessaire car très peu de bibliographie présente des seuils utilisables dans tous les modèles : ils varient en fonction du sujet et des caractéristiques des espèces choisies.

Tableau 3 : Seuils de friction attribués

Les seuils attribués dans cette étude ont été définis à dires d'experts après différents tests, puis soumis à la validation des partenaires scientifiques du projet (Tableau 3).

Ces seuils de friction ont été attribués à chaque occupation du sol en fonction de l'espèce fictive considérée. En effet, tous les taxons n'ont pas la même capacité de dispersion au sein d'une même occupation du sol (Annexe 13). Ce processus a également été appliqué sur les données relatives aux ILT et aux ouvrages d'art fournies par les partenaires du projet (Annexe14). La friction des ouvrages d'art a été attribuée en fonction des dimensions et des informations disponibles sur leur typologie, pour chaque espèce fictive (Annexe 15) (VINCI AUTOROUTE, 2016 ; SETRA, 2008).

Une fois les différents seuils appliqués, la carte occupation du sol vecteur a été rastérisée ; cette étape est obligatoire pour le fonctionnement des traitements suivants. Par ce procédé, chaque pixel s'est vu attribué la valeur de friction de l'occupation du sol qu'il représente. La résolution spatiale choisie a été de 5 mètres soit 25 m<sup>2</sup>. Ce choix a été fait pour représenter les éléments possédant une faible résolution spatiale (notamment mares, routes et bandes enherbées) (Carte 4).

### <span id="page-19-0"></span>II-5-Réalisation des modèles de "friction-dispersion"

### <span id="page-19-1"></span>II-5-a-Sélection d'une zone de dispersion maximale

Il a été posé précédemment que les espèces fictives n'avaient pas la même capacité de dispersion. Ce postulat va apporter des différences de traitement pour chaque espèce fictive.

La réalisation de zones tampons représentant la capacité maximale de dispersion a permis d'identifier les patchs d'habitats (cf. III-3-c) potentiellement "connectés" pour les espèces fictives Mustélidés et Amphibiens. L'espèce fictive Ongulés dispose d'une grande capacité de dispersion, ce traitement n'a donc pas été appliqué.

Pour l'espèce fictive Mustélidés, le calcul du chemin de moindre coût a été réalisé entre les points de départs/arrivées (patch d'habitats = boisements de plus de 10 hectares), étant situés à une distance maximale de 5000 mètres (zone tampon = distance de dispersion). Ainsi le calcul n'est pas réalisé pour les habitats éloignés de plus de 5000 mètres. Dans un second temps, les chemins jugés impossibles (supérieurs à 5000 mètres) contenus dans chaque zone tampon ont été supprimés. En plus d'une économie de temps de calcul, le résultat obtenu permet de visualiser un réseau de chemins de moindre coût entre tous les habitats potentiellement à l'échelle du territoire test.

L'approche est analogue pour l'espèce fictive des Amphibiens. Les chemins de moindre coût ont été réalisés entre les points de départs/arrivées (patchs d'habitat = « Surface en eau » / « points d'eau ») potentiellement connectés (distance inférieure à 500 mètres). Pour économiser du temps de calcul, les points isolés ont été supprimés et seuls les réseaux de points séparés par une ILT ont été conservés. De cette manière, le traitement n'est focalisé que sur les réseaux potentiellement impactés par les routes, les voies ferrées, les canaux...

### <span id="page-20-0"></span>II-5-b-Calcul des chemins de moindre coût

S'il est généralement admis que les chemins de moindre coût (CMC) représentent les déplacements privilégiés des espèces au sein d'un territoire, il est impératif de garder en tête que la modélisation a pour unique but de représenter le chemin le moins coûteux en termes de friction, entre un point de départ et un point d'arrivée et à travers une série d'occupation du sol donnée.

Le calcul des chemins de moindre coût a été réalisé pour les trois espèces fictives, selon les modalités précisées précédemment. Deux fonctions du logiciel du traitement d'images GRASS ont été utilisées dans le logiciel QGIS :

- La première fonction est *r.cost* qui permet d'obtenir une carte de coûts cumulés. A partir d'un point de départ, elle somme les valeurs de friction, pixel après pixel, jusqu'au point d'arrivée.
- Une fois la carte de coûts cumulés obtenues, la fonction *r.drain* trace le chemin le moins couteux (friction minimale) sous forme de raster entre les deux points précédents. Il est ensuite possible de vectoriser ce chemin.

### <span id="page-20-1"></span>II-5-c-Calcul des couloirs de dispersion

Les couloirs de dispersion correspondent à la somme des cartes de coûts cumulés entre deux chemins inverses, par exemple depuis un point A vers un point B puis du point B vers le point A. Le résultat est un raster qui met en évidence un ensemble des parcours qui pourraient potentiellement être utilisés par l'espèce fictive.

Là où les CMC ne permettent de visualiser un seul passage possible, cette approche semble refléter une réalité de terrain plus importante. En effet, en plus de mettre en évidence des effets de ruptures, la carte des couloirs de dispersion (CDD) permet de visualiser l'ensemble des corridors de déplacements potentiellement utilisables par la faune. La principale limite vient du fait que le résultat ne peut être interprété et cartographié qu'entre deux habitats.

#### <span id="page-20-2"></span>II-6- Proposition de méthodes pour évaluer l'impact des ILT sur un territoire donné

Afin d'évaluer l'impact des ILT, la méthodologie propose de répondre aux quatre problématiques suivantes :

## **Identifier les déplacements privilégiés de la faune sauvage dans un paysage présentant des ILT**

Il est proposé d'analyser visuellement les chemins de moindre coût pour identifier les éléments et les secteurs utilisés et/ou évités par la faune sauvage.

**Mettre en évidence l'impact des ILT sur le coût de déplacements de la faune sauvage**

#### o **Evaluation de l'impact des ILT par visualisation des différents CMC**

Il est possible de comparer visuellement la carte des CMC réalisée à deux cas de figure :

- un cas « favorable ». Dans ce cas, les ILT sont effacées de la carte de friction et le seuil de friction qui leur est attribué est égal à celui du canevas de la carte (espaces agricoles). Pour limiter les biais, les éléments végétaux annexes aux ILT sont également supprimés.
- un cas « défavorable ». Dans ce cas, les principales ILT susceptibles d'être grillagées (autoroutes, quasi-autoroutes et routes nationales) sont rendues totalement imperméables sur les cartes de friction et les ouvrages d'art qu'elles comportent sont supprimés.

L'analyse visuelle permet ensuite de déterminer la proximité entre le cas réel et les deux autres cas. Cette analyse reste cependant subjective.

### o **Evaluation de l'impact des ILT par le calcul de la somme totale des frictions des CMC**

Pour objectiver l'évaluation de l'impact des ILT d'un territoire sur les déplacements de la faune, la somme totale des frictions des CMC de ce territoire peut éventuellement être un bon indicateur. En effet, il est envisagé qu'un coût de déplacement plus élevé, traduit un impact plus important des ILT.

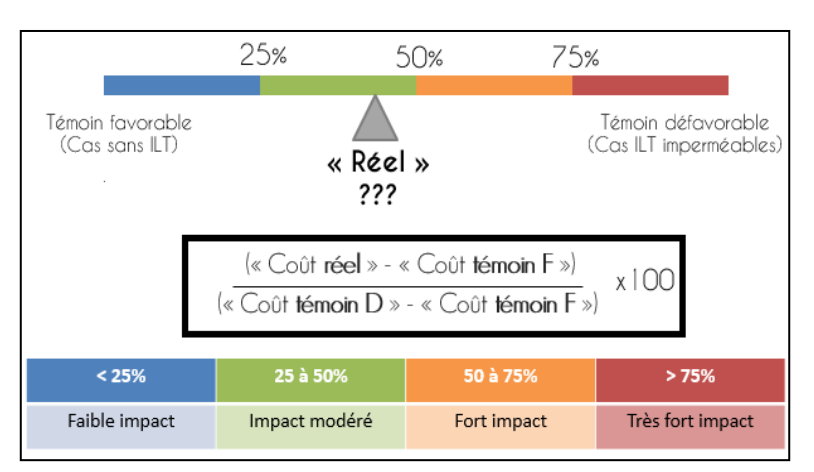

Une fois ces cartes réalisées, un calcul permet d'évaluer la différence de valeur de coût cumulé des CMC « réels » par rapport aux témoins favorable et défavorable. Cette différence est exprimée en pourcentage et est divisée empiriquement en quartiles pour rendre compte de l'impact.

Figure 4 : Calcul de l'impact potentiel des ILT sur le déplacement de la faune

#### o **Localiser les corridors et les entraves potentiellement induites par les ILT**

Une fois l'impact déterminé, il est possible d'identifier visuellement les ruptures de continuités écologiques ainsi que les corridors à l'aide des couloirs de dispersion. Le flux est rompu si une entrave se présente, et inversement le flux est concentré plus intensément dans les zones de passage potentiel.

#### o **Localiser les points de mortalité potentiels de la faune dus aux ILT**

L'identification des zones de risques d'écrasements routiers se base sur l'intersection entre les CMC et les réseaux routiers.

Des entretiens avec les experts naturalistes ont indiqué que les espèces, lorsque les franchissements sont possibles, les espèces traversent les infrastructures indépendamment des ouvrages d'art existants, voire des ILT dans le cas des Mustélidés et des Amphibiens.

Les zones d'écrasements routiers se sont basées sur les CMC du cas le plus favorable avec les infrastructures potentiellement les plus fréquentées, à savoirs les autoroutes, quasi-autoroutes, nationales et départementales. Pour les Ongulés qui ne peuvent traverser dans les cas grillagés seules les nationales et les départementales ont été utilisées.

### **Prédire les modifications de déplacements de la faune si les caractéristiques des ILT évoluent**

Deux modifications sont réalisables sur le réseau d'ILT : la suppression ou l'ajout d'un ouvrage d'art, et la suppression ou l'ajout d'un élément d'entrave. Par la suite, l'ensemble des traitements mentionnés dans les points précédents devront être réitérés pour un ou plusieurs chemins de moindre coût, et les résultats devront être comparés au cas initial. In fine, la comparaison des résultats avant et après modification du réseau, permettra de mettre en lumière un changement potentiel de déplacement de faune et une modification d'impact des ILT.

#### <span id="page-22-0"></span>II-7-Confrontation aux données de terrain

Une fois les résultats des modèles obtenus, il est intéressant de les confronter aux données de terrain afin de discuter de leurs pertinences. Les données qui vont être utilisées sont : les données de mortalités par collisions fournies par l'ONCFS, les données de zones de collisions obtenues lors des ateliers locaux et les données de trafic de la DIRSO. Pour les Ongulés, les principaux axes de déplacement de la grande faune renseignés par les chasseurs locaux peuvent être comparés au modèle.

## <span id="page-23-0"></span>III-Résultats et interprétations

L'ensemble des traitements décrits dans les parties précédentes ont été réalisés sur le territoire test du Gers, élargi d'une zone tampon d'un kilomètre afin de réduire l'effet de marge. Le territoire du Gers a été choisi de par le nombre de données disponibles sur cette zone.

### III-1- Étude de l'occupation du sol

<span id="page-23-1"></span>Afin de mieux appréhender le territoire, des statistiques ont été faites sur le taux de recouvrement de chaque occupation du sol, ainsi que sur le réseau routier.

D'après la carte d'occupation du sol finale, la zone d'étude est une zone très concernée par l'agriculture, qui représente 84% de la surface (Annexe 16). Concernant les infrastructures linéaires de transport, peu de grands axes sont présents sur la zone. Seule la Nationale 124 (N124) pourrait être considérée comme une potentielle rupture de continuités écologiques. La majorité des infrastructures routières sont des routes départementales (19 %) et communales (57%) (Annexe 17).

## <span id="page-23-2"></span>III-2- Déplacements privilégiés des espèces fictives dans un paysage présentant des ILT

L'étude des chemins de moindre coût des espèces fictives à travers le paysage semble être la méthode la plus adaptée, afin de rendre compte de la pertinence des seuils de friction attribués aux occupations du sol. Cette étude permettra de confronter les résultats de la modélisation aux connaissances naturalistes sur les espèces ainsi qu'aux postulats précédents sur les déplacements des groupes étudiés.

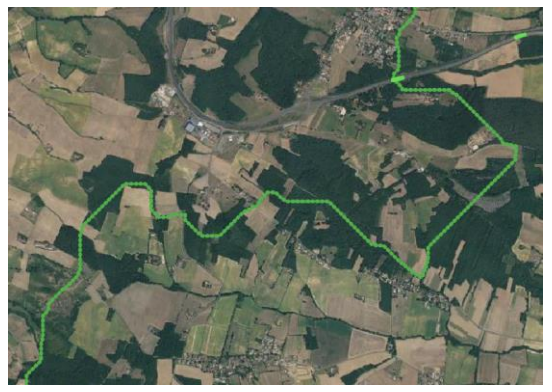

D'après la figure 5, l'espèce fictive des Ongulés utilise préférentiellement les zones boisées pour son déplacement, mais peut s'en affranchir pour traverser des milieux agricoles. Concernant les ILT, le passage se fera principalement par les ouvrages d'art quand le secteur est grillagé.

Figure 5 : Déplacements privilégiés de l'espèce fictive des Ongulés

L'espèce fictive des Mustélidés se déplace dans les zones boisées, elle s'appuie fortement sur les éléments linéaires telles que les haies et les bandes enherbées, mais peut s'en affranchir et traverser le milieu agricole (Figure 6). Le déplacement de l'espèce fictive des Amphibiens est équivalent à celui des Mustélidés au niveau des occupations du sol, seule la dispersion entre deux habitats se voit diminuée (Figure 7).

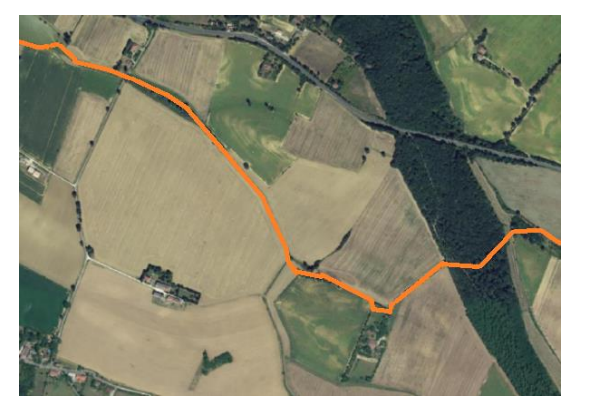

Figure 6 : Déplacements privilégiés de l'espèce fictive des Mustélidés

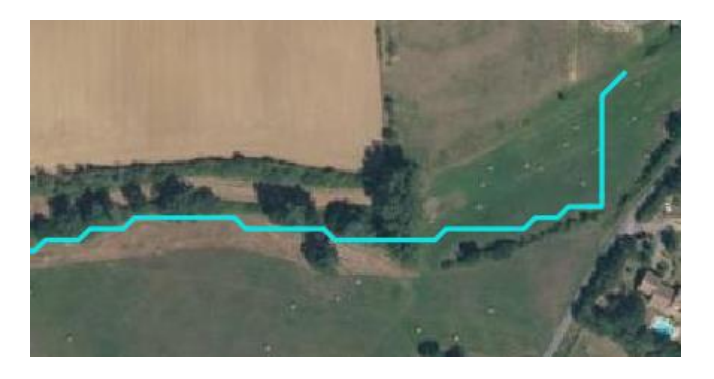

Figure 7 : Déplacements privilégiés de l'espèce fictive des Amphibiens

Si les CMC des trois groupes passent préférentiellement par les ouvrages d'art pour traverser les ILT grillagées, seul celui des Ongulés est véritablement pertinent, les autres espèces fictives pouvant traverser ces infrastructures. Pour ces espèces, l'étude des chemins de moindre coût est intéressante seulement si les gestionnaires des infrastructures souhaitent engager des travaux d'aménagement de l'ouvrage d'art potentiellement le plus favorable.

S'il convient de garder en tête que les résultats produits ne sont qu'un modèle, et ne traduisent donc pas réellement la réalité terrain, les seuils de friction choisis semblent être représentatifs des postulats précédents et des connaissances sur les trois groupes.

### <span id="page-24-0"></span>III-3- Mise en évidence de l'impact potentiel des ILT existantes sur les déplacements des trois espèces fictives

Les deux premières sous parties (IV-3-a et IV-3-b) ne concernent pas les espèces fictives des Mustélidés et des Amphibiens, dont la dispersion est uniquement entravée par le trafic et par des grillages spécifiques. À l'heure actuelle, de telles informations ne sont pas assez complètes ou inexistantes, il a donc été admis que l'ensemble du territoire est perméable pour ces deux espèces fictives. Le calcul, qui se base sur des entraves aux déplacements autres que les secteurs à risques d'écrasements, n'est pas pertinent.

### III-3-a – Calcul de l'impact des ILT sur le déplacement de la faune

<span id="page-24-1"></span>Les premiers résultats indiquent que l'interprétation visuelle est difficile dans la mesure où les CMC de l'espèce fictive des Ongulés se rapprochent par certains points du cas le plus favorable, et pour d'autres du cas le plus défavorable (Cartes 5 à 7). Il est donc envisagé de préférer une évaluation d'impact par le calcul.

Le calcul semble indiquer que l'impact en situation réelle diffère seulement de 16 % du cas favorable par rapport au cas défavorable. On en déduit donc que le cas réel est plus proche du cas favorable que du cas défavorable. Au vu des quartiles fixés précédemment, la méthode permet de conclure que l'impact des ILT du territoire est faible pour le déplacement de l'espèce fictive des Ongulés. Ce résultat pourrait être dû au fait que seule la N124 a un pouvoir d'entrave sur cette espèce fictive, mais uniquement dans les secteurs grillagés qui sont par ailleurs relativement bien pourvus en ouvrages favorables aux passages de la grande faune.

Ce traitement peut être réalisé sur un ou plusieurs chemins de moindre coût, pour mettre en évidence l'impact des ILT entre deux habitats particuliers. Ce traitement est notamment intéressant lors de l'étude d'impact d'un changement de caractéristiques du réseau routier sur les déplacements de faune (Cf. IV-4).

### III-3-b – Localiser les corridors et les entraves potentiellement induites par les ILT

<span id="page-25-0"></span>La localisation des corridors et des entraves ne peut être effectuée qu'entre deux points. Il est impossible de fusionner ou d'additionner deux rasters représentant des couloirs de dispersion, la perte d'information étant trop importante. Ces couloirs représentent un flux entre deux points. Plus l'intensité du flux est importante (sombre), plus le chemin est favorable aux déplacements de l'espèce fictive. L'exemple ci-dessous provient des résultats obtenus lors des traitements entre deux points d'habitats pour l'espèce fictive des Ongulés (Carte 10 et 11).

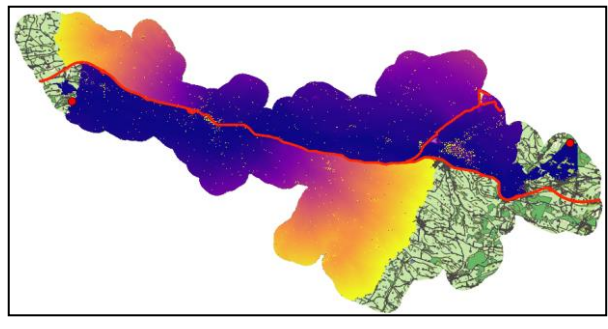

Figure 8 : Couloirs de dispersion entre deux habitats pour l'espèce fictive des Ongulés (cas ILT imperméables)

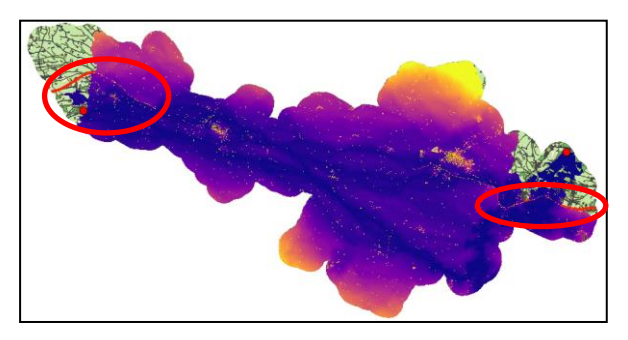

Figure 9 : Couloirs de dispersion entre deux habitats pour l'espèce fictive des Ongulés (cas réel)

La comparaison visuelle entre le cas le plus défavorable et la cas réel montre une perméabilité du territoire importante aux déplacements de la faune entre les deux points étudiés. En effet, seules les quasi-autoroutes qui sont situées aux extrémités de la zone test (cercle rouge), peuvent engendrer une imperméabilisation du territoire dans le cas réel. Cependant, elles n'induisent aucun effet visible d'imperméabililisation, le flux les traverse sans difficulté, cela peut être dû au nombre important d'ouvrages favorables aux passages de la grande faune sur ces deux portions.

Un zoom du cas réel sur ces quasi-autoroutes (Figure 10), permet de mettre en évidence les secteurs restant imperméables ainsi que les ouvrages d'art préférentiellement utilisés.

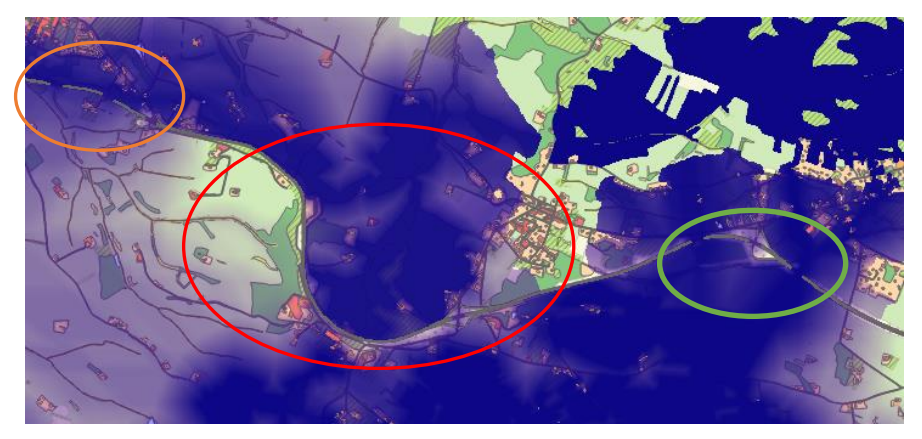

Un flux plus important va s'engouffrer dans certains ouvrages, qui témoigne de leurs potentiels enjeux sur le déplacement de l'espèce fictive (cercle vert). En revanche, d'autres sont moins utilisés, de par les occupations du sol aux

Figure 10 : Utilisation des ouvrages d'art par la faune

alentours qui sont plus défavorables, comme des secteurs urbanisés ou agricoles (cercle orange). Les zones ne contenant aucun ouvrage d'art restent totalement imperméables (cercle rouge). Une priorisation d'étude peut donc être réalisée sur les ouvrages à forts enjeux pour le déplacement des espèces à travers un territoire.

Entre ces deux points d'habitats, le cas réel diffère de 10 % du cas le plus favorable, l'impact des ILT est alors faible d'après les quartiles fixés précédemment, ce qui est en accord avec l'interprétation visuelle des CDD.

#### III-3-c – Localiser les zones de mortalité potentielles de la faune dues aux ILT

<span id="page-26-0"></span>Les zones de conflits entre les déplacements de faune et les ILT permettent de prioriser des secteurs à fort risque de mortalité. Ces zones sont déterminées par les intersections entre les chemins de moindre coût du cas le plus favorable et les ILT non grillagées du territoire. Une priorisation des secteurs est réalisée en fonction du nombre de chemins qui empruntent la zone. Plus le nombre de chemins est important dans la zone, plus la probabilité d'écrasement est forte.

Sachant qu'aucune information n'est disponible sur les zones grillagées, il a été considéré qu'elles n'entravaient pas le déplacement de la moyenne et petite faune. L'étude des risques d'écrasements semble donc être pertinente sur ces secteurs pour les groupes des Mustélidés et des Amphibiens.

Selon le modèle, la Nationale 124 aux alentours des communes de Giscaro et de l'Isle-Jourdain semble être le secteur le plus risqué pour les espèces des Ongulés et des Mustélidés (Carte 12 et 13).

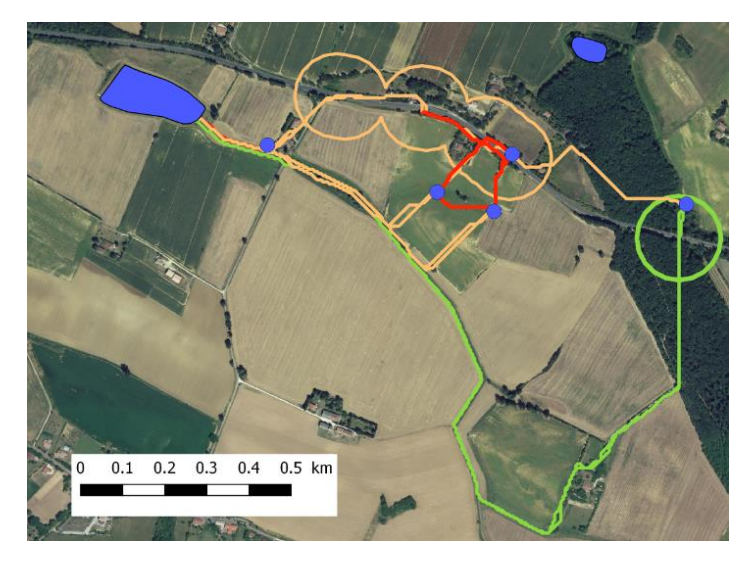

Figure 11 : Secteurs d'écrasements probables pour l'espèce fictive Amphibiens

Une carte de risques a été réalisée pour les zones d'écrasements potentielles de l'espèce fictive Amphibiens. Il est considéré que la vulnérabilité correspond au nombre de CMC situés à moins de 100m les uns des autres. Plus les chemins sont nombreux et proches spatialement, plus la vulnérabilité est importante. Il est considéré que l'aléa correspond à la probabilité de réalisation d'un CMC, c'està-dire que plus la longueur du chemin est importante plus l'aléa est faible. (Figure 11).

Sur ce réseau de mares présenté en figure 11, deux zones à risques potentielles sont constatées. La première correspond au cercle vert, son impact est négligeable car le nombre de chemins de moindre coût utilisant le secteur est faible. De plus, la distance parcourue est peu probable par rapport à la distance de dispersion de l'espèce fictive. La seconde zone (cercle orange), quant à elle présente un risque d'écrasements plus important, du fait que le nombre de chemins est plus important et que la majorité d'entre eux ont une forte probabilité d'être réalisés (Carte 14). La seconde zone est donc à prioriser pour tenter de limiter l'impact des écrasements sur l'espèce Amphibiens, d'après le modèle.

De manière générale, les zones de risques d'écrasements semblent augmentées dans le cas d'une forte concentration d'habitats favorables et d'une forte densité d'ILT structurantes.

## <span id="page-27-0"></span>III-4- Peut-on prédire les modifications de déplacements de la faune si les caractéristiques des ILT évoluent ?

Afin d'illustrer de potentielles modifications de déplacements de faune lorsque des caractéristiques du réseau routier évoluent, un ouvrage d'art de la N124, potentiellement utilisé par l'espèce fictive des Ongulés a été supprimé dans le cas hypothétique présenté ci-dessous. Les chemins de moindre coût ont été réitérés pour le cas « réel » une fois l'OA supprimé.

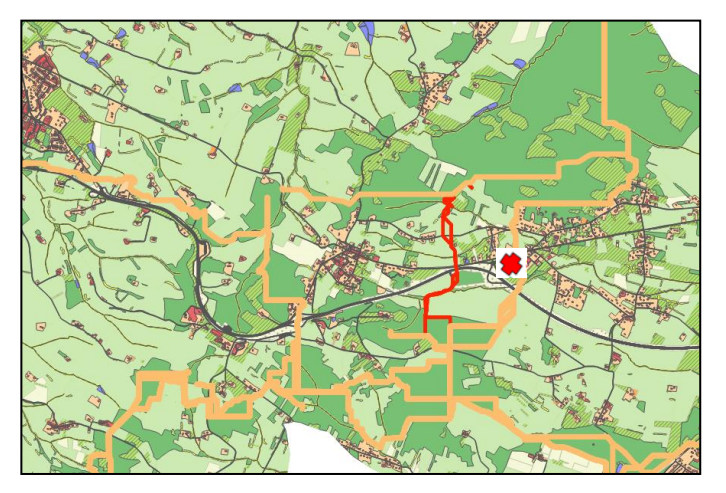

Visuellement, une modification des chemins est constatable (Figure 12). En effet, lorsque l'ouvrage n'est plus disponible, les CMC empruntent un nouvel ouvrage d'art inutilisé auparavant. Afin de connaitre l'impact de cet élément perméabilisant sur le déplacement de l'espèce fictive, le calcul vu précédemment est réalisé pour les chemins directement impactés par cette modification. Il en ressort que le cas réel

Figure 12 : Modification des CMC après suppression d'un ouvrage d'art

après modification diffère du cas le plus favorable de 17%, contre 15% pour le cas réel sans modification. Malgré une légère augmentation, l'impact des ILT reste faible. Ce calcul peut être aussi réalisé sur l'ensemble des CMC du territoire. Après la modification, le cas réel de l'ensemble des CMC diffère de 17 % du cas le plus favorable, contre 16% pour le cas réel avant la modification. Comme pour le calcul précédent, le fait de supprimer cet ouvrage d'art augmente légèrement l'impact des ILT. L'impact restant tout de même faible, cette modification a donc un impact négligeable sur le déplacement de l'espèce fictive, de par la proximité et la disponibilité des ouvrages d'art alentours.

Cependant, suite à de nombreux tests sur des modifications d'ouvrages, dans certains cas leur suppression peut entrainer une diminution de l'impact des ILT. Cela peut s'expliquer par le fait que la création des CMC est dynamique, c'est-à-dire qu'ils sont créés pixel après pixel, en suivant les occupations du sol favorables.

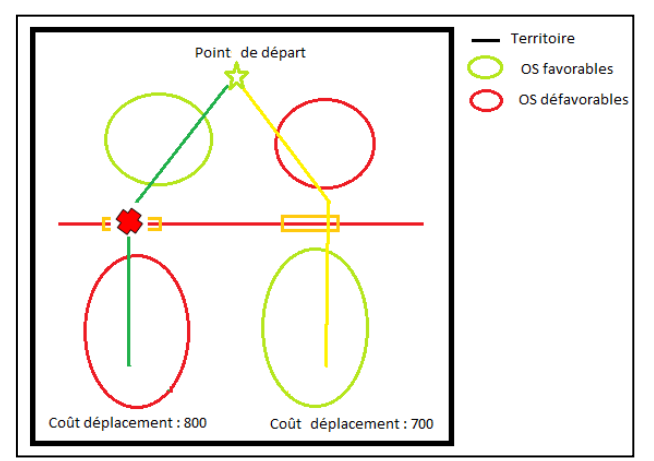

forcément le moins couteux à l'échelle du territoire, mais il sera le moins couteux en fonction des occupations du sol rencontrées au fur et à mesure de sa création. En modifiant un ouvrage, le CMC peut traverser des OS plus favorable et donc diminuer l'impact des ILT (Figure 13).

Le chemin de moindre coût ne sera donc pas

Figure 13 : Schéma explicatif du choix de passage du CMC

Ce traitement pourrait être réalisé pour le groupe des Mustélidés et des Amphibiens, pour connaitre l'impact sur leurs déplacements, de l'ajout ou la suppression de portion d'ILT grillagées ou non grillagées, tout comme l'ajout ou la suppression d'ouvrages d'art.

### III-5-Confrontation du modèle aux données terrain

<span id="page-29-0"></span>Les données terrain utilisées sont celles des zones de collisions collectées durant les ateliers locaux, les données de mortalité de faune de l'ONCFS et les données de trafic de la DIRSO. D'après la carte 15, le modèle semble avoir une certaine cohérence avec les données terrain. En effet, les zones de collisions et d'écrasements résultant du modèle sont relativement proches des données relevées sur le terrain. Cependant, ces résultats sont à prendre avec précaution. Il est à constater un manque de données sur certaines communes et sur certains groupes, notamment celui des amphibiens.

## <span id="page-29-1"></span>IV-Discussion sur la réalisation du modèle

Par les résultats présentés ci-dessus, le modèle proposé répond donc à la problématique du projet VIA FAUNA en identifiant les ruptures de continuités écologiques. Cependant, il comporte un certain nombre de biais, qu'il faut connaitre, afin d'avoir le recul nécessaire lors de l'interprétation des résultats obtenus.

Tout d'abord, les cartes obtenues se basent sur des seuils de friction attribués par avis d'expert. La subjectivité de ces seuils est alors non négligeable puisqu'ils dépendent des connaissances de chacun, ils restent donc très discutables sachant que le modèle est extrêmement sensible à leurs variations. D'après des tests sur différentes notes de friction attribuées à une même occupation du sol, il en ressort que plus les seuils sont proches plus l'espèce fictive utilise l'ensemble de son environnement. En revanche, s'ils sont contrastés, les chemins de moindre coût de l'espèce fictive sont réalisés préférentiellement sur l'élément le plus favorable (le linéaire de haies par exemple pour l'espèce fictive des Amphibiens).

Les CMC tentent de représenter une réalité en 3D à travers un modèle en 2D. Cette incompatibilité de dimension engendre des biais sur l'utilisation des ouvrages d'art par la faune. En effet, un tampon de 100 mètres a été réalisé autour des ouvrages d'art pour déterminer leurs zones d'influence. Le modèle peut donc produire un chemin qui traverse une route imperméable sur ces 100 mètres, l'espèce pourrait donc emprunter le pont pour se déplacer. Le passage sous voie est donc traduit en passage sur voie par le modèle. Le choix de l'ordre de fusion des couches est alors primordial pour diminuer ce biais, mais en aucun cas pour le résoudre entièrement.

Ces CMC correspondent aux chemins les moins couteux en termes de friction pour l'espèce fictive étudiée, à un moment donné, pour un territoire donné. Cependant, les déplacements des espèces peuvent varier en fonction de plusieurs facteurs physiques et biologiques, qui ne sont pas pris en compte dans cette étude car ils ne sont pas représentatifs des déplacements généraux des groupes étudiés, de par leurs ponctualités. Ces variations peuvent être dues à des rotations de cultures ou bien encore aux cycles biologiques des espèces. De plus, les effets répulsifs ou attractifs des éléments anthropiques, tels que les routes et les secteurs urbanisés, sur certaines espèces, n'ont pas été intégrés dans l'attribution des seuils de friction. La problématique est portée sur une espèce fictive présentant les caractéristiques générales d'un groupe taxonomique, or, ces effets sont représentatifs d'une espèce donnée mais en aucun cas d'un groupe.

L'amélioration de la pertinence du modèle est basée sur la précision des éléments composant les ILT. Actuellement, un important manque de données est à constater sur les ouvrages d'art et les éléments d'entraves qui sont essentielles au modèle. Ces éléments sont peu répertoriés à l'échelle de la région. Au niveau des secteurs grillagés, l'information est disponible uniquement pour le département de l'Aveyron. Les caractéristiques des ouvrages d'art sont très hétérogènes selon les structures. De manière générale les données manquantes concernent le revêtement de l'ouvrage, les occupations du sol aux alentours et le type de passage (inférieur, supérieur, …). Des données plus complètes permettraient d'affiner les seuils de friction attribués à chaque élément de perméabilité et d'imperméabilité du territoire. De nombreuses données collectées auprès des partenaires ne peuvent être utilisées par manque d'homogénéité ou encore un format inexploitable sous QGIS (absence de coordonnées, utilisation de points de repères…). Les données de trafic et de collisions, ne sont pas intégrées au modèle par manque de fiabilité et d'exhaustivité pour les collisions, et une trop grande hétérogénéité de données dans le temps et sur les ILT pour le trafic. En revanche, elles sont utilisées pour discuter de la pertinence du modèle au même titre que les données obtenues par sciences participatives malgré un biais certain sur l'exactitude de toutes les données recueillies. Cependant, les données récoltées auprès des locaux, sont à l'heure actuelle les meilleures informations du fonctionnement écologique à l'échelle communale.

Le projet réunit une quarantaine d'acteurs d'horizons différents. Durant le stage, l'obtention des données a été la tâche le plus importante, car leur accès apporte les informations nécessaires permettant d'affiner et de rendre plus pertinent le modèle utilisé. Ce nombre multiple de partenaires a rendu la tâche d'obtention de données intéressantes par sa richesse mais fastidieuse et chronophage dans la démarche. En effet, le nombre de partenaires à contacter fût important et la gestion des données de chaque structure leur étant propre, les actions d'animations et de

communications ont pris donc un rôle important dans le processus d'alimentation du modèle par ces nouvelles données. Il a donc été difficile au cours du stage de collecter l'ensemble des données disponibles et de les intégrer au modèle. Les résultats présentés dans ce rapport comportent donc un manque important de données. Ces données peuvent être inutilisables par une incompatibilité de format ou inexistantes.

Pour terminer, d'autres méthodes ont été étudiées pour répondre à la problématique notamment le logiciel GRAPHAB. Cependant, après discussion des avantages et des inconvénients avec les porteurs de projet, il a été décidé de s'orienter vers la méthode de friction-dispersion à l'aide du logiciel QGIS.

## <span id="page-31-0"></span>V- Conclusion

Le modèle de « friction-dispersion » utilisé durant le stage se base sur les mêmes traitements que ceux existants pour la TVB, la plus-value est l'ajout des données de perméabilités et d'imperméabilités collectées auprès d'un large réseau de partenaire.

La méthodologie utilisée est discutable sur la pertinence et la précision de certains points. Cependant, elle a permis de mettre en évidence un nombre important de données manquantes pour rendre compte des potentielles ruptures écologiques par les infrastructures linéaires de transport, ainsi qu'un besoin d'homogénéisation des données existantes.

Les résultats obtenus mettent en évidence des zones à enjeux potentielles sur un territoire pour le déplacement de la faune. La représentation des corridors et des zones de ruptures probables permettent l'identification et la priorisation de secteurs à enjeux, dont la justesse reste à prouver à l'aide d'expertises terrain. Ces expertises pourront accroitre les données et les connaissances disponibles sur les ouvrages d'art et les éléments d'entraves, afin d'améliorer les seuils de friction et d'affiner le modèle.

Une utilisation du modèle plus large que la problématique de VIA FAUNA pourrait être faite de par sa construction et les fonctions qu'il utilise. Il pourrait être utilisé dans les décisions d'aménagements territoriaux, avec notamment la prédiction et l'estimation d'impact sur les modifications de déplacements de faune dues aux changements paysagers.

## <span id="page-32-0"></span>VI – Bibliographie

ADEUS, (2013). La compréhension et l'intégration des questions écologiques dans les documents d'urbanisme. Quels éléments sont constitutifs du réseau écologique de mon territoire ?. Expertise, septembre 2013.

ANGOT D., (2015). Etude des Amphibiens Atlas de la Biodiversité Chalonnaise. 18p.

BILLON L., SORDELLO R., & TOUROULT J. (2015). Protocole de recensement des collisions entre la faune sauvage et les véhicules : proposition d'un socle commun. Service du patrimoine naturel, Muséum National d'Histoire Naturelle, Paris. SPN 2015-40 : 18pp.

CEREMA, (2017). Méthodologie d'identification de la TVB du Parc national des Pyrénées. Rapport d'étude, mars 2017.

CETE SO, (2007). Etude des collisions sur l'A64. Section Muret Martres-Tolosane. Rapport final, novembre 2007.

CHOUQUER, G., (2003). Françoise Burel et Jacques Baudry, Écologie du paysage. Concepts, méthodes et applications. Paris, TEC & DOC, 1999, 362 p. Études rurales, (167-168), 329-333.

CONRUYT-ROGEON G. & GIRARDET X., (2012). Identification des points de conflits entre le faune et les routes. Méthodes d'observation des collisions par les agents des routes. Retour d'expérience sur le réseau de la DIR Est en Franche-Comté. Muséum National d'Histoire Naturelle-Service de patrimoine naturel. 74 pages.

DEVILLEGER C., ROULET J.J., DAVID Y., SERRE D., LESAGE C., REVERCHON S., (2010). Fragmentation du territoire par les clôtures : une dynamique préoccupante dans le Loiret. Étude d'impact sur le cerf élaphe. N° 289 4e trimestre 2010

DREAL Midi-Pyrénées, (2012) : « Statistiques régionales, a consommation d'espace en Midi-Pyrénées» Analyse n°2, février 2012. 8p.

DREAL Midi-Pyrénées, (2014) : « LES TRAFICS ROUTIERS sur le réseau national en région Midi-Pyrénées en 2013 ».

ECOTONE, (2012). Schéma régional de cohérence écologique de Midi-Pyrénées. Note méthodologique, juillet 2012, p.73-74.

FNC & ONCFS, (2008). Tout le gibier de France. Atlas de la biodiversité de la faune sauvage, les 90 espèces chassables. Edition Hachette. 503 p.

INSEE Dossier Midi-Pyrénées, (2015) : « Le développement durable en Midi-Pyrénées. 59 indicateurs / édition 2014 » Dossier n°1, janvier 2015.

JACQUOT E. & al., (2011). Atlas des Mammifères sauvages de Midi-Pyrénées - Livret 3 – Carnivores. Collection Atlas naturalistes de Midi-Pyrénées. Edition Nature Midi-Pyrénées, 96p.

LAUTIER A., (2012). Atlas de la biodiversité du fleuve Var (Alpes-Maritimes / Alpes-deHaute-Provence) : prospections de la Marte des pins Martes martes, la Fouine Martes foina et la Genette commune Genetta genetta en 2012. Faune-Paca Publication n°15 : 42 p.

MICHELOT J.L. & CROYAL A.S, (2014). « Retour d'expérience de l'Isère : premier bilan d'un projet pionnier en matière de restauration des connexions écologiques ». Sciences Eaux & Territoires 2014/2 (Numéro 14), p.36- 41.

MALJEAN-DUBOIS S.,(2016). La Convention de Rio sur la diversité biologique. La diversité dans la gouvernance internationale. Perspectives culturelles, écologiques et juridiques.

MEDDE, (2012). Stratégie Nationale pour la Biodiversité 2011-2020

MTES, (2014).Annexe du décret portant adoption des orientations nationales pour la préservation et la remise en bon état des continuités écologiques. Document-cadre orientations nationales pour la préservation et la remise en bon état des continuités écologiques.

MTSE, (2017). LA TRAME VERTE ET BLEUE, Un outil pour maintenir la biodiversité dans nos territoires et lutter contre le changement climatique

POTTIER G. & al., (2008). Atlas de répartition des reptiles et amphibiens de Midi-Pyrénées. Collection Atlas naturalistes de Midi-Pyrénées. Edition Nature Midi-Pyrénées. 126 p.

PULLIAT, G., (2007). Etalement urbain et action publique. L'exemple de la Seine-et-Marne. Gwenn. Master de Géographie, Université de Paris, 1.

SECRETARIAT DE LA CONVENTION SUR LA DIVERSITE BIOLOGIQUE, (2012). Protocole de Nagoya sur l'accès aux ressources génétiques et le partage juste et équitable des avantages découlant de leur utilisation relatif à la Convention sur la diversité biologique : texte et annexe.

SETRA, (2007).Rapport COST 341-Fragmentation des habitats dus aux infrastructures de transport. Manuel européen d'identification des conflits et de conception de solution, septembre 2007.

SETRA, (2008).Clôtures routières et faune. Critères de choix et recommandations d'implantation. Note d'information, septembre 2008. 21 p.

SOeS, (2016). Les infrastructures linéaires de transport : évolution depuis 25 ans.

SRCE, (2014). Schéma Régional de Cohérence Ecologique de Midi-Pyrénées. Rapport, décembre 2014.

TAYLOR, Philip D., FAHRIG, Lenore, HENEIN, Kringen, & al., (1993). Connectivity is a vital element of landscape structure. Oikos, 1993, p. 571-573.

THOMPSON, J.D., (2008). Des fragments de nature : éléments d'une hétérogénéité paysagère façonnée par l'homme. In Entre l'Homme et la Nature : une démarche pour des relations durables. Réserves de Biosphère – Notes Techniques 3 (ed L. Garnier), pp. 50-53. UNESCO, Paris.

VIGNON V. & BARBARREAU H,. (2008). Collisions entre véhicules et ongulés sauvages : quel coût économique ? Une tentative d'évaluation. Faune Sauvage n° 279, février 2008 : 31-35.

VINCI AUTOROUTE, (2016). Restauration des continuités écologiques sur autoroutes. Rapport. Retour d'expérience des aménagements et des suivis faunistiques sur le réseau VINCI Autoroute, juin 2016. 160 p.

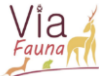

## <span id="page-34-0"></span>VII - Annexes

### <span id="page-34-1"></span>Annexe 1 : Description de l'évolution des réseaux d'infrastructures linéaires de transport

#### Description des réseaux d'infrastructures linéaires de transport

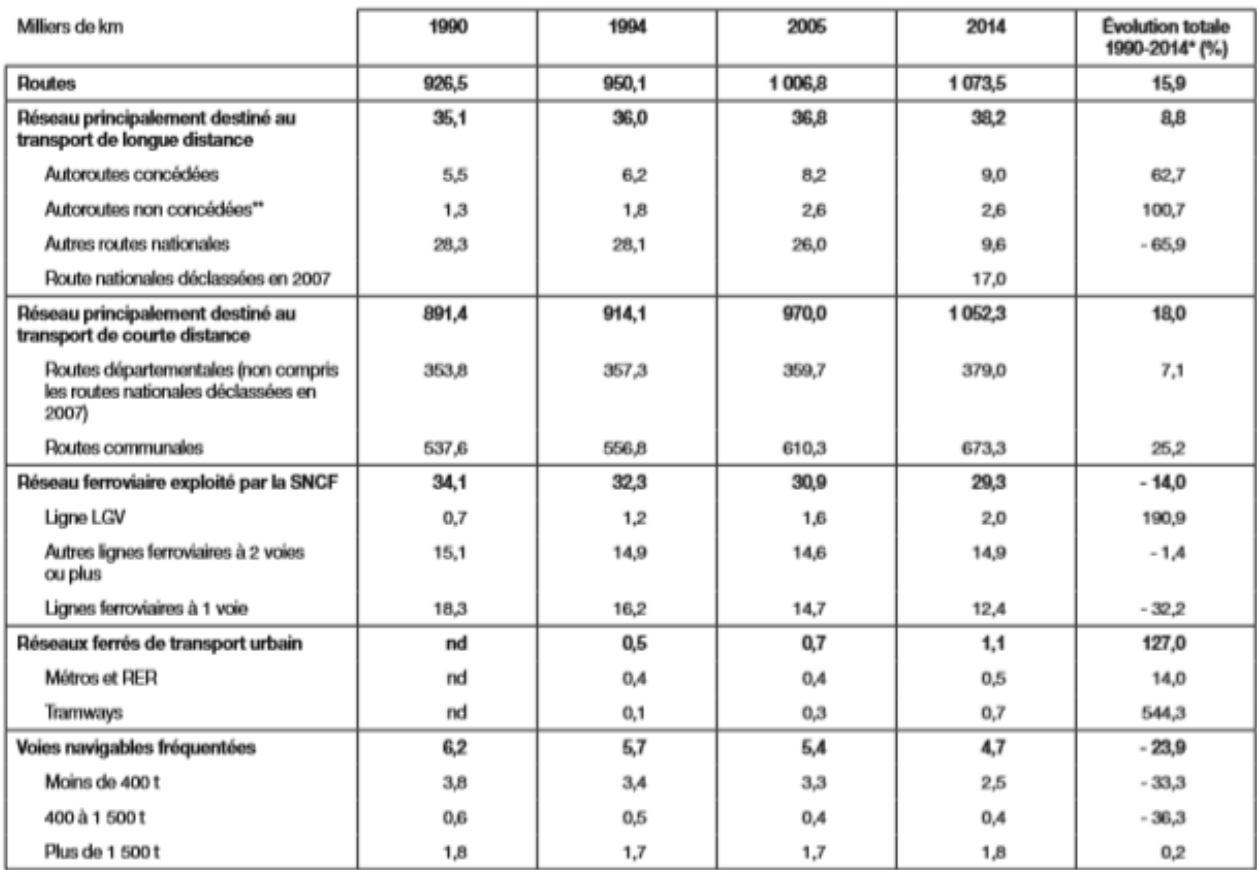

" Évolution 1994-2014 pour les réseaux ferrés urbains.<br>"" Les voies rapides urbaines et les routes nationales interurbaines à caractéristiques autoroutières sont incluses dans les autoroutes non concédées.<br>Source : CGDD/SO

### <span id="page-35-0"></span>Annexe 2 : Schéma d'un réseau écologique

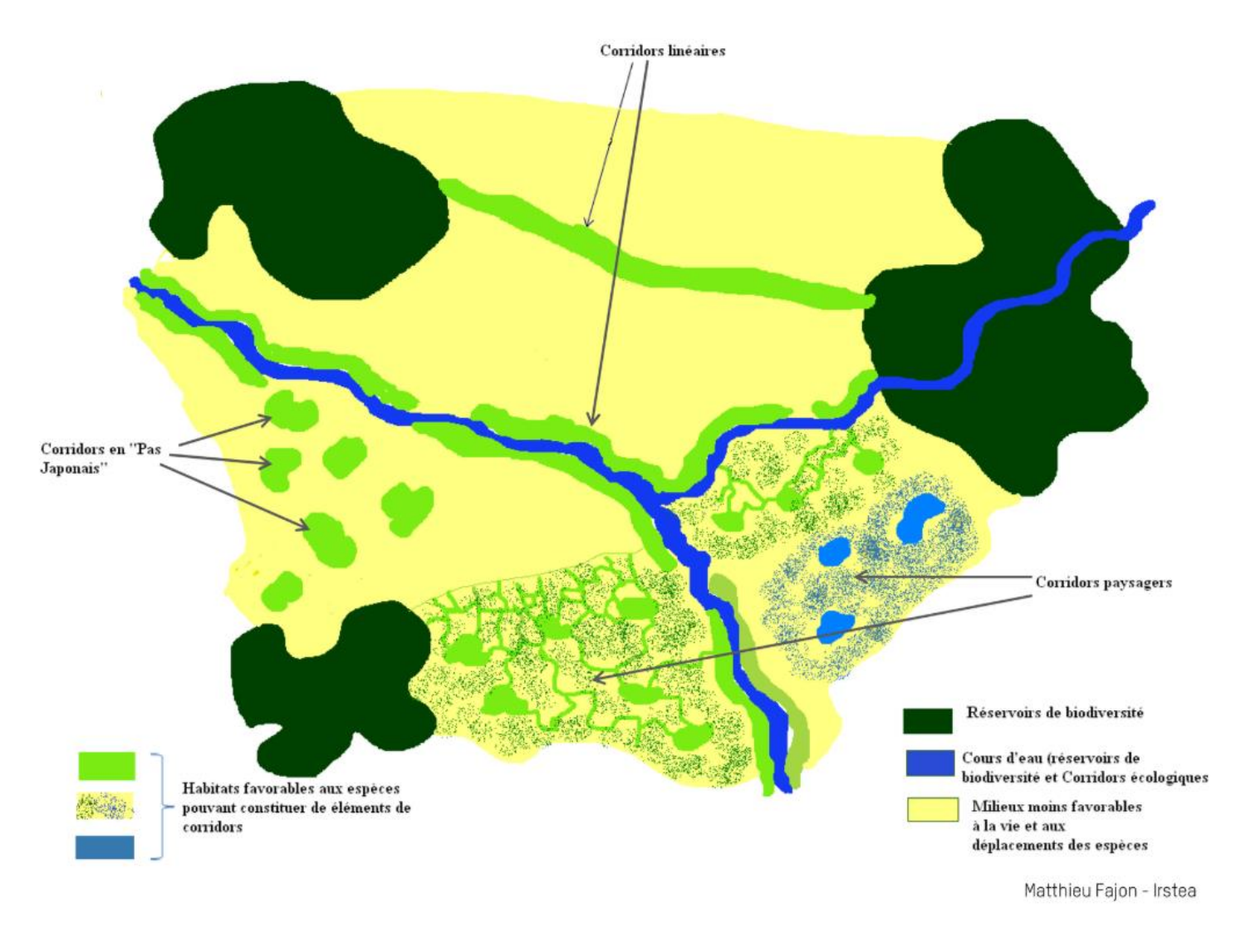

### <span id="page-35-1"></span>Annexe 3 : Conséquences de la fragmentation progressive du paysage

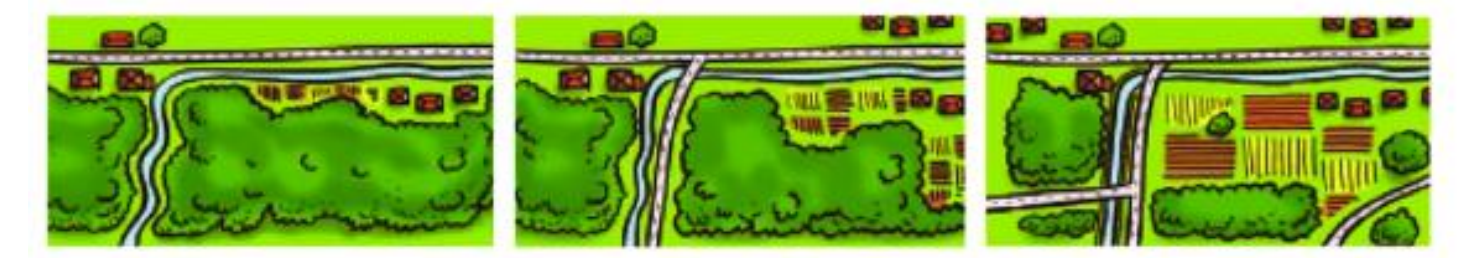

(Source : [http://www.isere-environnement.fr/Commun/docs/1/Doc2406.pdf\)](http://www.isere-environnement.fr/Commun/docs/1/Doc2406.pdf).

-auna
## Annexe 4 : Illustration de l'impact des ouvrages sur le déplacement de la faune (FRCO, 2016)

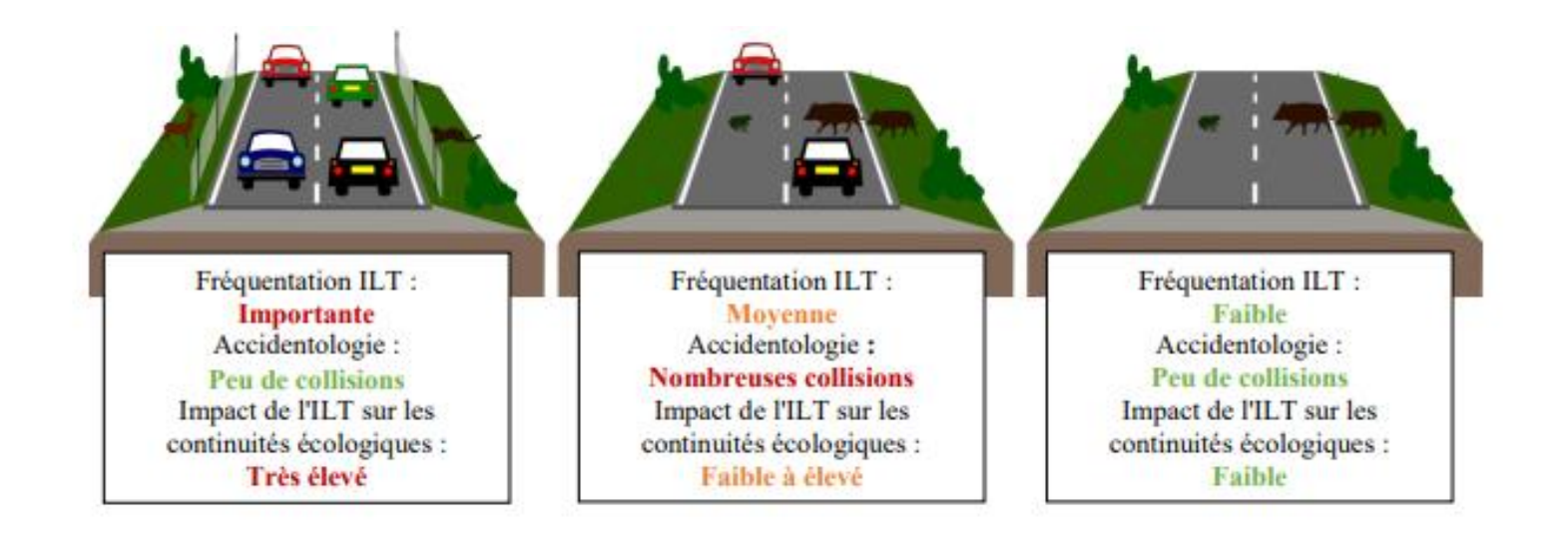

Annexe 5 : Enjeux et action du SRCE de Midi-Pyrénées auxquelles réponds le projet VIA FAUNA

#### **Enjeux**

- Enjeu 5 : « L'amélioration des déplacements des espèces de la plaine : le bassin de vie toulousain et ses alentours »
- Enjeu 6 : « Le maintien des continuités écologiques au sein des Causses »
- Enjeu 7 : « Le besoin de flux d'espèces entre Massif Central et Pyrénées pour assurer le fonctionnement des populations »
- Enjeu 8 : « Les nécessaires déplacements des espèces au sein des Pyrénées particulièrement entravés dans les vallées »

#### **Actions**

- Action A1 : « Compléter la connaissance et améliorer les méthodes d'identification des continuités écologiques »
	- o *Sous action A12* : « Amélioration des méthodes de modélisation et d'identification des continuités écologiques à l'échelle de Midi-Pyrénées »
	- o *Sous action A22* : « Capitalisation de la connaissance et des méthodologies locales de cartographie et de caractérisation des continuités écologiques pour parfaire leur identification à l'échelle régionale »
- Action A2 : « Améliorer les connaissances générales sur la TVB »
	- o *Sous action A22* : « Poursuivre l'amélioration des connaissances sur les comportements et les déplacements des espèces terrestres et aquatiques »
	- o *Sous action A24* : « Améliorer la connaissance des interactions entre les activités humaines et la TVB »
- Action C2 : « Améliorer la perméabilité des infrastructures linéaires (terrestres, aériennes, enterrées) »
- Action C5 : « Être vigilant quant aux effets indirects et non désirés de la création de nouvelles continuités »
- Action F1 : « S'appuyer sur les réseaux existants et en cours de création pour mutualiser et faciliter l'accès aux données TVB et permettre des échanges entre acteurs du territoire »
	- o *Sous action F11* : « Organiser et structurer le réseau des acteurs Midi-Pyrénées pour répondre aux besoins des collectivités et des acteurs socio-professionnels sur la TVB »
	- o *Sous action F12* : « Organiser la mise à disposition des données»
- **Action F2** : « Sensibiliser et former les acteurs du territoire à la préservation et la remise en bon état de la TVB régionale »
	- o *Sous action F22* : « Former les usagers du territoire à la préservation et la remise en bon état des continuités écologiques »
- Action G2 : « Mettre en place un dispositif de suivi de la TVB »

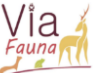

## Annexe 6 : Planning prévisionnel et diagramme des tâches effectuées

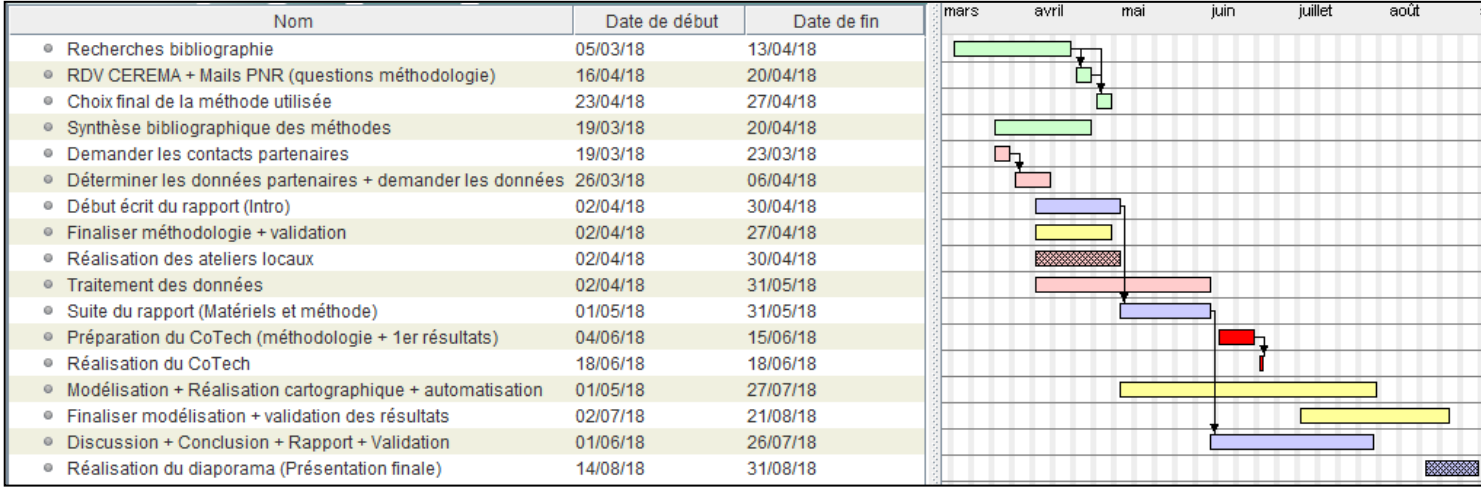

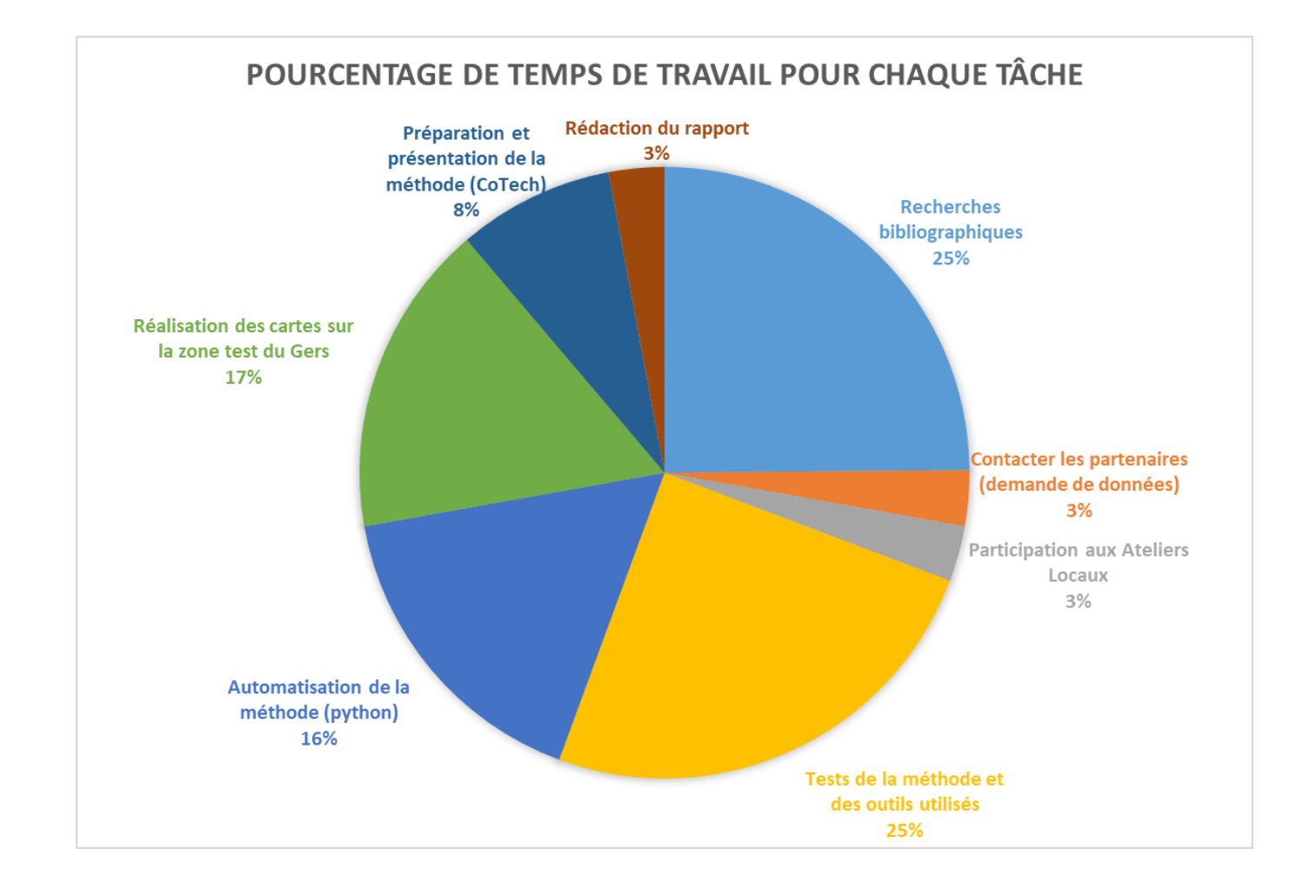

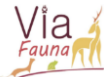

## Annexe 7 : Tableau regroupant l'ensemble des occupations du sol utilisées

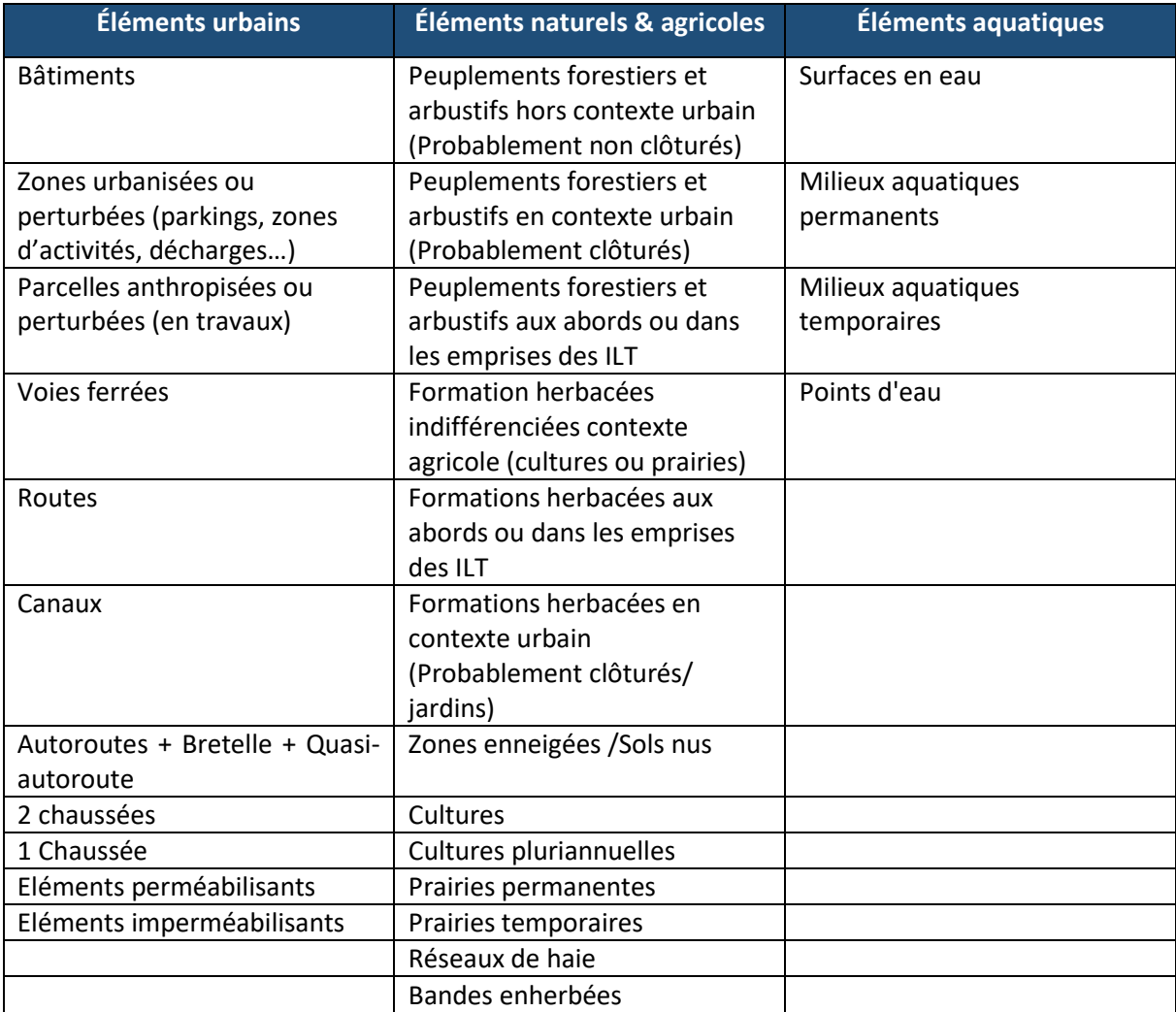

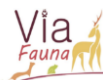

#### Annexe 8 : Tutoriel générale

# **Tutoriel SIG de la méthodologie de mise en évidence des ruptures de continuités écologiques du projet VIA FAUNA.**

**Les logiciels utilisés** : QGIS (2.14.19) / GRASS (7.2.1) / SAGA (2.3.2) / Python (2.7)

## I – Carte de l'occupation du sol commune

Afin d'effectuer les traitements, pour la mise en évidence les ruptures de continuités écologiques vis-à-vis des ILT, il faut dans un premier temps réaliser une carte de l'occupation du sol la plus précise possible du territoire concerné. Le projet étant à l'échelle de l'ancienne région Midi-Pyrénées, la carte de l'occupation du sol est effectuée à cette échelle avec une emprise élargie d'un km pour réduire les effets de marge.

## I-a- Création des différentes couches de l'occupation du sol

L'Occupation du Sol à Grande Echelle (OCSGE) sera la couche de base de cette carte d'occupation du sol, pour sa précision et sa disponibilité sur le territoire de l'ancienne région Midi-Pyrénées. Six couches plus récentes vont y être ajoutées pour affiner et mettre à jour les données d'occupation du sol. A l'échelle de la région, Corine Land Cover (CLC) sera utilisée pour diminuer l'effet de marge.

Un regroupement des occupations du sol a été réalisé par photo interprétation pour les couches de l'OCSGE et CLC. De nouvelles occupations du sol ont été ajoutées à l'aide des couches restantes. Un total de 30 occupations du sol est utilisé pour le modèle. Le regroupement des OS va faciliter l'attribution de notes de friction aux éléments du paysage grâce aux avis d'experts. La friction est la difficulté du groupe ou de l'espèce à se déplacer sur un élément du paysage.

Les couches brutes vont être traitées indépendamment les unes des autres. Différents traitements vont être appliqués sur chacune d'entre elles avant d'être fusionnées pour arriver à une carte finale et exploitable. Tous les traitements sont répertoriés dans un fichier (**Cf. Traitements\_couches\_OS**). Il est détaillé pour chaque couche chaque traitement et chaque commande SIG (QGIS) associées, ainsi que les champs à conserver.

### I-b- Fusion des différentes couches

Les traitements sur les couches terminées, la dernière étape sera de créer la carte générale de l'occupation du sol, fusionnant toutes les couches. Cette fusion se fait dans un ordre particulier qui dépend de la thématique. Pour le sujet traité par VIA FAUNA, les éléments fragmentant du paysage et leurs composantes seront les derniers à être sélectionnés pour qu'ils prennent le pas sur les autres occupations du sol.

**Commande SIG fusionner un vecteur** : Vecteur / Outils de gestion de donnée / Fusionner des shapefiles en un seul. Ensuite, il suffit de sélectionner les couches dans l'ordre. *(Ordre de sélection des couches : du haut vers le bas)*.

Elaboration d'une méthodologie d'identification des ruptures de continuités écologiques terrestres vis-à-vis des infrastructures linéaires de transport existantes en Midi-Pyrénées

#### I-c- Attribution des seuils de friction pour les trois groupes

La création d'un champ commun à toutes les occupations va permettre d'attribuer un coefficient de friction à chacune d'elle. Les seuils de friction sont répertoriés dans un document Excel « **Nomenclature\_OS\_Friction\_VF** », qui contient un champ commun avec la table attributaire de la couche fusionnée qui est le suivant : **CODE\_CS\_US**.

Les seuils de friction ont été attribués par avis d'experts à chaque occupation du sol et chaque élément composant les ILT.

**Commande SIG jointure** : Ouvrir les propriétés de la couche (ici la couche fusionnée) /Onglet jointure/Champ commun = CODE CS US, champs à joindre (Toutes les frictions).

Trois tests différents vont être réalisés par groupe taxonomique. Le premier est le cas « Réel », c'est-à-dire que la carte sera composée de tous les éléments actuels du territoire. Le second sera le cas sans ILT, c'est-à-dire que tous les éléments constituants les ILT auront une friction égale à celle du paysage agricole. Pour terminer, le dernier cas est celui avec des ILT imperméables, seules les routes sont représentées avec les éléments imperméabilisants (**Cf. dossier Seuils\_friction**).

La rastérisation de la carte est nécessaire pour la suite des traitements. Les valeurs des pixels (5m x 5m) seront égales à la friction de l'occupation du sol qu'ils représentent. Au total, il y aura 6 rasters, un pour chacun des cas des trois groupes (« Réel », sans ILT, ILT imperméables). Le choix d'un raster du 5m de côté a été fait pour avoir la représentation précise du terrain comme par exemple, les ILT qui sont inférieur à dix mètres.

**Commande SIG rastérisation**: Raster / Conversion / Rastérisation.

 Paramètres : Carte de occupation du sol, champ d'attribut = friction, nommer le fichier de sortie, résolution exprimée en unités de carte par pixel est : Horizontal = 5 et Vertical = 5.

#### II - Traitements

Les traitements ont pour base une carte raster de friction, ainsi que différents points, qui caractérisent les lieux de départs et d'arrivées potentiels du groupe étudié.

#### II-a- Les points de départs et d'arrivées

Le choix des points de départs et d'arrivées diffère en fonction de la capacité de dispersion du groupe. Les ongulés ont une forte dispersion, donc ils pourront se déplacer dans tous les habitats de la zone d'étude comprenant un dizaine de commune. Concernant les mustélidés et les amphibiens, une zone tampon de 5km et 250m de rayon doit être réalisée, représentant leurs capacités de dispersion moyenne. Les traitements se feront entre les points contenus dans cette zone.

Les amphibiens ont d'autres critères pour le choix des points de départs, comme le fait que deux mares dans un même tampon sont obligatoires pour que le réseau soit fonctionnel pour la dispersion du groupe. De plus, la problématique des ILT doit être présente dans le polygone, c'est-àdire qu'une route doit séparer les habitats et que les points de départ et d'arrivée concernés soit à moins de 500m d'une route (**Cf. Traitements\_couches\_OS).**

Les points devant être traités comme des objets indépendants, les traitements utilisés requièrent des points distincts, c'est-à-dire un point correspondant à une couche. Il faut donc séparer les entités.

**Commande SIG séparer couche vecteur** : Vecteur / Outils de gestion de donnée / Séparer une couche vectorielle.

Paramètres : Couche vecteur des points, champ d'identifiant = ID, choix du dossier de sortie.

L'enregistrement des points se fera dans un dossier contenant uniquement les couches de points, cela est essentiel pour la suite. Si le champ ID est inexistant, il faut le créer à l'aide de la commande suivante.

**Commande SIG créer un champ** : Ouvrir la table attributaire de la couche / Ouvrir la calculatrice de champs. Créer un nouveau champ ID, dont la valeur correspondra à \$id.

Le nombre de chiffre dans le champ ID doit être le même (01,02,…,10). Si ce n'est pas le cas, il faut créer un champ texte contenant le nombre 0, et faire une addition du champ ID et le champ (0) à l'aide de la calculatrice de champs. (Figure 1)

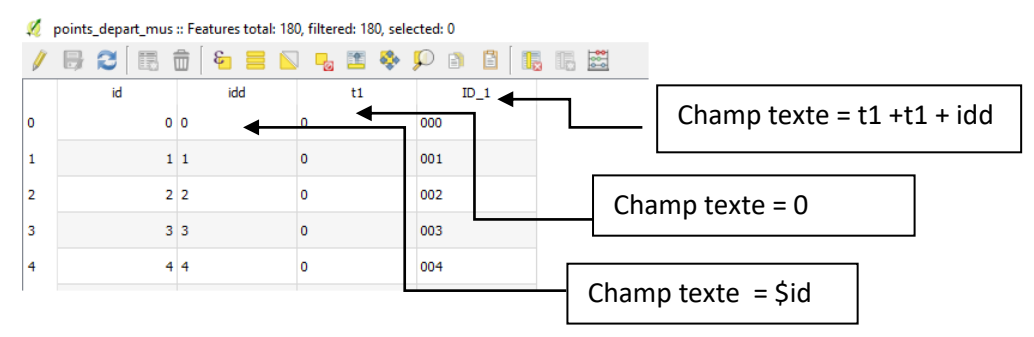

Figure 1 : Création de la colonne identifiant pour les couches de point

#### II-b- Création des chemins de moindre coût

#### II-b-1-Création de la carte des coûts cumulés

A partir d'un point de départ, la fonction r.cost va sommer la friction des pixels de façon circulaire jusqu'à atteindre le point d'arrivée (Figure 2).

**Commande SIG coût cumulé** : Traitement / Boite à outils / Commandes GRASS GIS 7 / Raster (r.\*) / r.cost.

 Paramètres : Raster de friction, points de départs, points d'arrivées, emprise de la couche, enregistrer la couche sous le nom suivant « CC\_NompointdépartNompointsarrivée ». Tous les autres paramètres sont ceux par défaut.

Cette manipulation doit être réalisée entre toutes les combinaisons de points. Pour 3 points, A, B et C, il aura 6 combinaisons possibles : AB, AC, BA, BC, CA, CB. C'est pour cela qu'un script python a été réalisé pour rendre cette étape moins fastidieuse. **(Cf.Script python)**

#### II-b-2-Création du chemin de moindre coût

Ce traitement à l'aide de la fonction r.drain, utilise la carte des coûts cumulés créée précédemment. La fonction va calculer le chemin le moins coûteux en termes de friction (difficulté de déplacement) pour le groupe dont il est question.

**Commande SIG chemin de moindre coût** : Traitement / Boite à outils / Commandes GRASS GIS 7 / Raster (r.\*) / r.drain.

 Paramètres : Raster de coût cumulé, point de départ qui est le point d'arrivée du premier traitement, emprise de la couche, enregistrer la couche sous le nom suivant « CMC\_NompointdépartNompointsarrivée ». Tous les autres paramètres sont ceux par défaut.

De la même manière que le traitement précédent, cette manipulation doit être réalisée entre toutes les combinaisons de points possibles. Un script python a été réalisé pour rendre cette étape moins fastidieuse. **(Cf.Script pyhton)**

#### II-b-3 – Statistiques du chemin de moindre coût

Des précisions sur le coût du chemin peuvent être faites avec un calcul statistique, concernant notamment la somme de la friction du chemin. Pour cela, il faut vectoriser le couche obtenue afin d'appliquer le traitement de statistique de zone.

**Commande SIG vectorisation** : Traitement / Boite à outils / Commandes GRASS GIS 7 / Raster (r.\*) / r.to.vect.

Paramètres : Raster du chemin de moindre coût, type = ligne, enregistrer la couche sous le nom suivant « VECT\_NompointdépartNompointsarrivée ». Tous les autres paramètres sont ceux par défaut.

Une fois vectorisé, il faut utiliser la calculatrice raster et exporter le résultat en .csv pour traiter l'ensemble des chemins pour le cas étudié.

**Commande SIG statistiques** : Raster / Statistiques de zone / Statistiques de zone. Si l'extension n'est pas directement disponible, il faut la télécharger. Extension / Installer-Gérer des extensions.

 $\triangleright$  Paramètres : Raster de friction, vecteur du chemin de moindre coût, choix des statistiques (Somme, moyenne, écart-types). Tous les paramètres se rajoutent directement dans la table attributaire de la couche vecteur.

Une fois tous les CSV dans un même dossier, la concaténation en un seul fichier est obligatoire pour réaliser les traitements statistiques.

Pour concaténer les différents fichiers CSV, il faut suivre les étapes suivantes :

- Créer un fichier texte (.txt) dans le dossier
- Ouvrir le fichier et inscrire « copy \*.csvimportfichier.csv » puis enregistrer
- Modifier le fichier texte (.txt) en .bat puis cliquer dessus. Un nouveau fichier csv composé de tous les csv des chemins de moindres coûts.
- Attention il faut enlever toutes les entêtes supplémentaires à l'aide du filtre sur Excel et remplacer les (.) par des (,).

Pour calculer i mipact des ILT sur le déplacement de la faune, il faut dans un premier temps pour chaque cas (Sans ILT, ILT imperméables et « réel ») faire la somme du coût de tous les chemins afin de réaliser le calcul suivant qui permet de calculer l'emplacement du cas « réel » entre la borne favorable (Cas sans ILT) et défavorable (Cas ILT imperméables).

#### II-c- Couloirs de dispersion

Le traitement des couloirs de dispersion est une addition, entre un raster de coût cumulé entre deux points (AB) et son inverse (BA), à l'aide de la calculatrice raster. Cette addition permet d'augmenter le contraste entre les chemins potentiellement utilisés et ceux infranchissables.

**Commande SIG calcul raster** : Raster / Calculatrice raster.

Paramètres : Formule = CC AB + CC BA, nommer la couche de sortie. Tous les autres paramètres sont ceux par défaut.

Le calcul des couloirs de dispersion est automatisé pour la même raison que les traitements précédents **(Cf.Script python)**

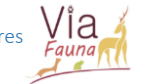

### Annexe 9 : Ensembles des traitements réalisés sur chaque couche

## *I-Création des couches d'occupation du sol*

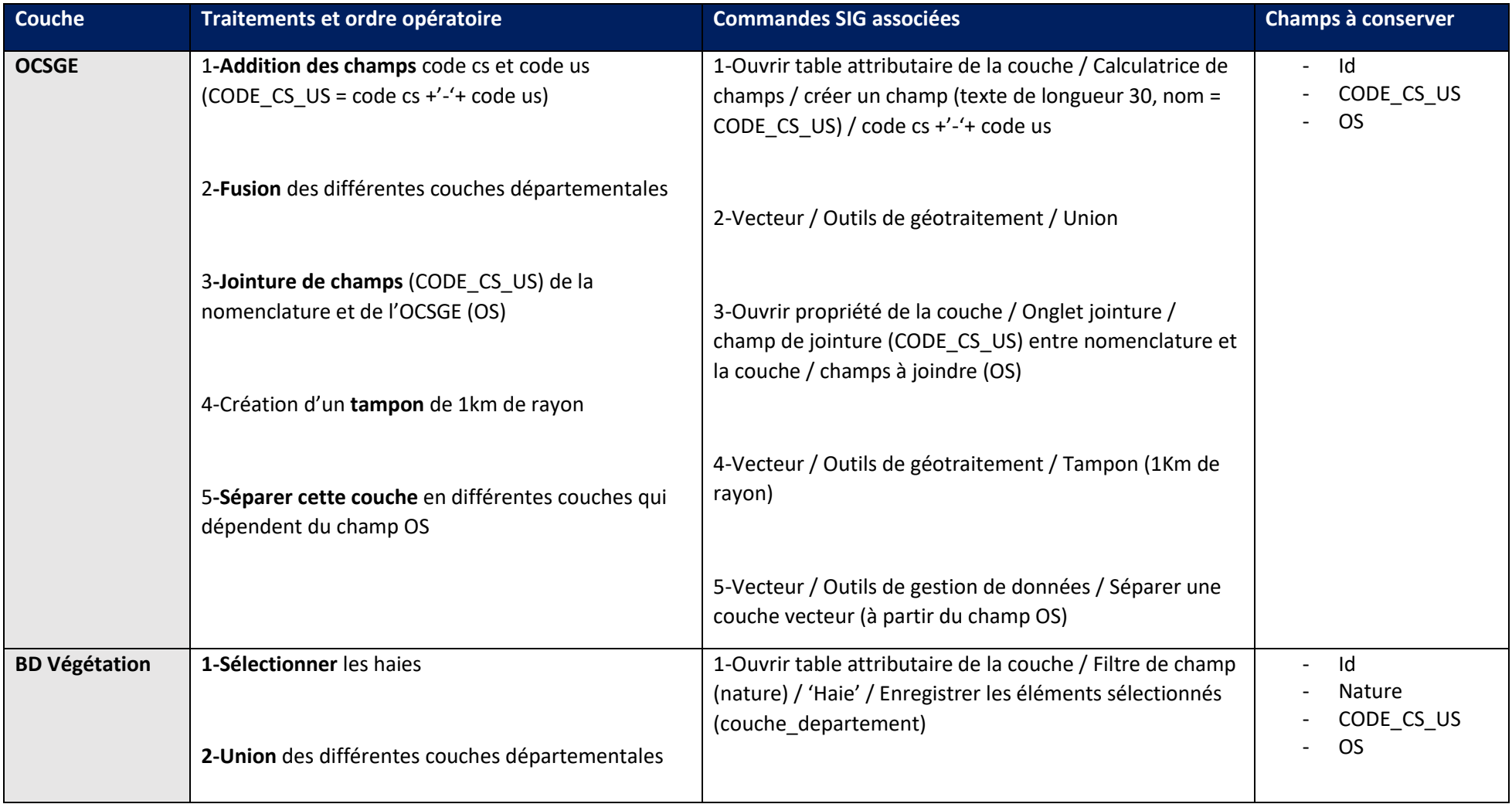

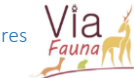

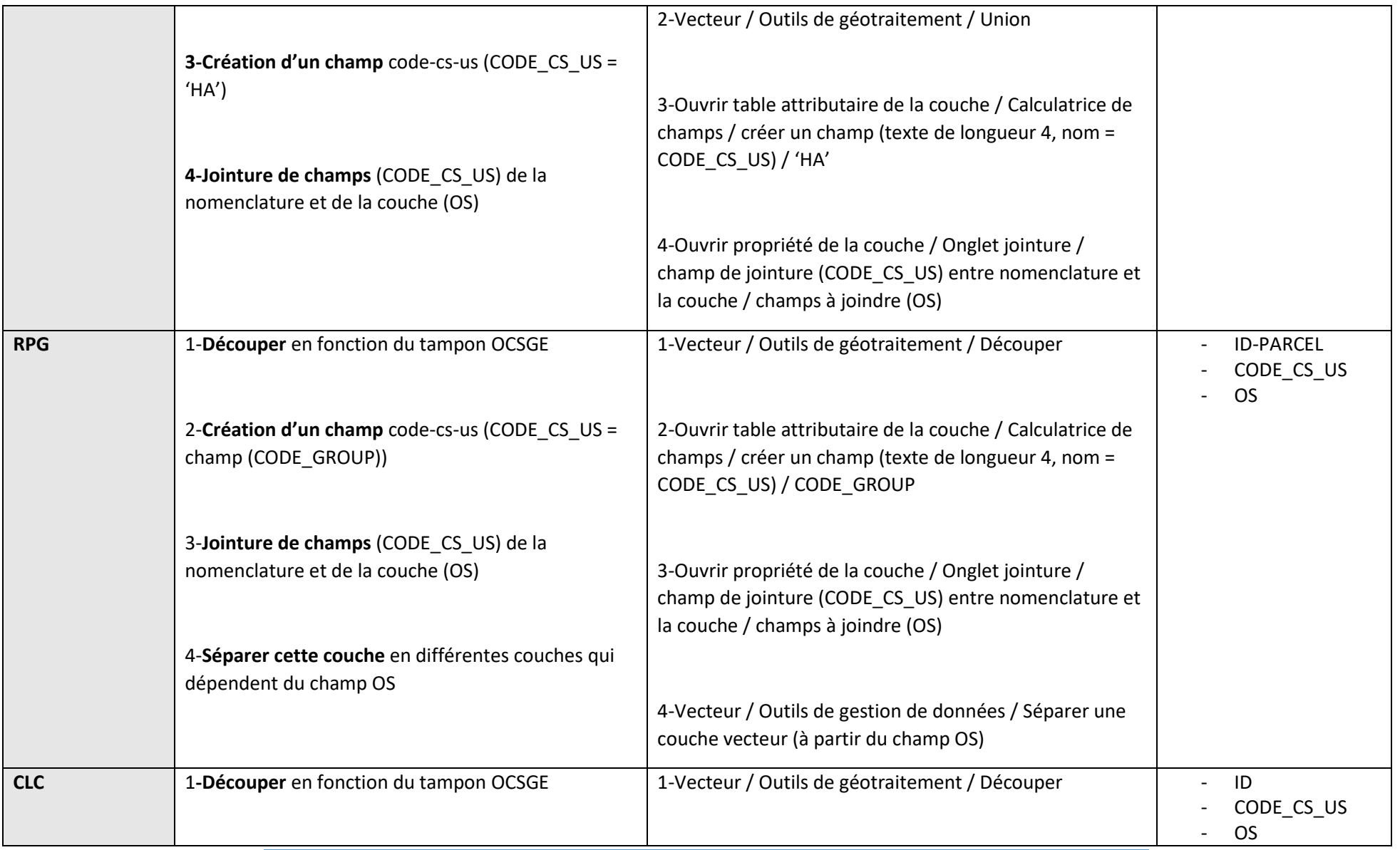

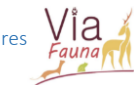

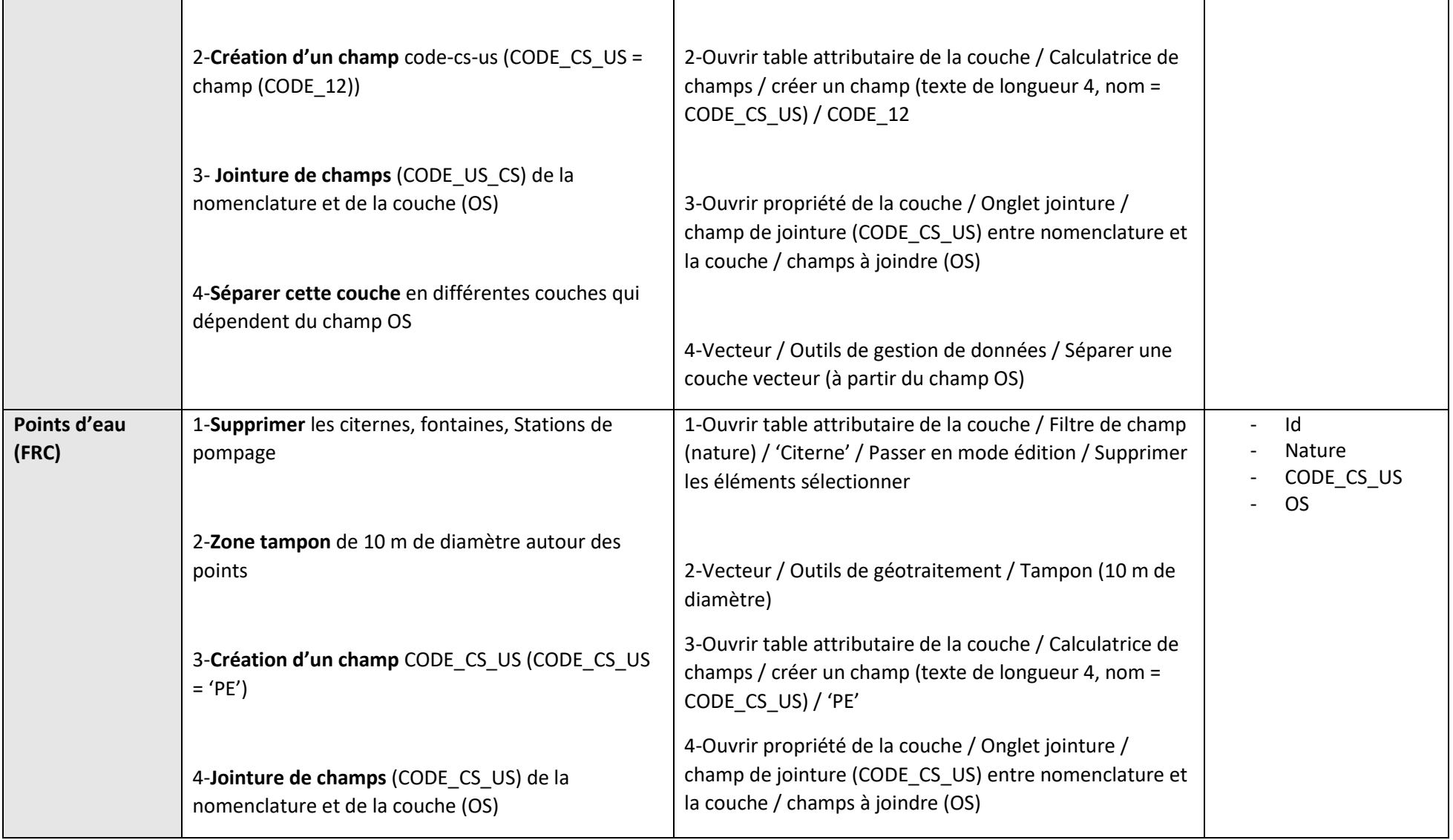

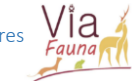

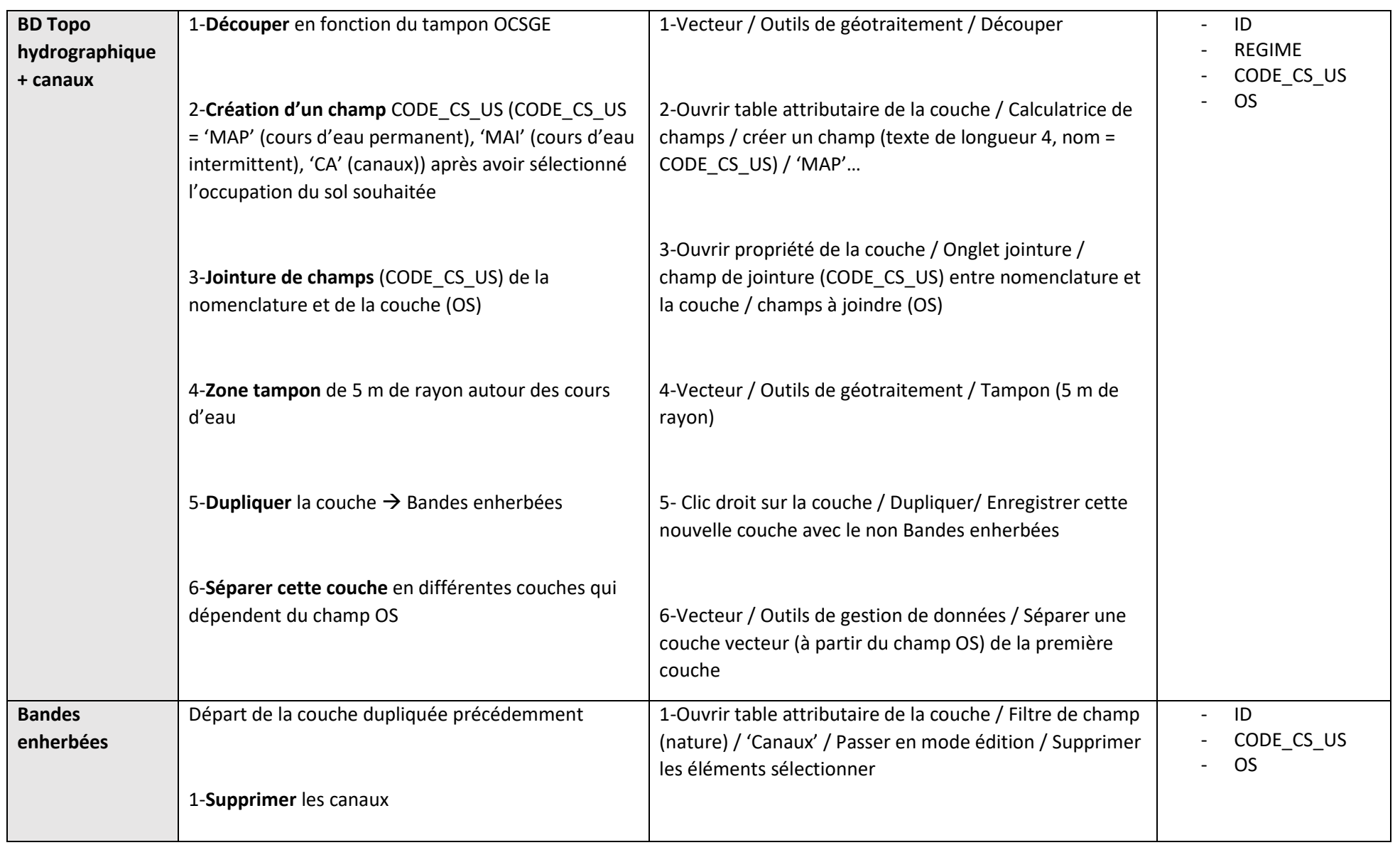

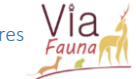

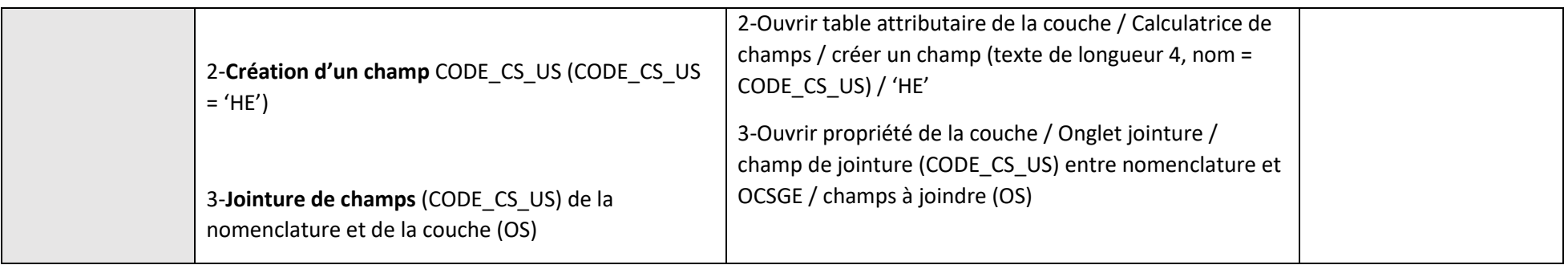

## II-Création des couches concernant les ILT

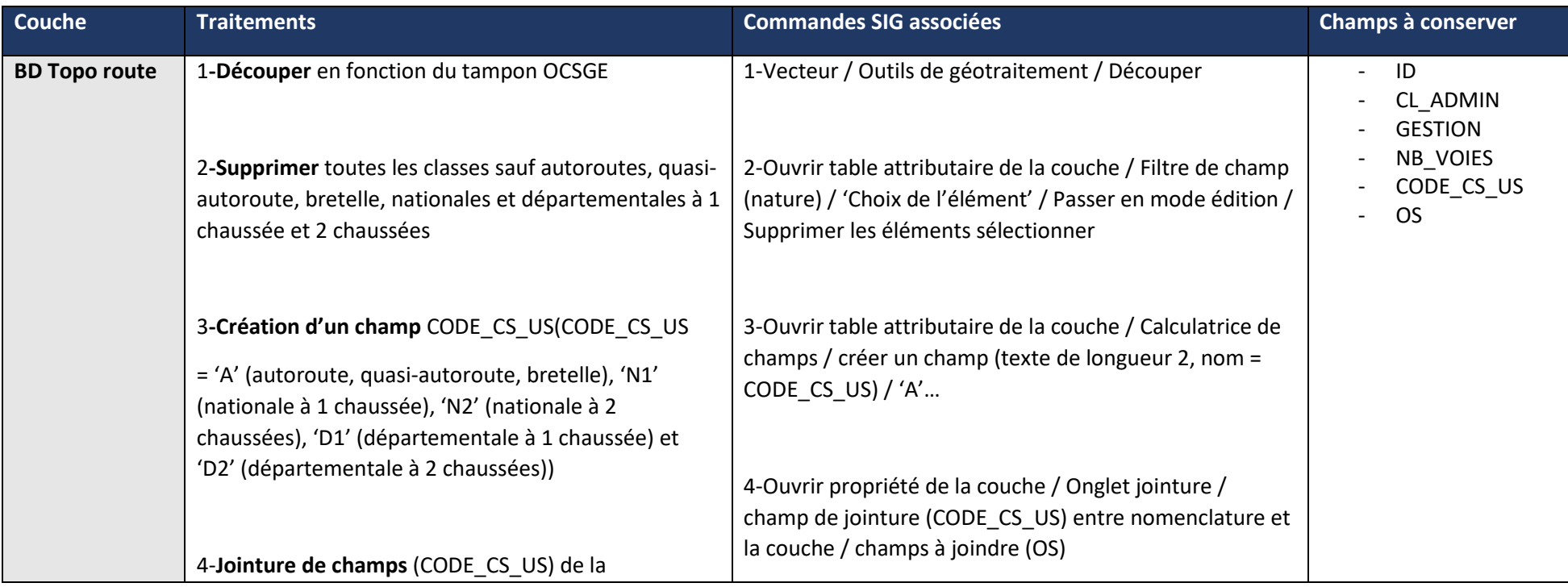

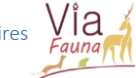

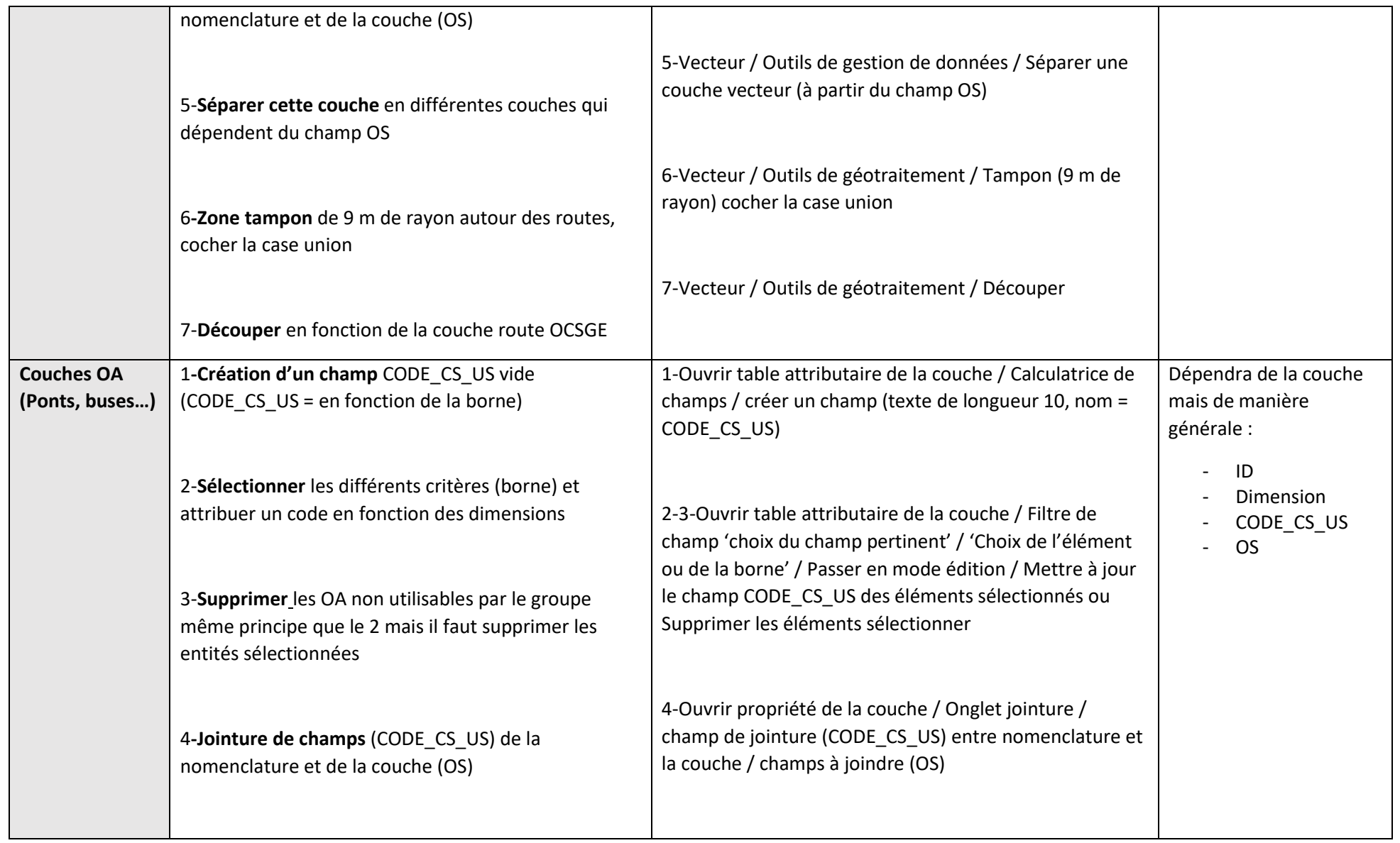

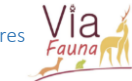

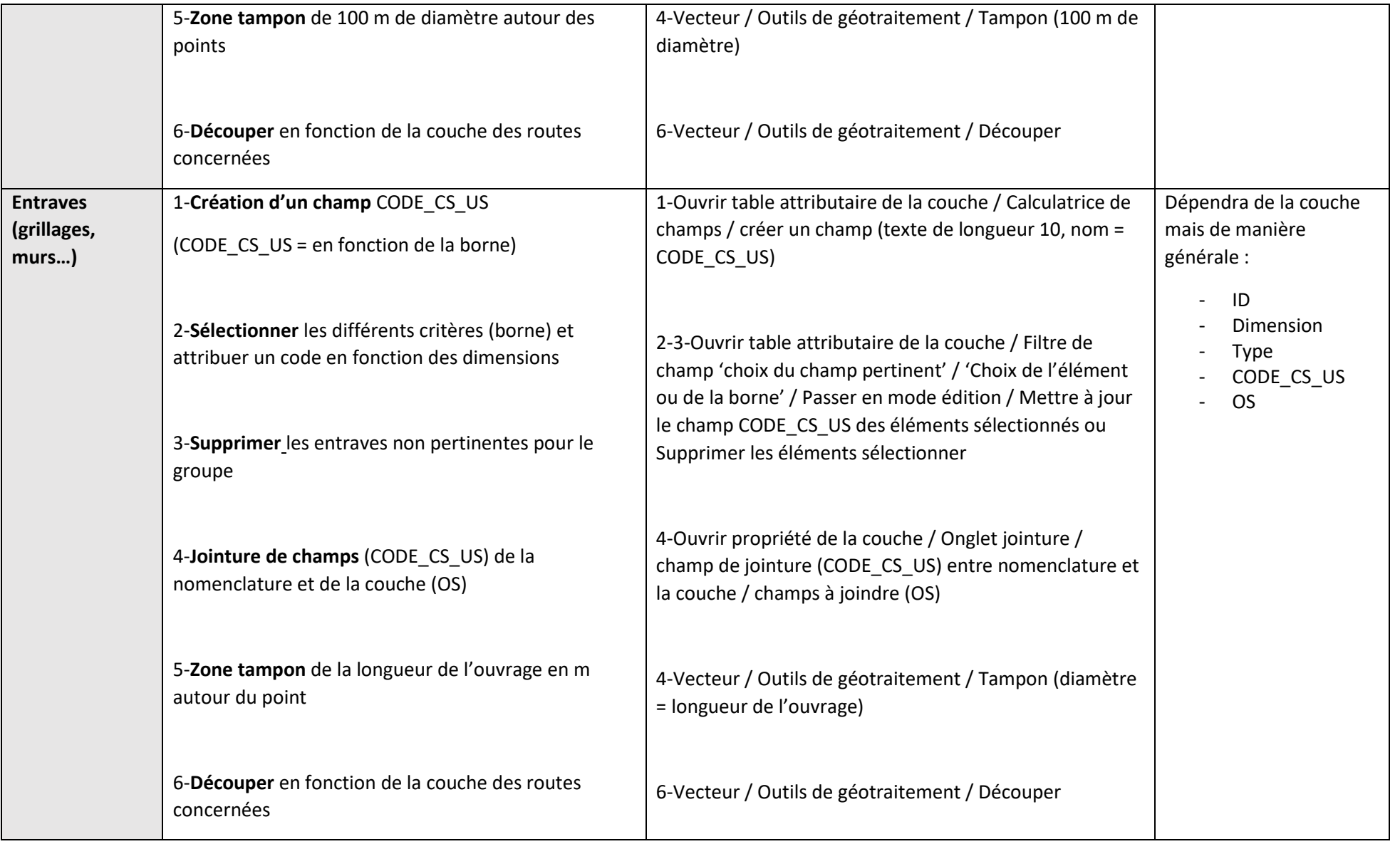

# $V^{\dagger}_{Fquna}$

## III-Création de la couche habitat et des points de départ/arrivée

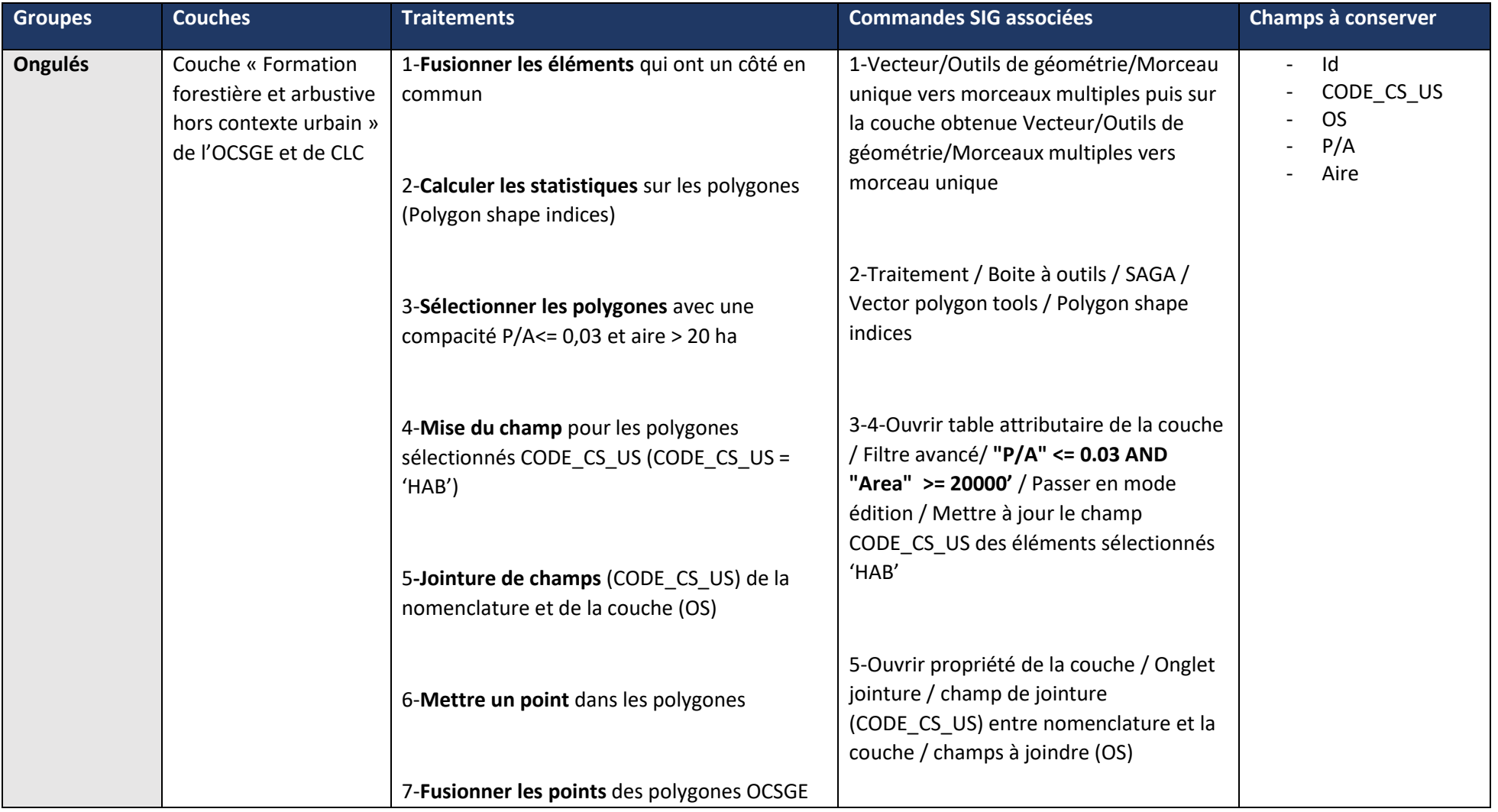

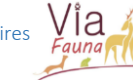

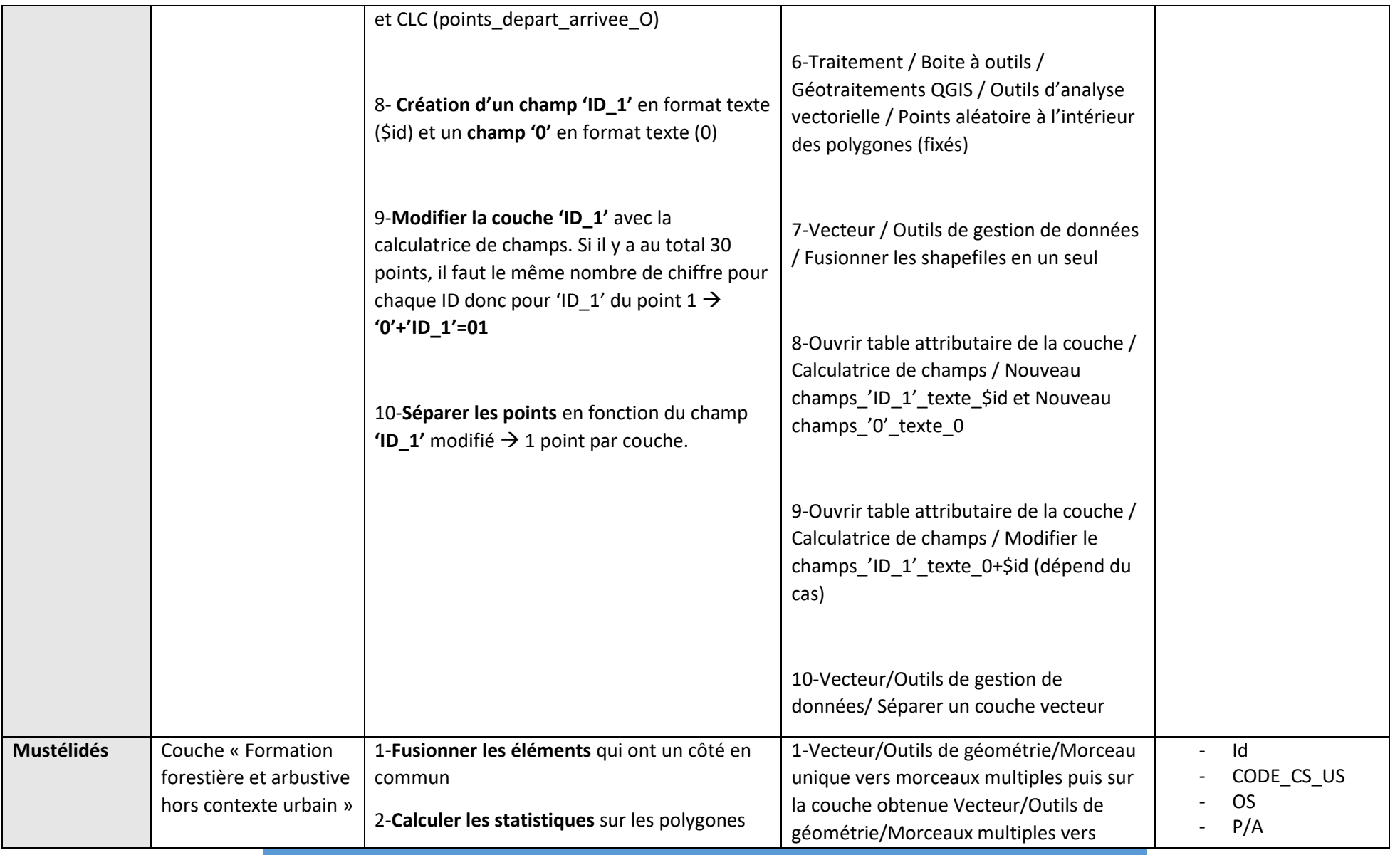

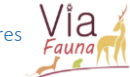

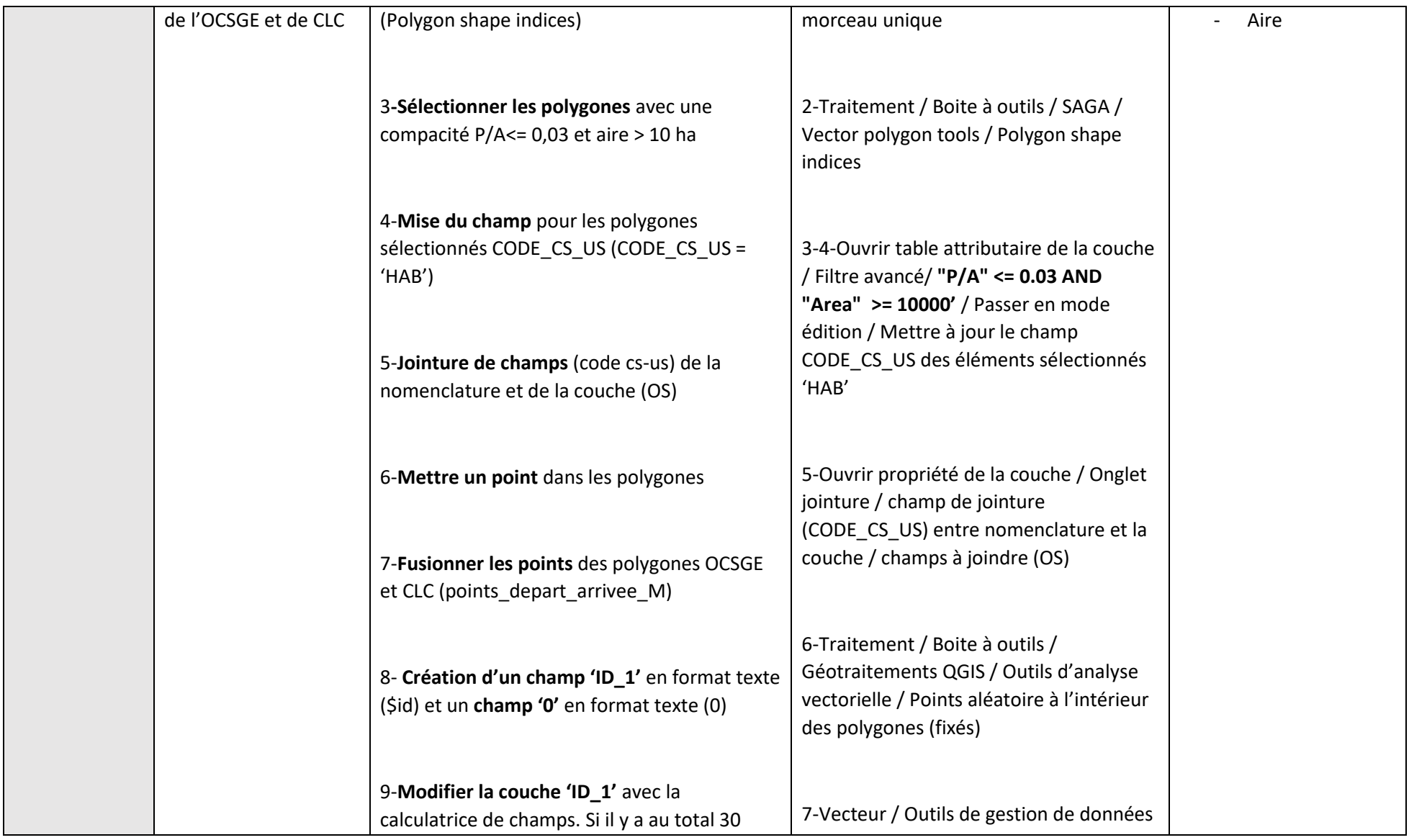

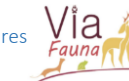

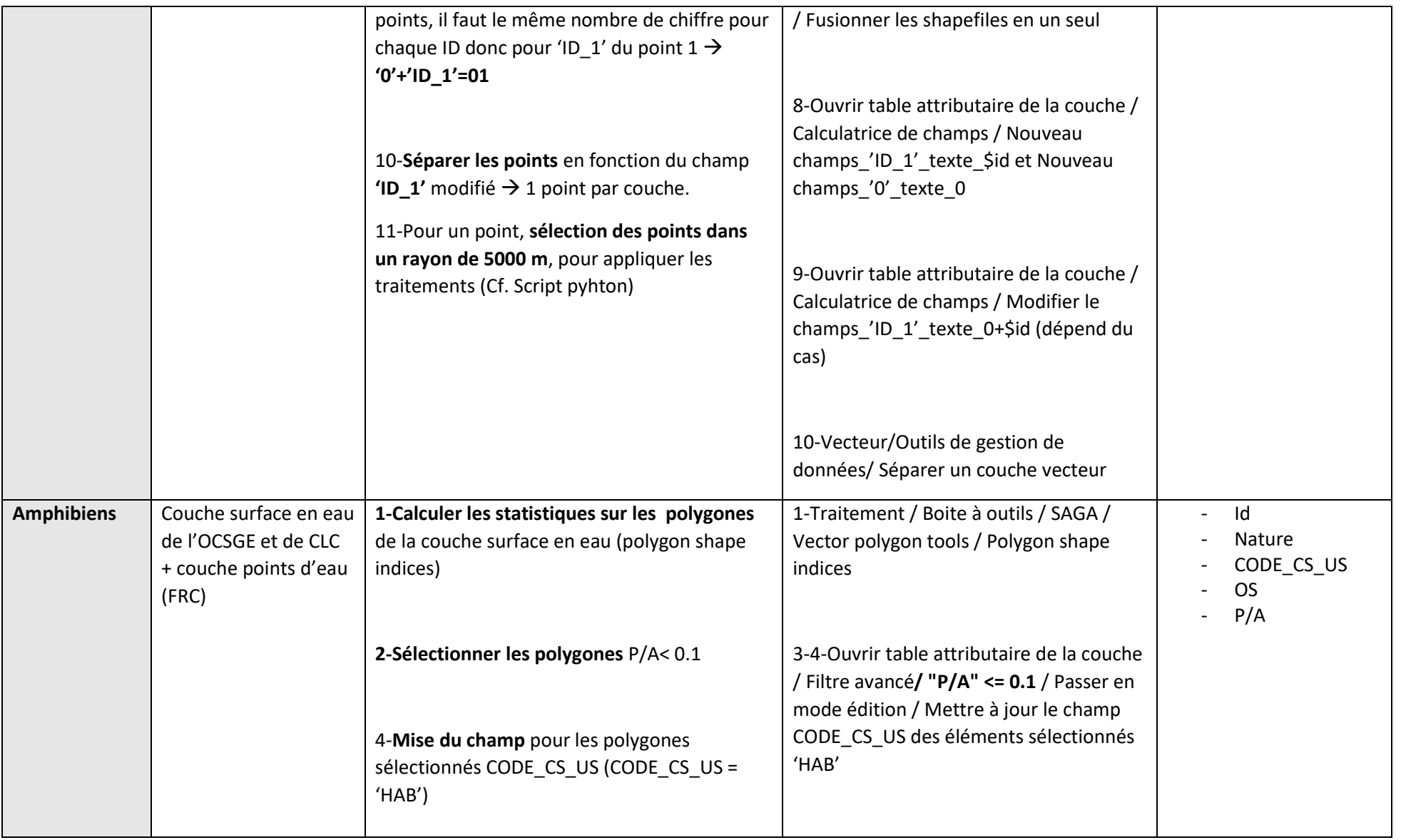

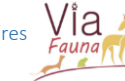

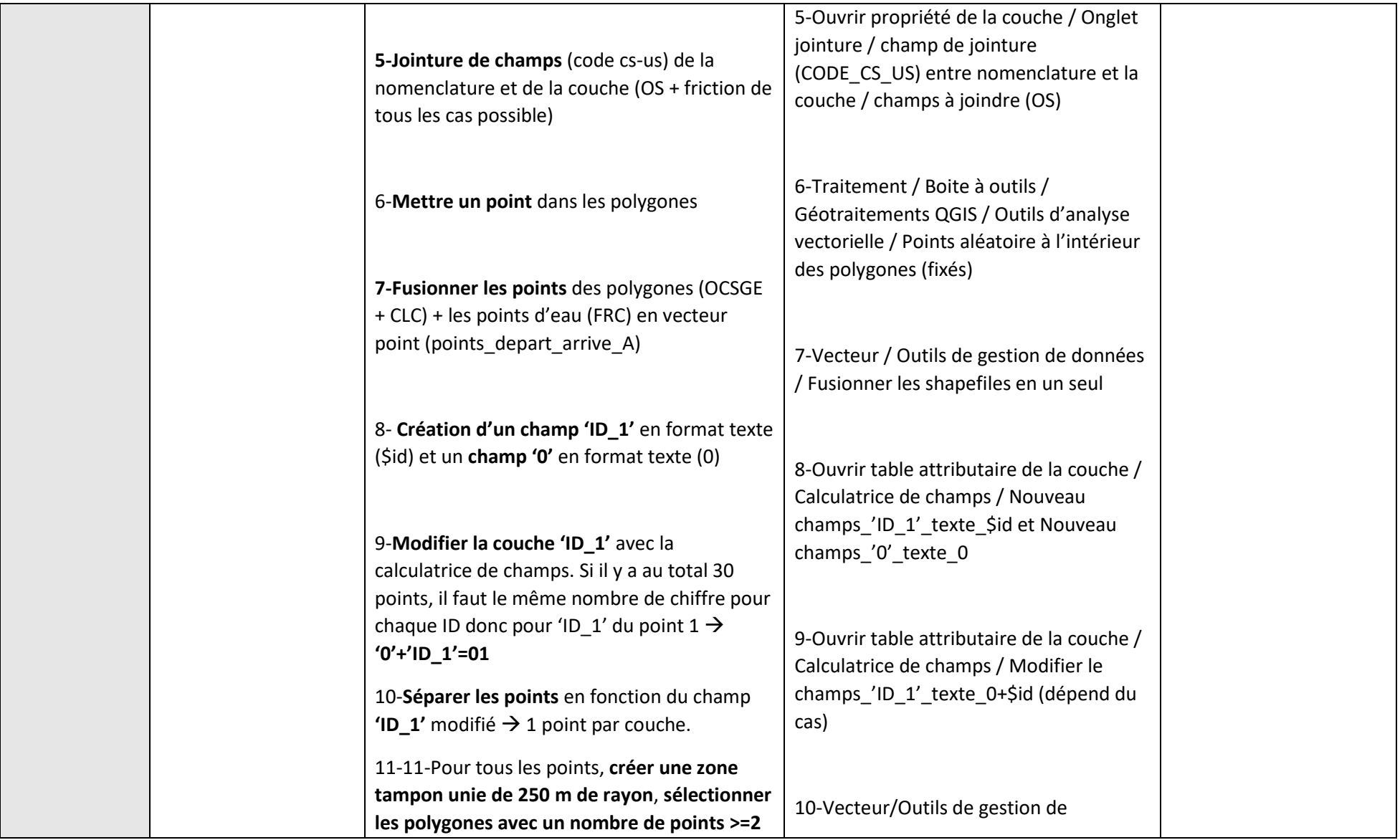

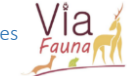

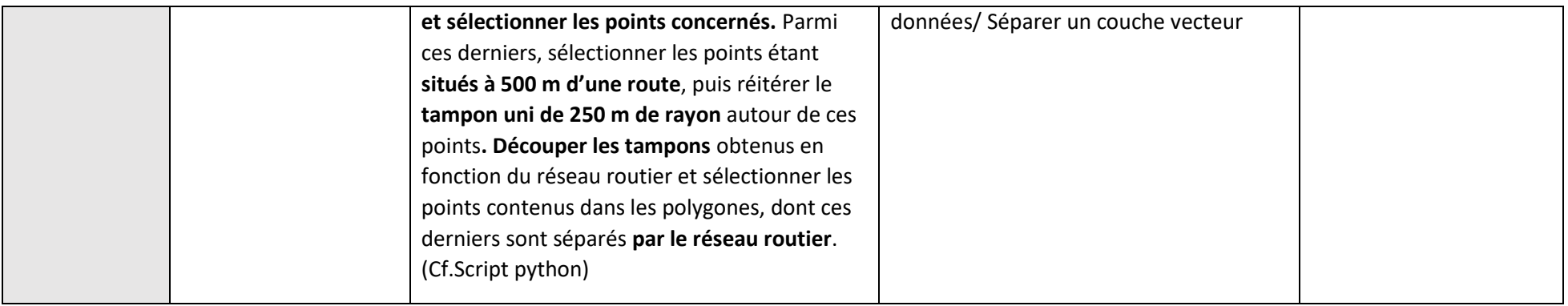

Elaboration d'une méthodologie d'identification des ruptures de continuités écologiques terrestres vis-à-vis des infrastructures linéaires de transport existantes en Midi-Pyrénées

#### Annexe 10 : Script utilisé pour la réalisation des chemins de moindre coût des Ongulés

```
import processing<br>import glob
from qgis.core import *
from qgis.gui import *
from osgeo import gdal, ogr, osr
from osgeo import ogr
path1 ="C:/Cartographie_Via_Fauna/Couches_ocsge_departement/32/Result_ongSSILT/"
print (path1)
path2 =.<br>artographie Via Fauna/Couches ocsge departement/32/Result ongSSILT/CC/"
print (path2)
         C:/Cartographie Via Fauna/Couches ocsge departement/32/Result ongSSILT/LCP/'
path3 =print (path3)
path4 =.<br>"C:/Cartographie_Via_Fauna/Couches_ocsge_departement/32/Result_ongSSILT/VECT/'
print (path4)
path5 =rtographie_Via_Fauna/Couches_ocsge_departement/32/Result_ongSSILT/CSV_ONG/"
print (path5)
path6 ="Cartographie Via Fauna/Couches ocsge departement/32/Result ongSSILT/REGROUP/
print (path6)
pointsHabitats = glob.glob('C:/Cartographie_Via_Fauna/Couches_ocsge_departement/32/Result_ongSSILT/Points_ong/*.shp')
print (pointsHabitats)
demLyr = QgsRasterLayer(path1 + "raster_ong_SSILT_32.tif")
print_{ext} (demLyr)<br>ext = demLyr.extent()
xmin = ext.xMinimum()ymin = ext.yMinimum()xmax = ext.xMaximum()
\begin{cases} \text{max} = \text{exc.} \text{argmin}(0) \\ \text{box} = \text{exp.} \{\text{Var.} \text{sum}(0) \end{cases}print (box)for couchel in pointsHabitats:
     print (couchel)
     K = pointsHabitats.index (couche1) + 1pointsHabitats2 = pointsHabitats[K!]k = str(couche1)p=k[-6:-4]print(p)for couche2 in pointsHabitats2:
         print (couche2)
          t=str(couche2)
          q=t[-6:-4]print(q)
          cc = path2+ 'cc'+p+'-'+q+' .\ntif'print(cc)
          \text{1cp} = \text{path2+1cp'+p+'-'+q+'.\text{tf'}}print (lcp)
          \text{vect} = \text{path2+} \text{vect} + \text{pt} - \text{ref}.shp
         print(\text{vect})\text{stat} = \text{path3+} \text{vect} + \text{pt} - \text{+q+} \text{scat}print (stat)
          regroup=path2+'regroup'+p+'+'q+'.shp'
          print (regroup)
          alg=processing.runalg('grass7:r.cost',demLyr,couche1,couche2,False,False,box,0.0,-1.0,0.0001, cc)
          print (alq)
          alg1=processing.runalg('grass7:r.drain',cc,"",couche2,False,False,False,box,0.0,-1.0,0.0001,lcp)
          print (alg1)
          alq3=processing.runalq('qrass7:r.to.vect', lcp,0,False,box0,0,vect)
          print (alg3)
          alg4=processing.runalg('ggis:singlepartstomultipart', yect,'value',regroup)
         print (alg4)
          alg5=processing.runalg('ggis:zonalstatistics', demLvr,1.0,regroup,"",False,stat)
         print (alg5)
```
Elaboration d'une méthodologie d'identification des ruptures de continuités écologiques terrestres vis-à-vis des infrastructures linéaires de transport existantes en Midi-Pyrénées

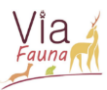

#### Annexe 11 : Script utilisé pour la réalisation des couloirs de dispersion des Ongulés

```
import processing<br>import glob<br>from qgis.core import *
from qgis.gui import *<br>from osgeo import *<br>from osgeo import gdal, ogr, osr<br>from osgeo import ogr
from ggis.analysis import QgsRasterCalculator, QgsRasterCalculatorEntry
path1 ="C:/Cartographie Via Fauna/Couches ocsge departement/32/Result ongSSILT/"
 print (path1)
path2 ="C:/Cartographie_Via_Fauna/Couches_ocsge_departement/32/Result_ongSSILT/CDD/"<br>#print (path2)<br>path3 ="C:/Cartographie_Via_Fauna/Couches_ocsge_departement/32/Result_ongSSILT/CDD/c
               :/Cartographie Via Fauna/Couches ocsge departement/32/Result ongSSILT/CDD/cdd t/"
 #print(path3)coucheCC = glob.glob('C:/Cartographie_Via_Fauna/Couches_ocsge_departement/32/Result_ongSSILT/Points_ong/*.shp')<br>#print (pointsHabitats)
demLyr = QgsRasterLayer(path1 + "raster_ong_SSILT_32.tif")
#print (demLyr)
\begin{array}{ll} \text{fprint (demLyr)} \\ \text{ext = demLyr. extent ()} \\ \text{xmin = ext.XMinimum()} \\ \text{ymin = ext.yMinimum()} \\ \text{ymax = ext.XMaximum()} \\ \text{ymax = max \, s = k \, s = k \, s} \end{array}box = "8s, 8s<br>#print (box),%s,%s"
                                    (xmin, xmax, ymin, ymax)
 For couchel in coucheCC:
        #print(couchel)<br>k=str(couchel)
        p=k[-6:-4]#print(p)r=[i \text{ for } i \text{ in } \text{coucheCC} \text{ if } i != \text{couchel}]\frac{1}{2} \frac{1}{2}for <math>1</math> <i>count</i> <i>in</i> <i>in</i> <i>in</i> <i>in</i> <i>in</i> <i>in</i> <i>in</i> <i>in</i> <i>in</i> <i>in</i> <i>in</i> <i>in</i> <i>in</i> <i>in</i> <i>in</i> <i>in</i> <i>in</i> <i>in</i> <i>in</i> <i>in</i> <i>in</i> <i>in</i> <i>in</i> <i>in</i> <i>in</i> <i>in</i> <i>in</i> <i>in</i> <i>in</i> <i#print(couche2)
               t = str(couche2)q=t[-6:-4]<br>#print(q)
               \mathsf{cc} = \mathtt{path2+}\texttt{cc'+p+}\texttt{--}\texttt{+q+}\texttt{.tf'}#print(cc)##alg=name<br>##alg=name<br>##couchel=vector
               ##counthe2 = vector##demLyr=raster
               ##cc=output raster
               ##box=string
              alg=processing.runalg('grass7:r.cost',demLyr,couche1,couche2,False,False,box,0.0,-1.0,0.0001, cc)<br>print (alg)
 CoutCumul = glob.glob('C:/Cartographie_Via_Fauna/Couches_ocsge_departement/32/Result_ongSSILT/CDD/*.tif')
 print (CoutCumul)<br>CC1 = glob.glob(glob.glob('C:/Cartographie_Via_Fauna/Couches_ocsge_departement/32/Result_ongSSILT/CC/*.tif')
print(CC1)<br>|for coucheA in CC1:
       print (coucheA)
        d=str(coucheA)
       u=df-9:-41print(u)<br>w=d[-9:-7]print(w)x= d[ -\theta,<br>-41
       print(x)puncted="C:/Cartographie_Via_Fauna/Couches_ocsge_departement/32/Result_ongSSILT/CDD/cc'+x+'-'+w+'.tif'<br>print(coucheB)
       v=str (coucheB)<br>print (v)
       print(v)<br>y=v[-9:-4]<br>print(y)<br>cdd = path3+'cdd'+u+'_'+y+'.tif'
       print(cdd)entries = 11raster1=processing.getObjectFromUri(coucheA)<br>print(raster1)
       raster2=processing.getObjectFromUri(coucheB)<br>print(raster2)
       rastl=OgsRasterCalculatorEntry()
       rast1.ref = 'ccA<br>print(rast1.ref)rastl.raster= rasterl<br>rastl.bandNumber=1
       rastl.bandNumber=1<br>entries.appen(rastl)<br>rast2 = QgsRasterCalculatorEntry()<br>rast2.ref = 'ccBA@1'
       print(rast2.ref)<br>rast2.raster=raster2
       rast2.bandNumber=1
        entries.append(rast2)
       calc = QgsRasterCalculator( 'ccAB@1+ccBA@1' ,cdd ,'GTiff',demLyr.extent(),demLyr.width(),demLyr.height(),entries)
       calc.processCalculation()
       print (calc.processCalculation())
```
## Annexe 12 : Ordre de fusion des couches pour la création de la carte de l'occupation du sol

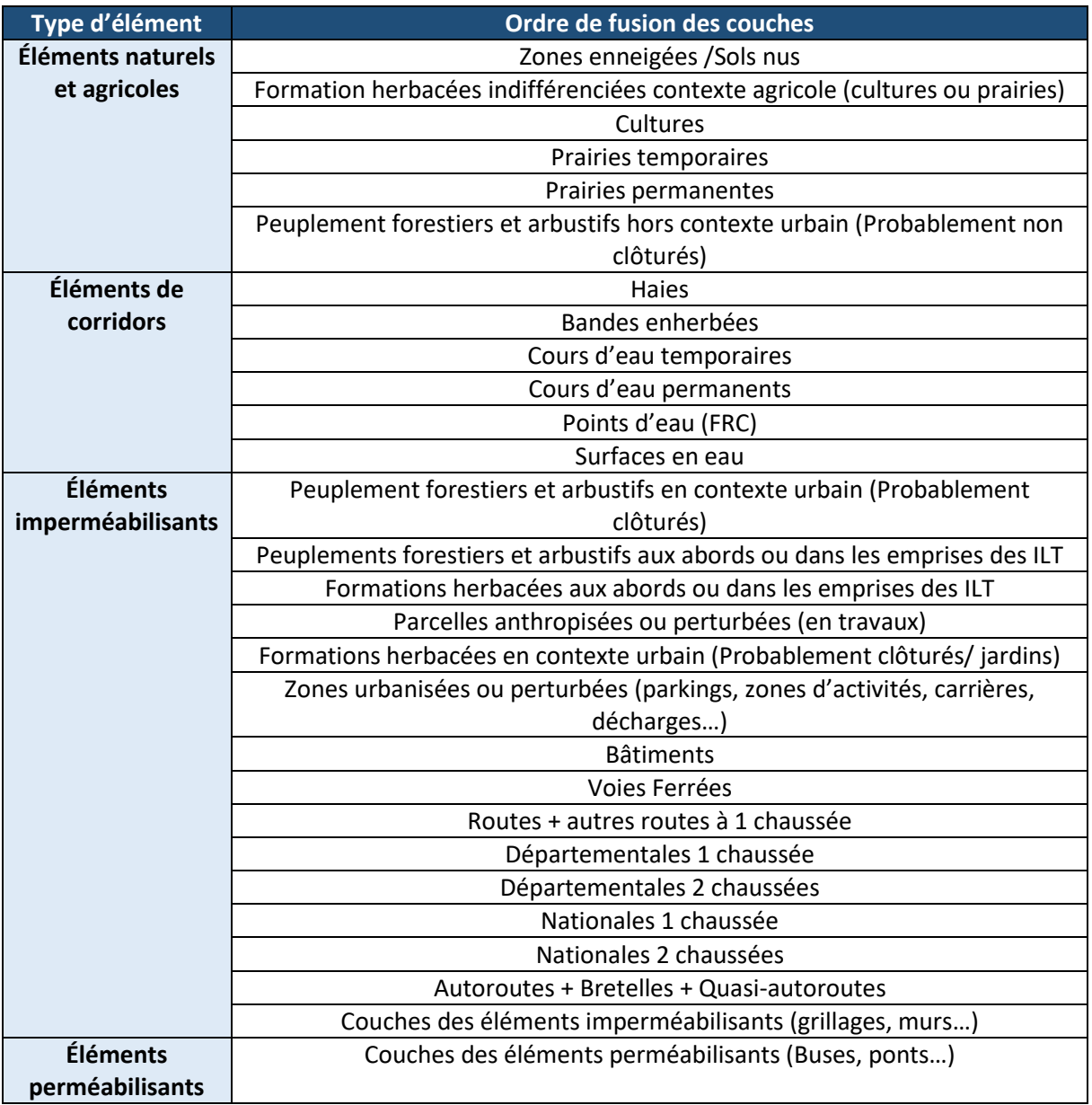

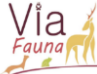

## Annexe 13 : Seuils de friction attribués aux différentes occupations du sol

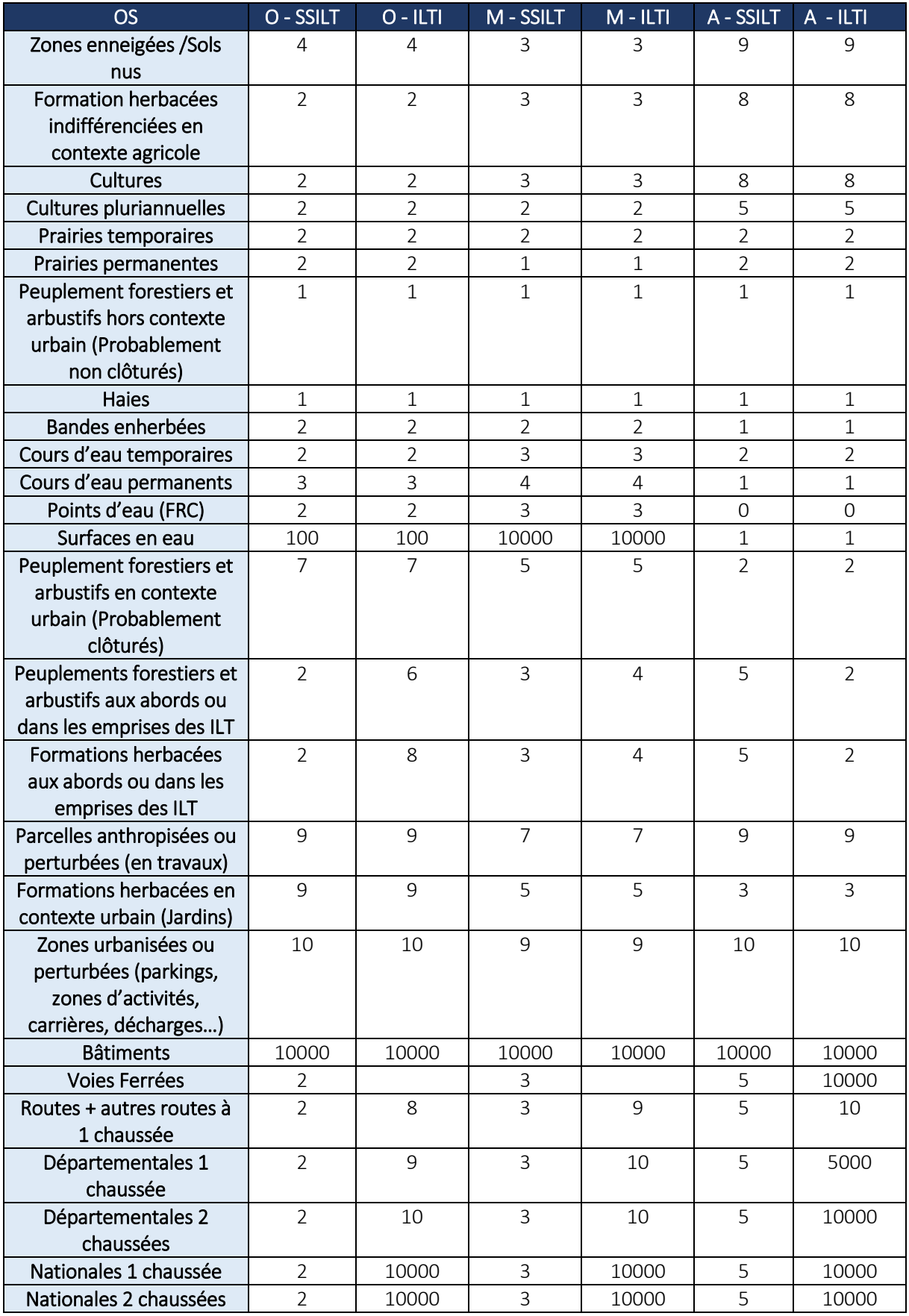

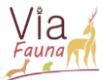

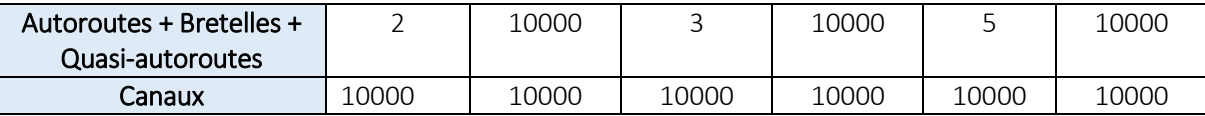

## Annexe 14 : Récapitulatif des données fournies par les partenaires, utilisables pour la zone test du Gers (32)

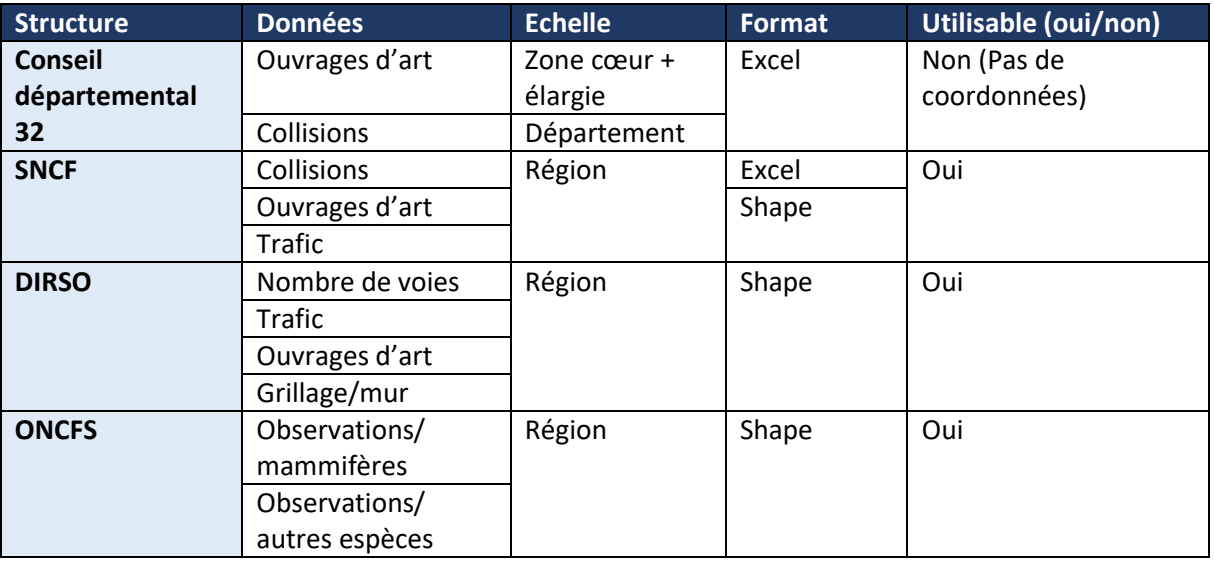

## Annexe 15 : Seuils de friction attribués aux ILT

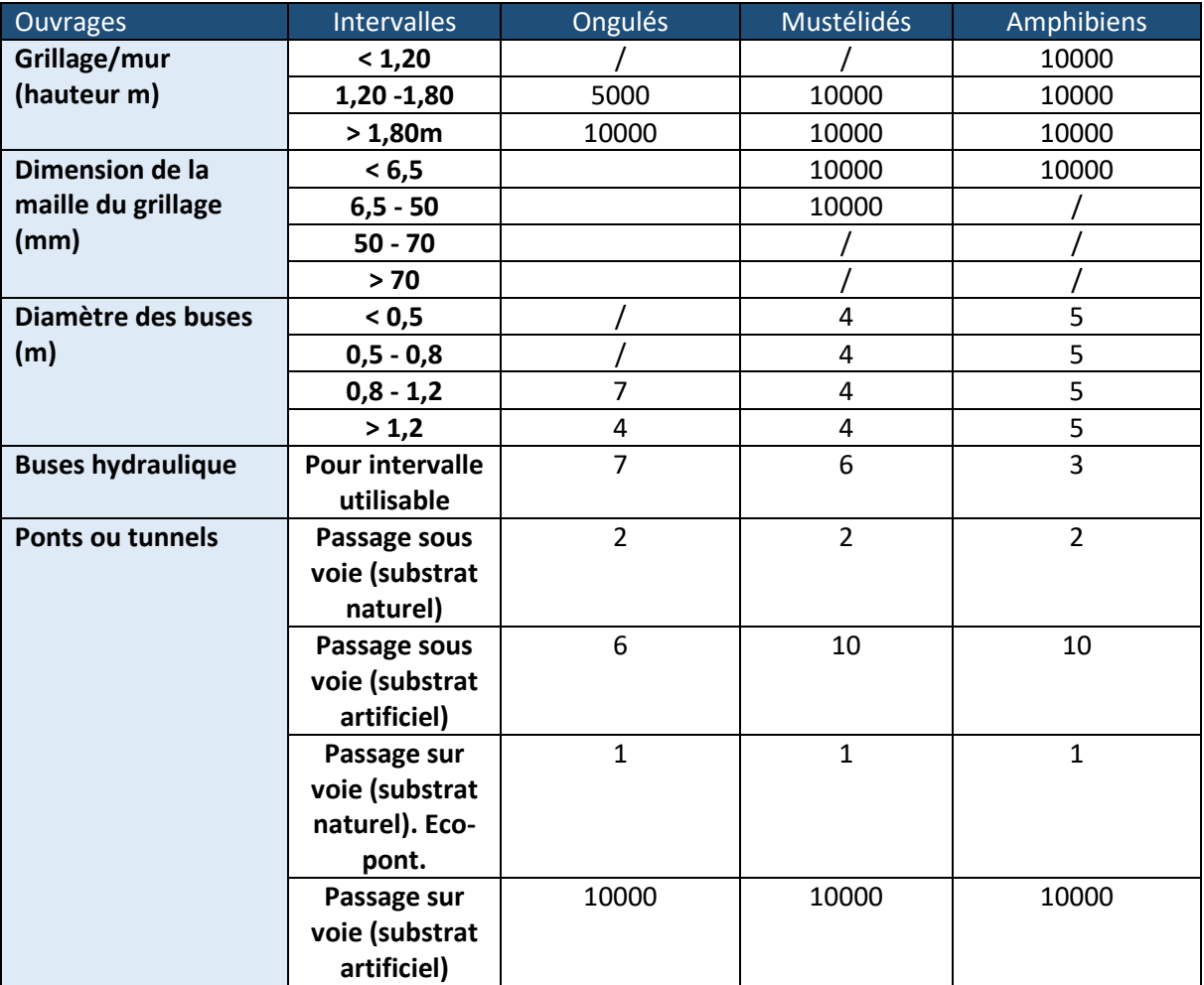

Annexe 16 : Diagramme du pourcentage de recouvrement de chaque occupation du sol sur la zone test du Gers (32)

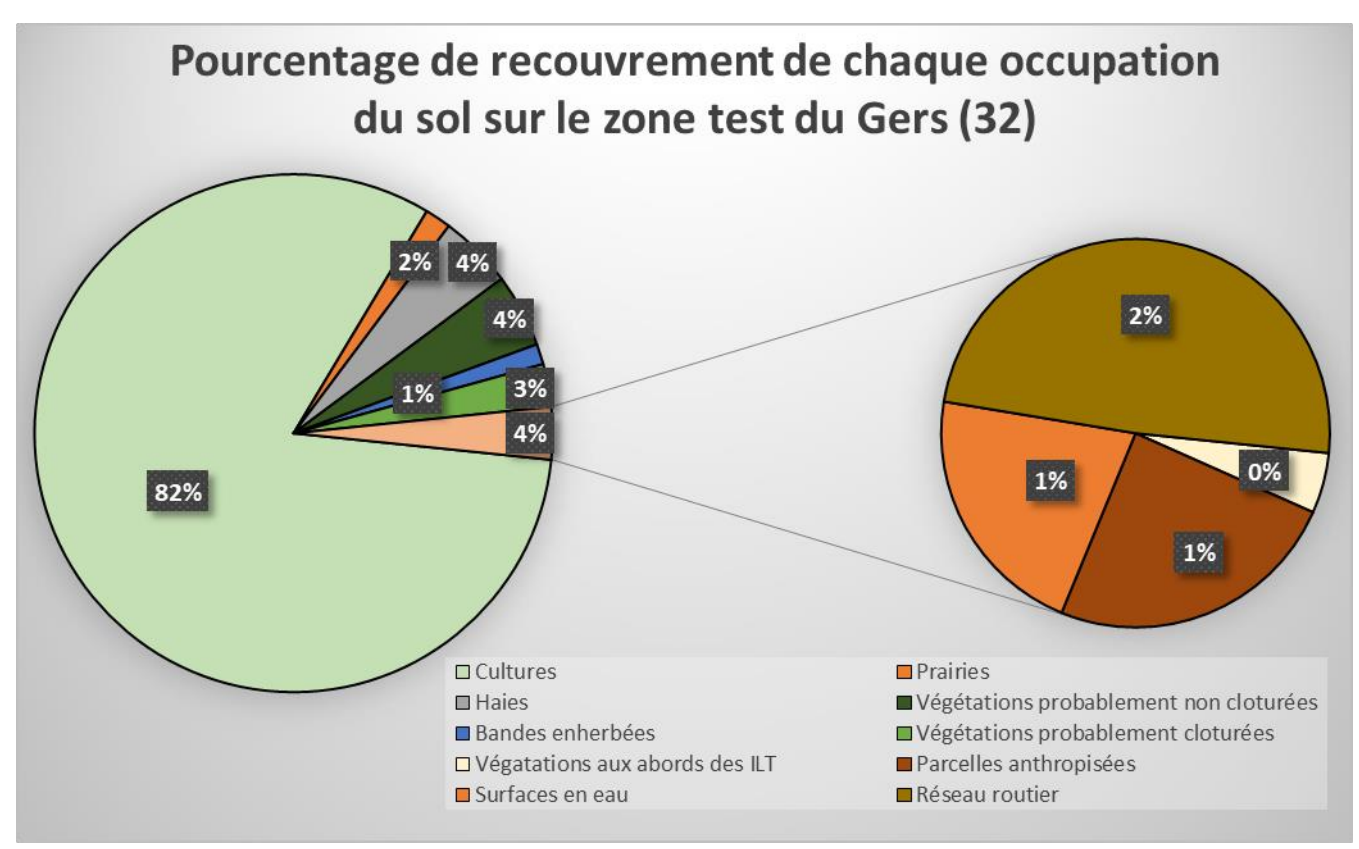

Annexe 17 : Diagramme du pourcentage de chaque type d'ILT sur l'ensemble du réseau de la zone test du Gers (32)

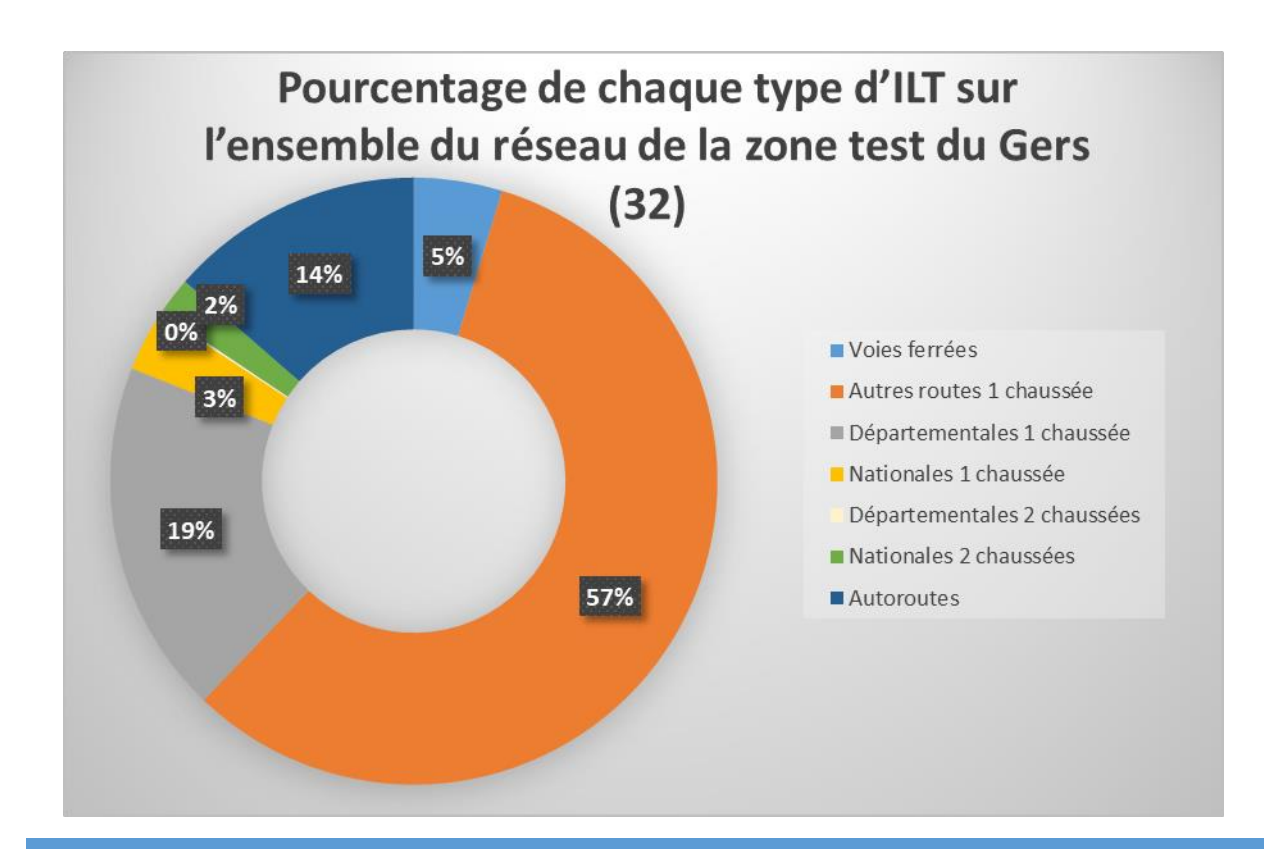

Elaboration d'une méthodologie d'identification des ruptures de continuités écologiques terrestres vis-à-vis des infrastructures linéaires de transport existantes en Midi-Pyrénées

# Via<br>Fauna

## VIII-Atlas cartographique

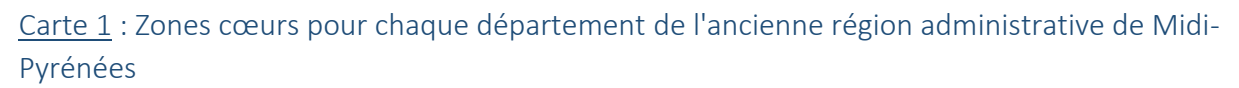

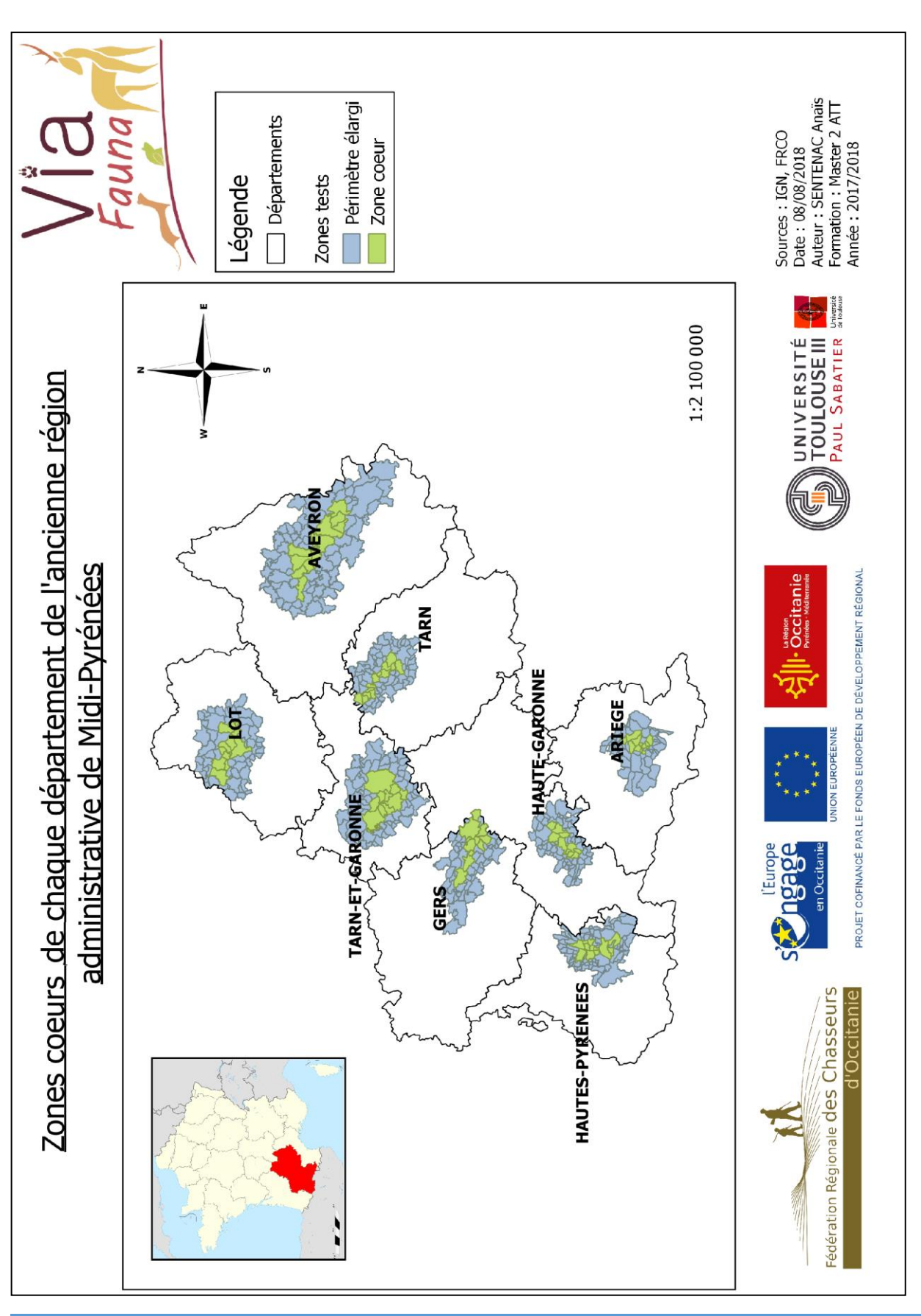

#### Carte 2 : Zone test du Gers (32)

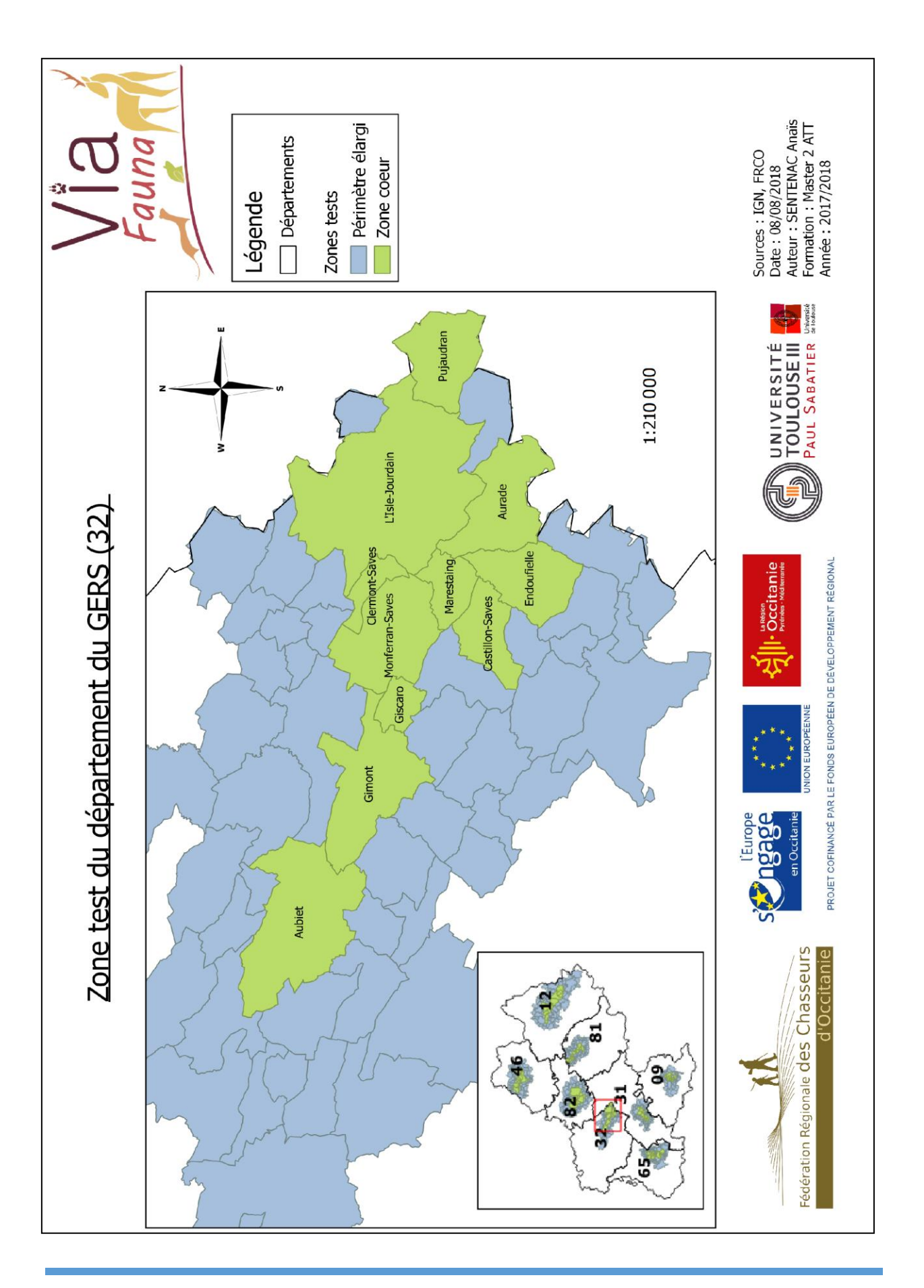

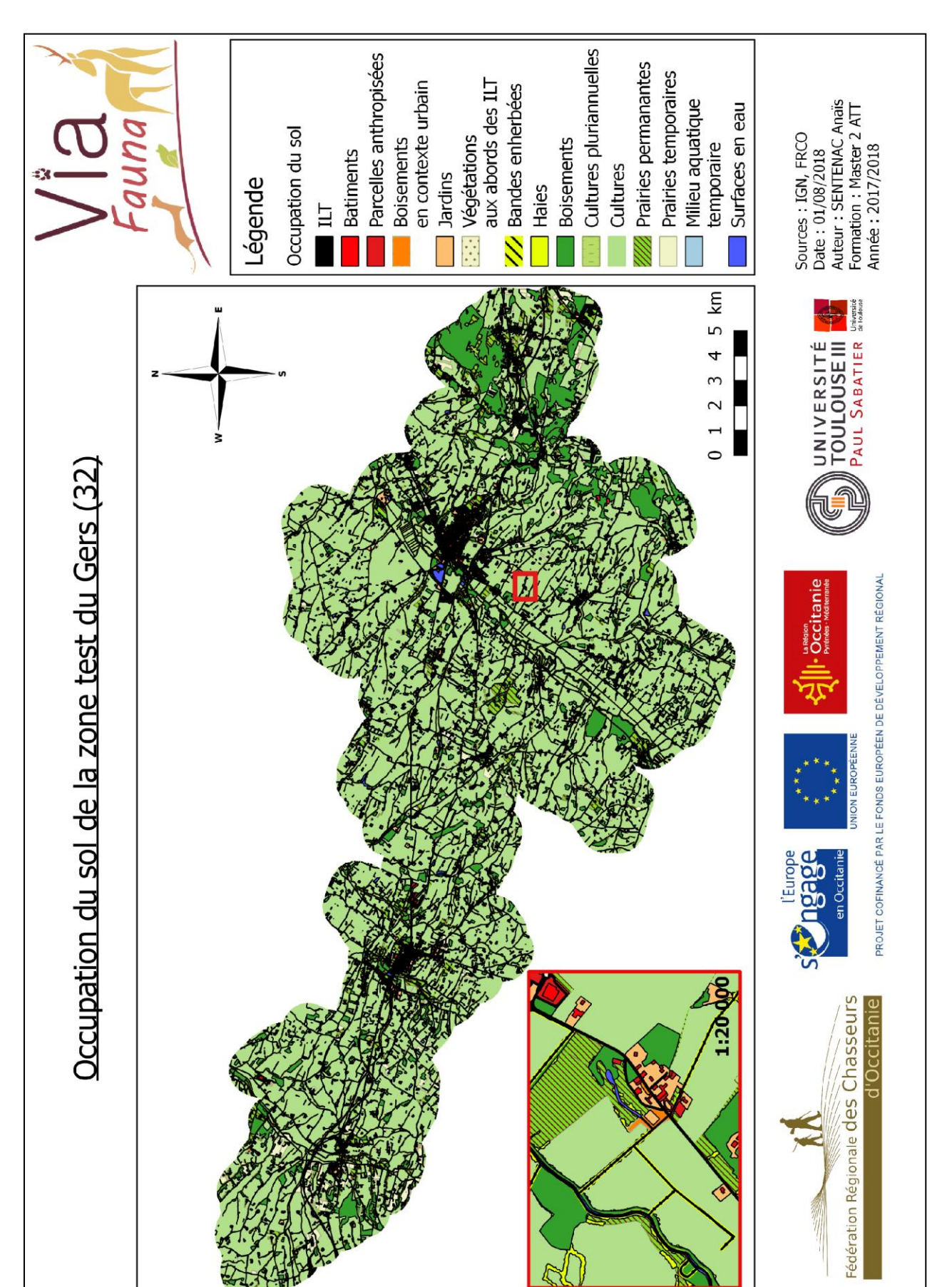

#### Carte 3 : Occupation du sol de la zone test du Gers (32)

Via<br>Fauna

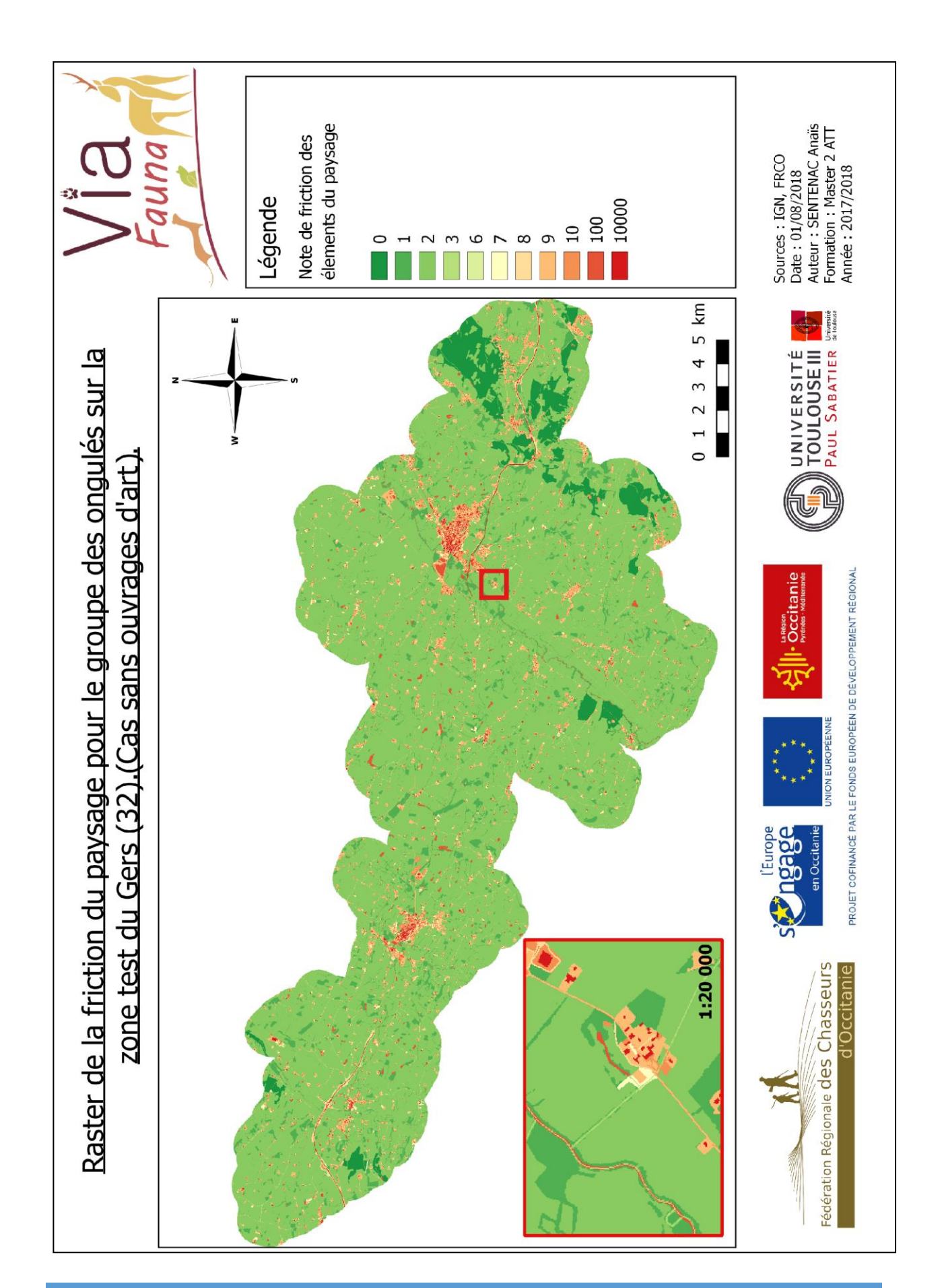

#### Carte 4 : Carte raster représentant la friction du paysage de la zone test du Gers (32)

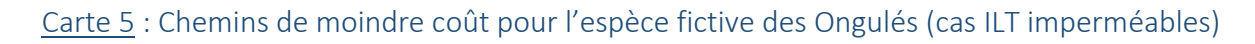

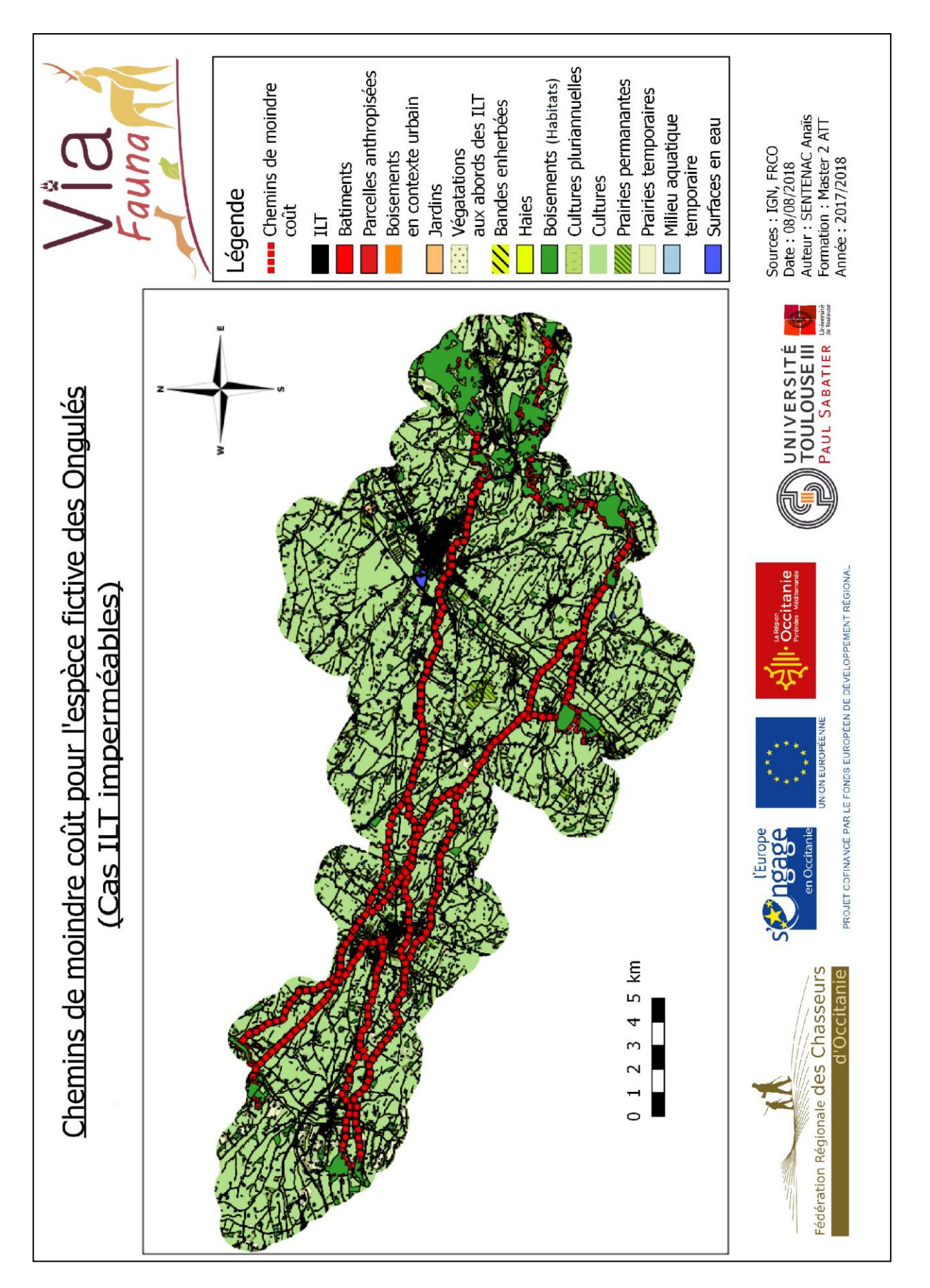

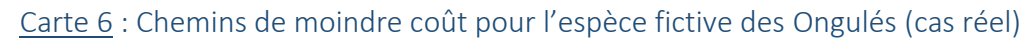

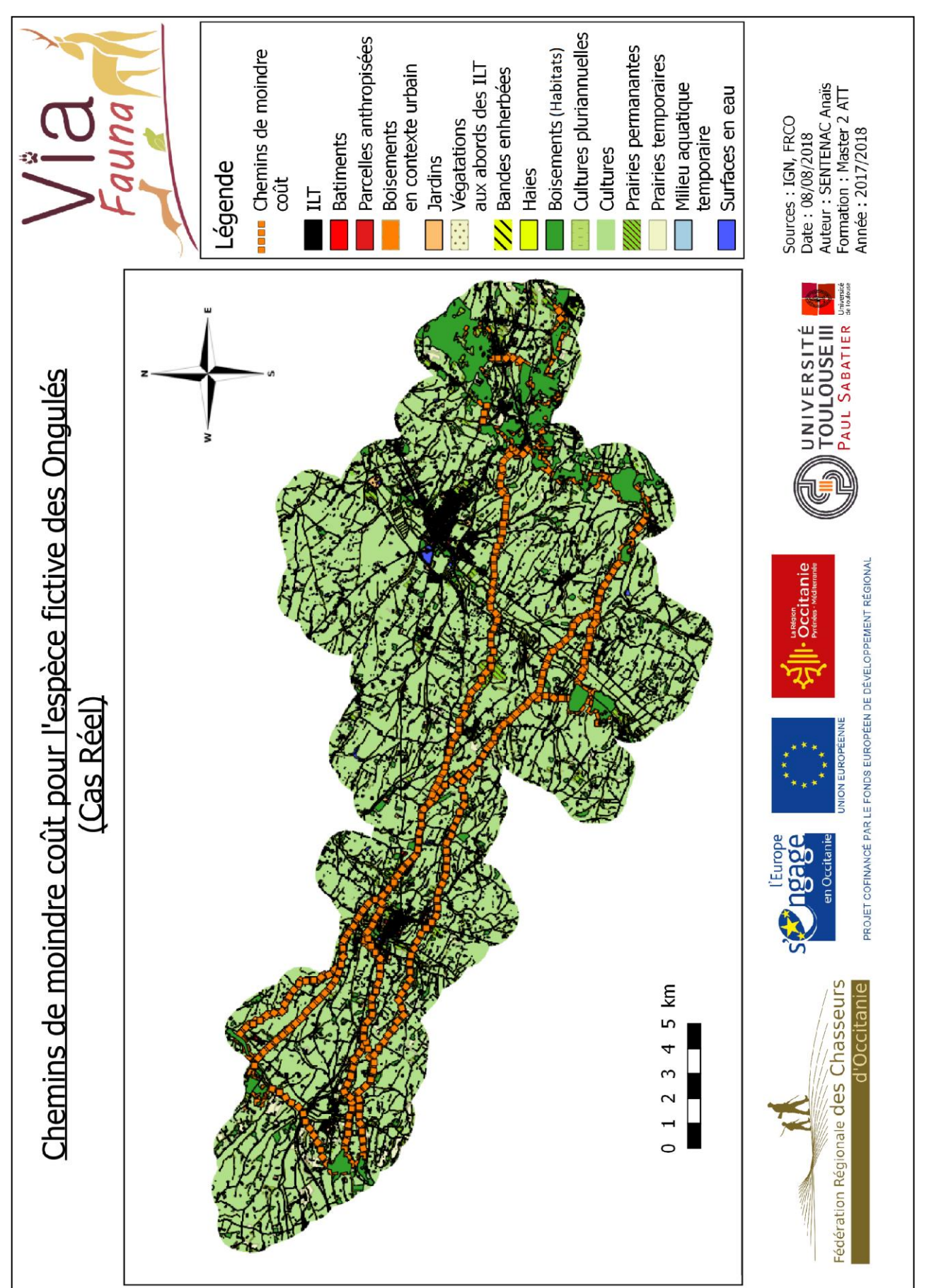

Via<br>Fauna

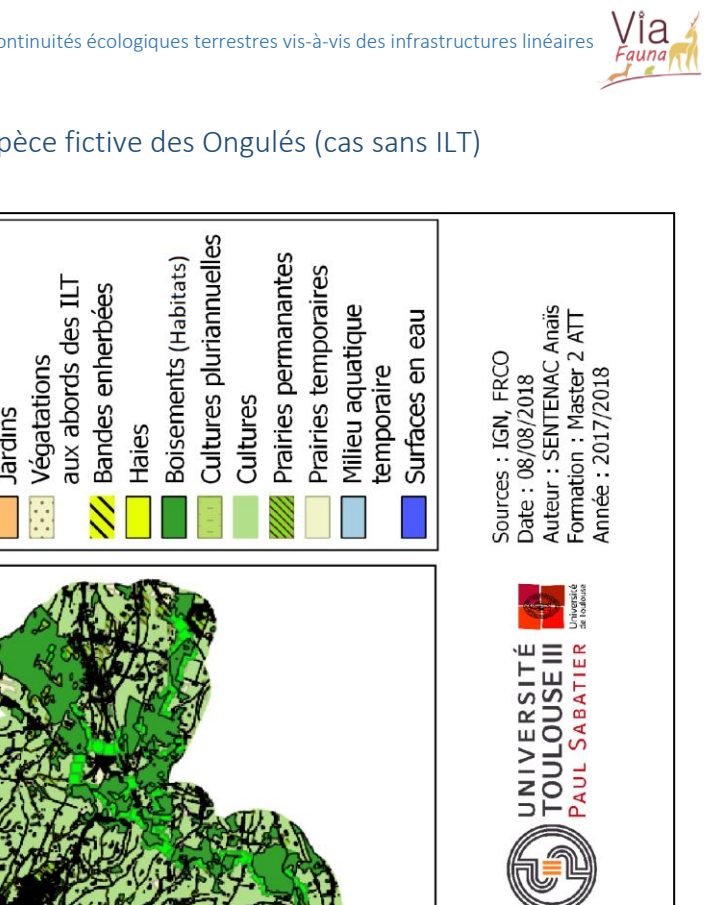

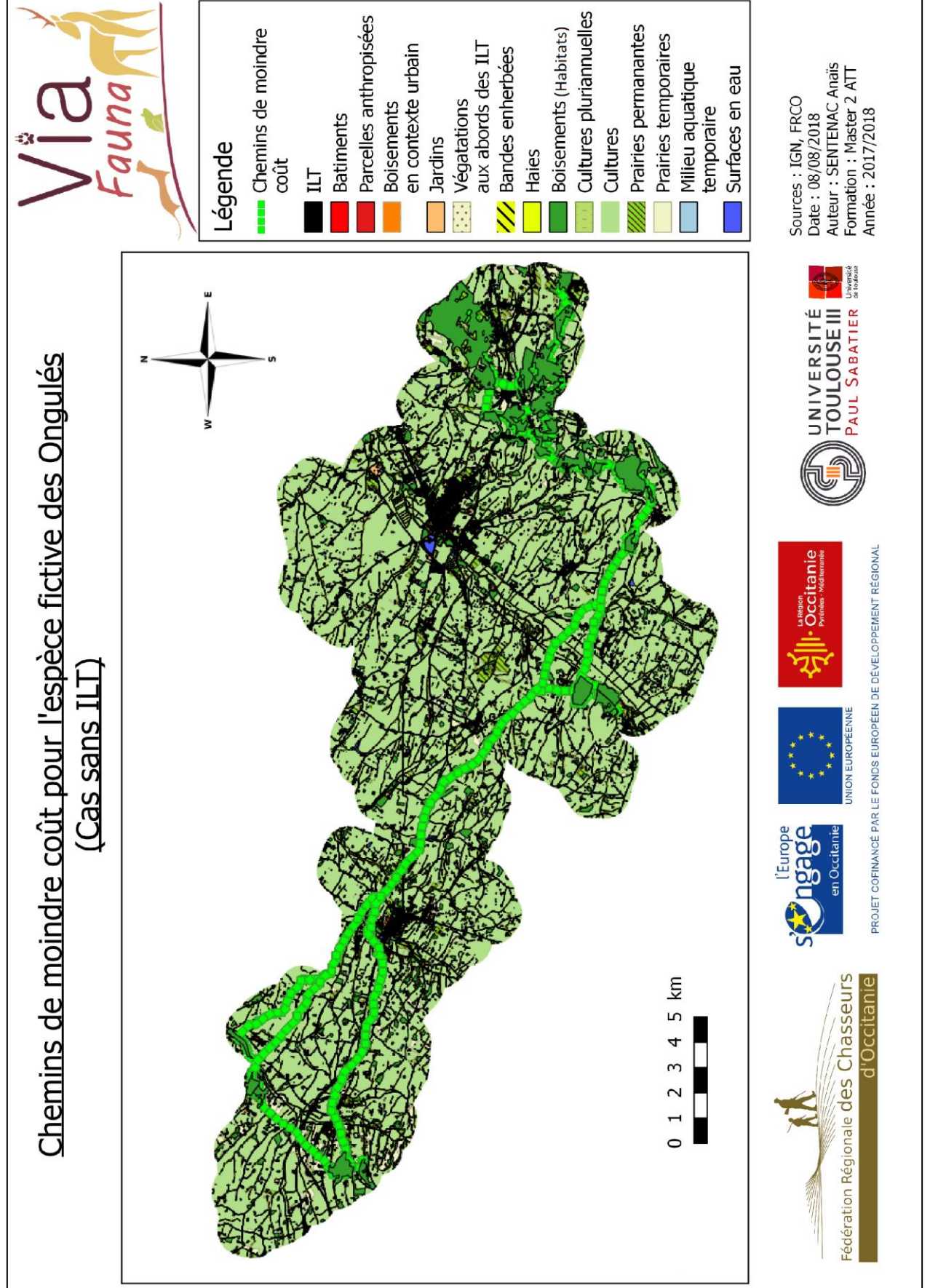

### Carte 7 : Chemins de moindre coût pour l'espèce fictive des Ongulés (cas sans ILT)
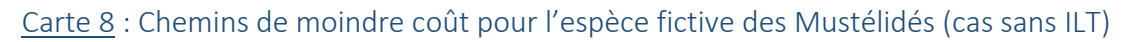

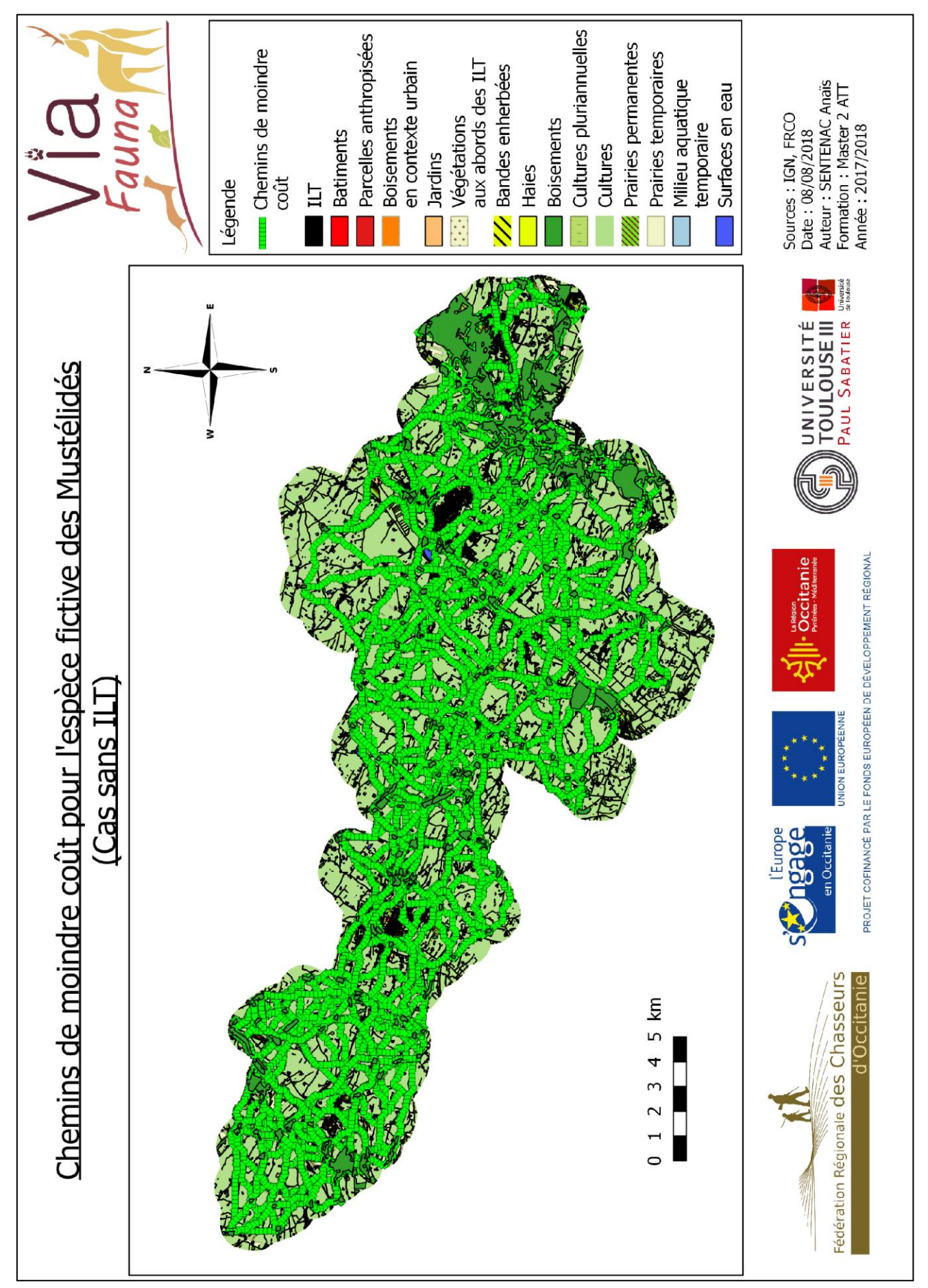

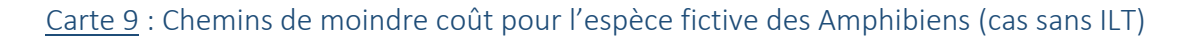

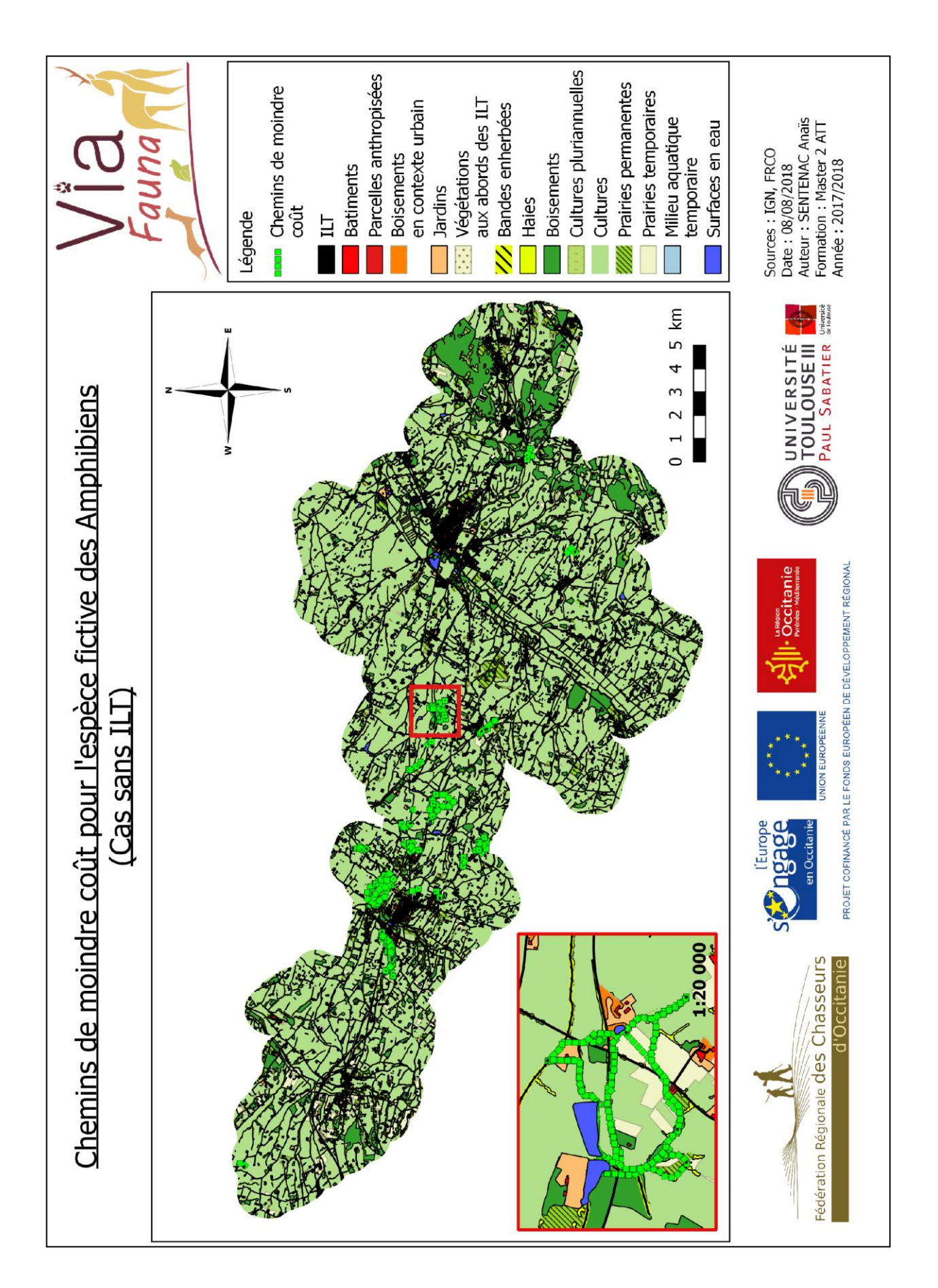

Carte 10 : Couloirs de dispersion entre deux points pour l'espèce fictive des Ongulés (cas ILT imperméables)

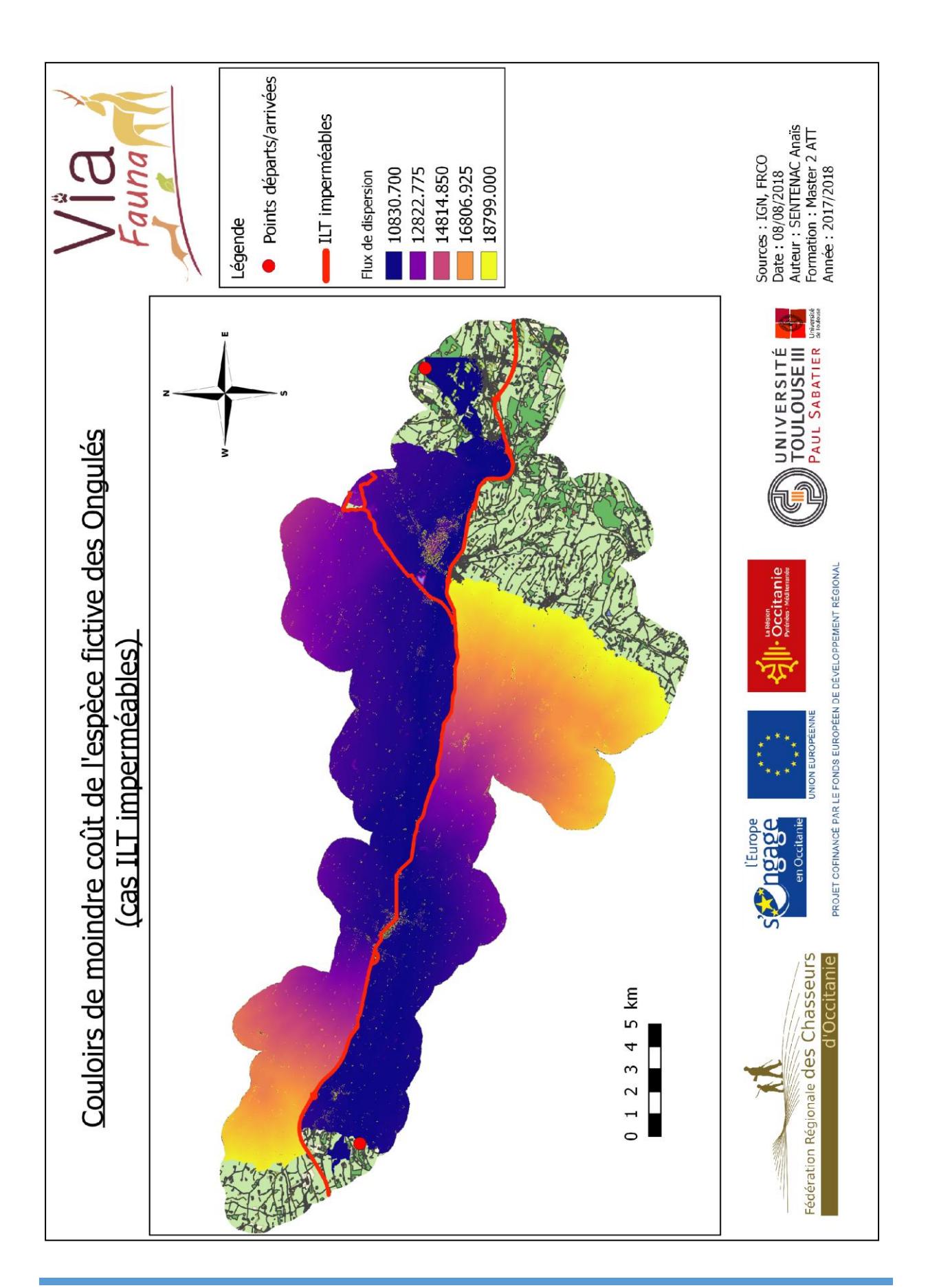

## Carte 11 : Couloirs de dispersion entre deux points pour l'espèce fictive des Ongulés (cas réel)

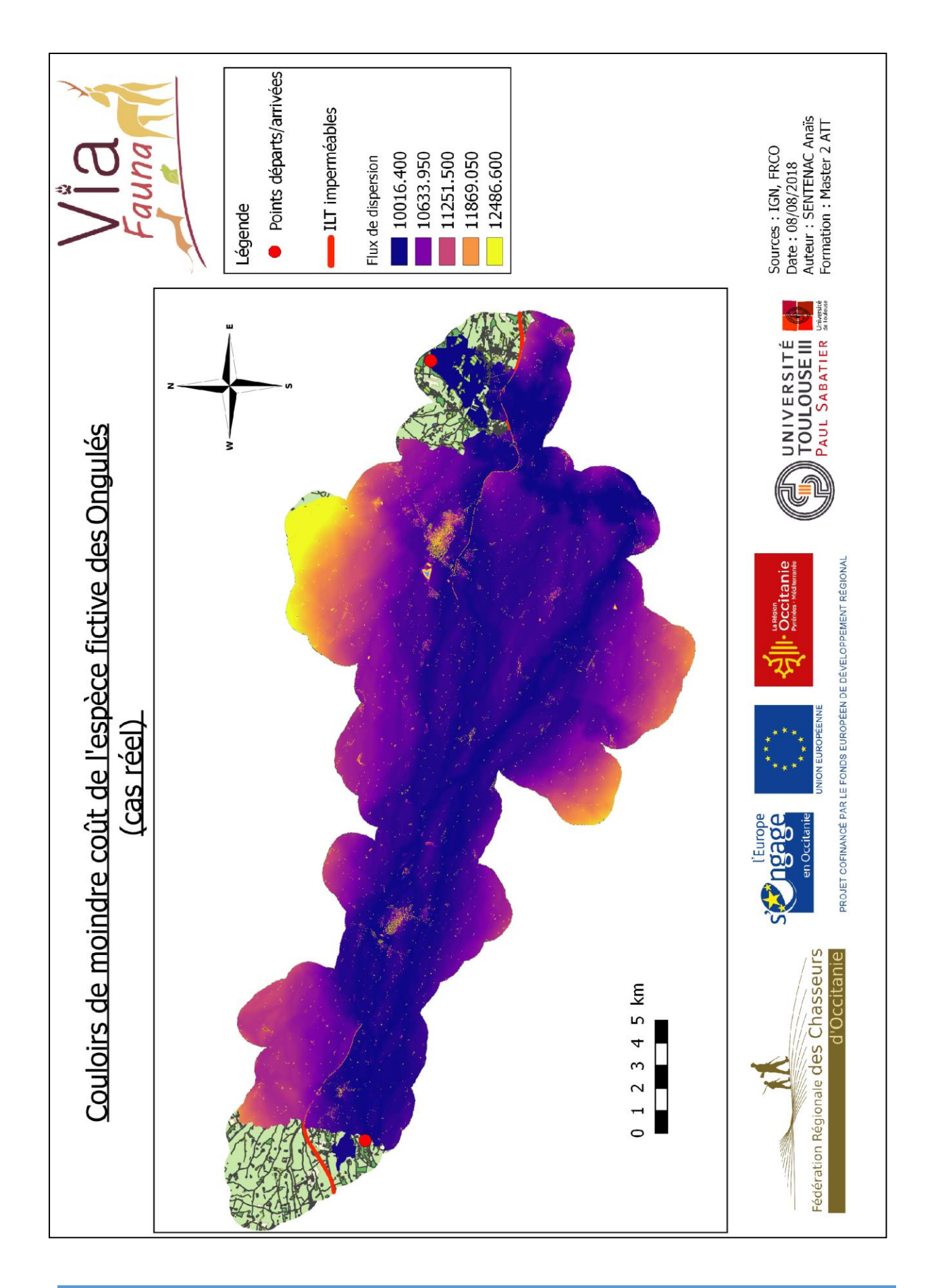

# $V$ [ $a$

## Carte 12 : Zones de collisions potentielles pour l'espèce fictive des Ongulés

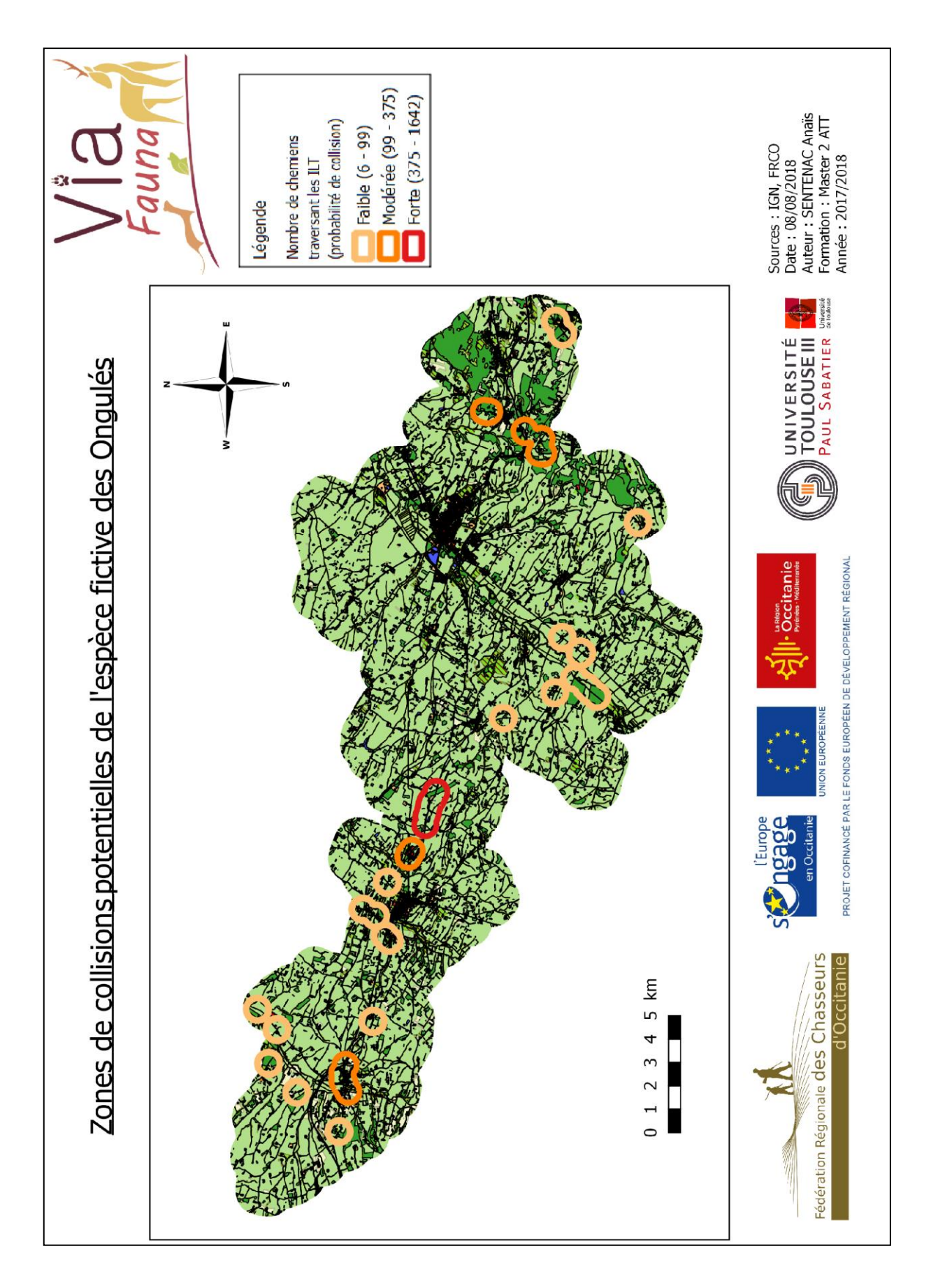

#### Carte 13 : Zones d'écrasements potentielles pour l'espèce fictive des Mustélidés

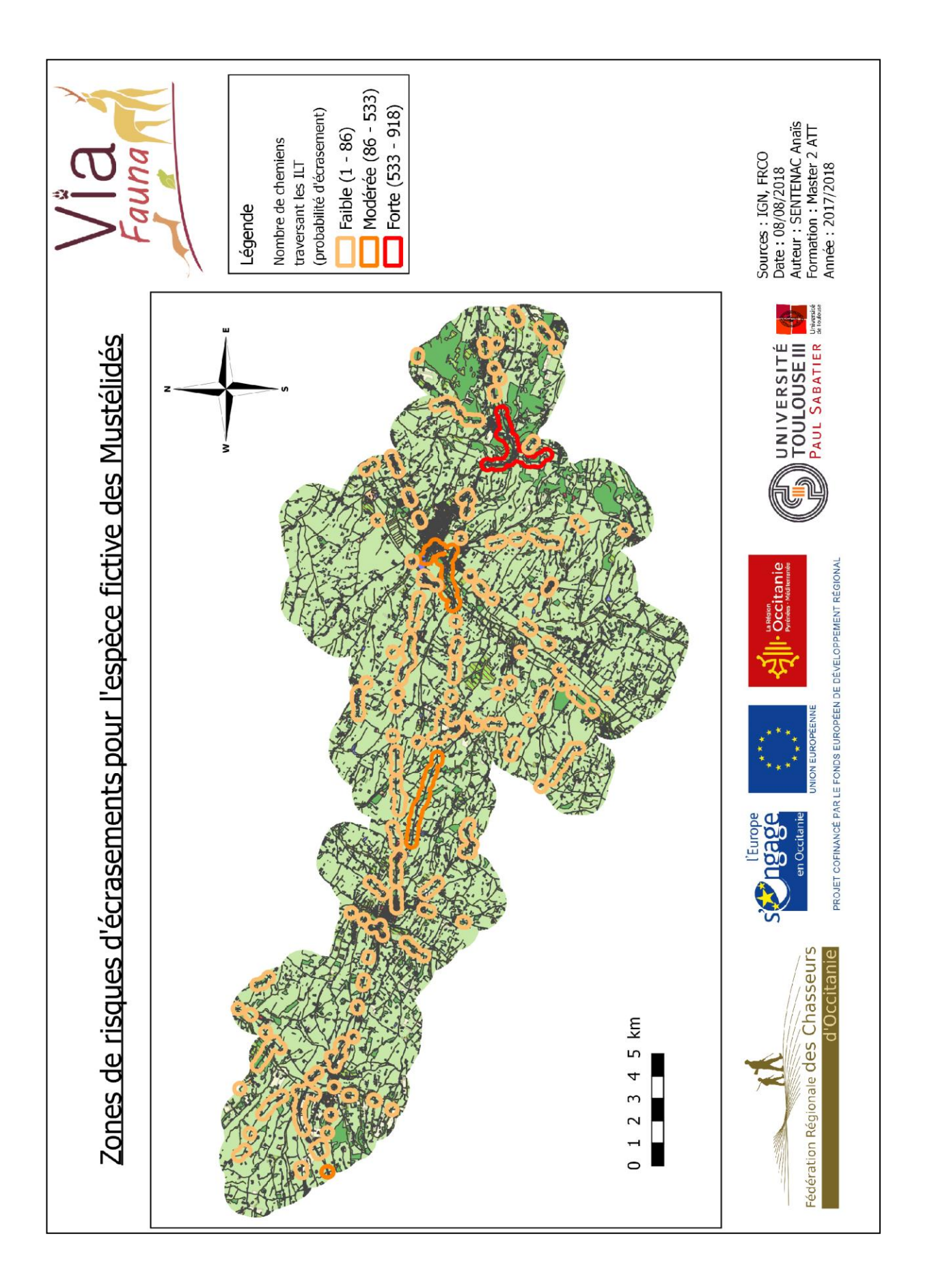

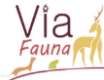

#### Carte 14 : Zones d'écrasements potentielles pour l'espèce fictive des Amphibiens

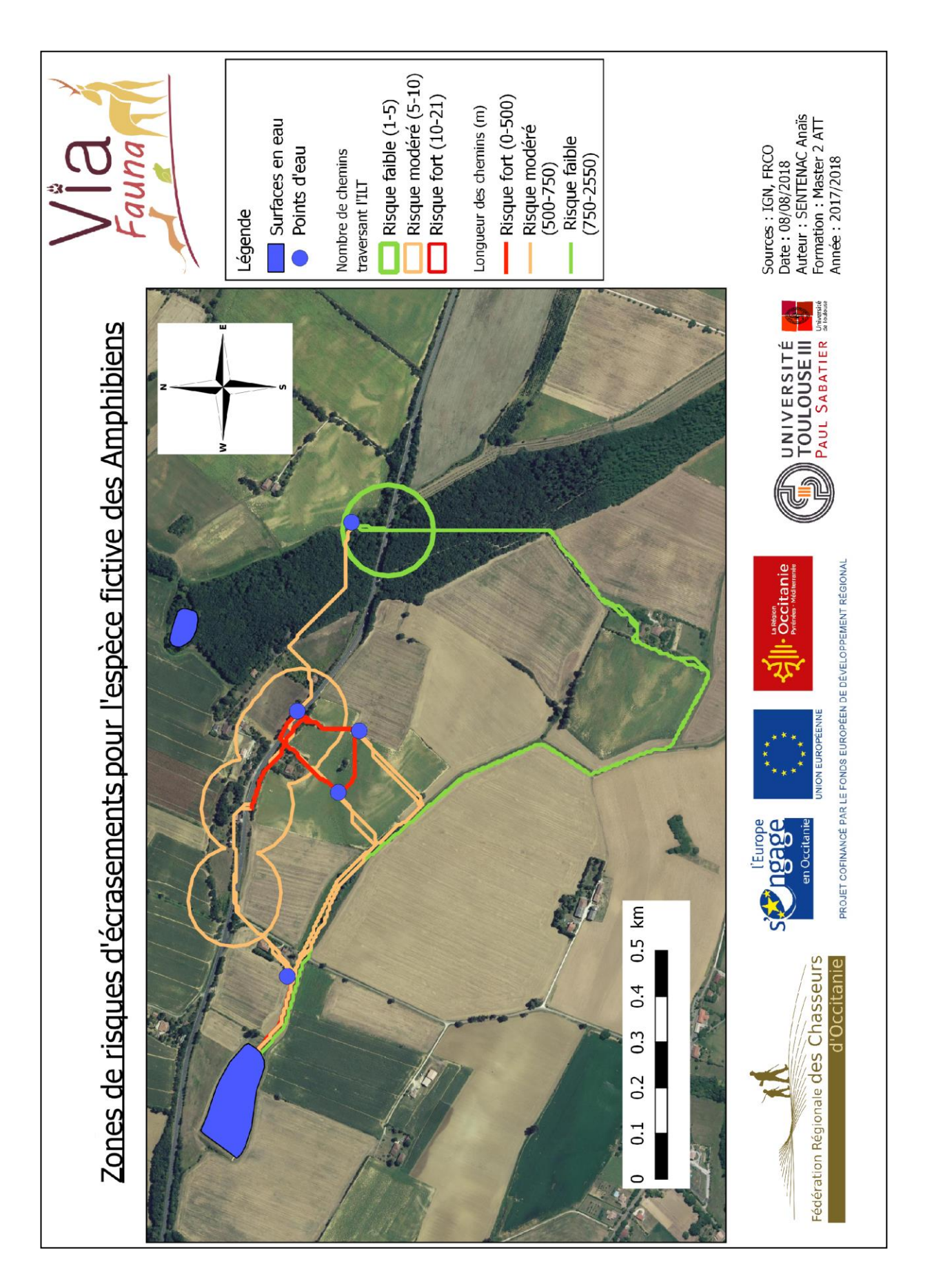

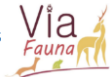

#### Carte 15 : Confrontation des résultats du modèle aux données terrain

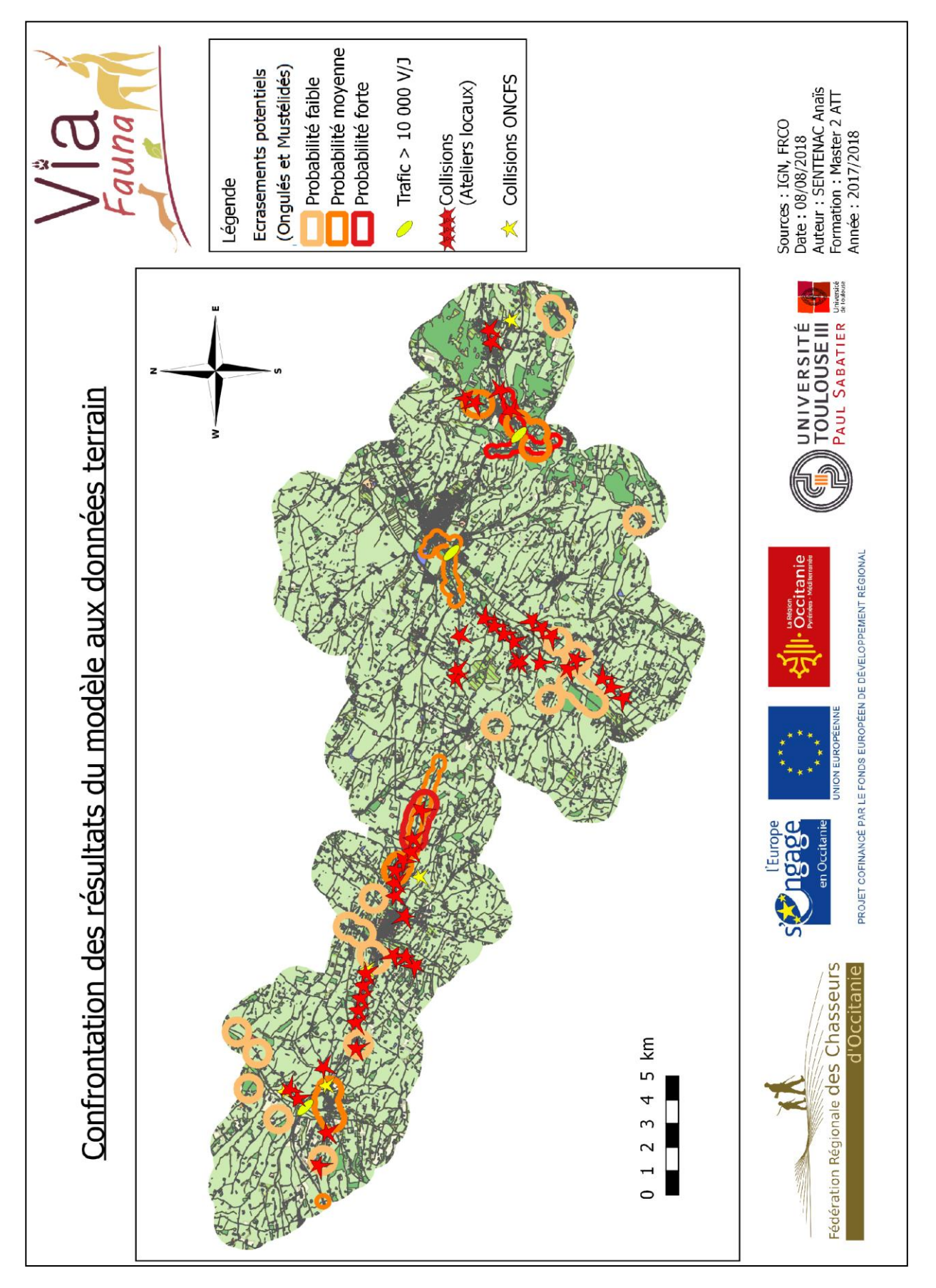

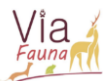

# Résumé

Les paysages actuels résultent d'une coévolution entre le développement anthropique et les processus naturels. L'intensité et la rapidité des modifications opérées par l'Homme sur le milieu naturel, entrainent de profonds changements sur le fonctionnement des écosystèmes et ainsi une perte de biodiversité. La principale cause de cette perte de biodiversité est la fragmentation du paysage engendrée majoritairement par l'accroissement de l'urbanisation. Afin d'enrayer cette perte de biodiversité des actions se mettent en place. Au niveau national la SNB fixe plusieurs orientations stratégiques dont les principaux objectifs sont la préservation de la biodiversité, l'usage durable de la nature ainsi que l'amélioration des connaissances et la mise en place de politiques cohérentes et coordonnées. Elle donne par ailleurs un premier cadre politique à la Trame Verte et Bleue (TVB) comme outil de préservation de la biodiversité dans les projets d'aménagement. Au niveau régional, ce sont les Schémas Régionaux de Cohérence Écologique (SRCE) qui présentent les lignes directrices de la prise en compte de la TVB. Le SRCE de Midi-Pyrénées a été réalisé en 2014 avec comme principaux enjeux le maintien des continuités écologiques et des déplacements d'espèces, ainsi que la conservation des réservoirs de biodiversité. Le Projet VIA FAUNA fait suite à l'appel à projet de 2015 lancé la Région Occitanie dans l'objectif d'améliorer et de valoriser les connaissances sur la biodiversité de Midi-Pyrénées, afin de développer ou d'améliorer certaines actions de ce SRCE. Le projet a donc pour objectif principal l'amélioration et la valorisation des connaissances sur les interactions entre les continuités écologiques terrestres et les ILT existantes. Ce rapport rend compte de la réflexion réalisée sur la méthodologie utilisée qui se base sur le principe de friction-dispersion, ainsi que sur les résultats obtenues afin de mettre en évidence les éventuelles ruptures de continuités écologique vis-à-vis des ILT. Des rendus cartographiques sur une zone test du Gers (32) ont permis de mettre en lumières les déplacements potentiels ainsi que des secteurs à enjeux (secteurs de ruptures ou favorisant les continuités écologiques) sur ce territoire, pour trois espèces fictives (Ongulés, Mustélidés et Amphibiens). Des modifications sur les chemins de moindre coût ainsi que sur l'impact des ILT concernant le déplacement de la faune ont aussi été misent en avant lorsque que les caractéristiques des ILT évoluent. Afin de valider la pertinence du modèle et de diminuer certaines biais des expertises terrain sur les zones à enjeux pourrait être réalisées par la suite.

Mots-clés : TVB, impacts, ILT, corridors, modélisation